Министерство науки и высшего образования Российской Федерации Федеральное государственное бюджетное образовательное учреждение высшего образования «Уфимский государственный авиационный технический университет» Уфимский авиационный техникум

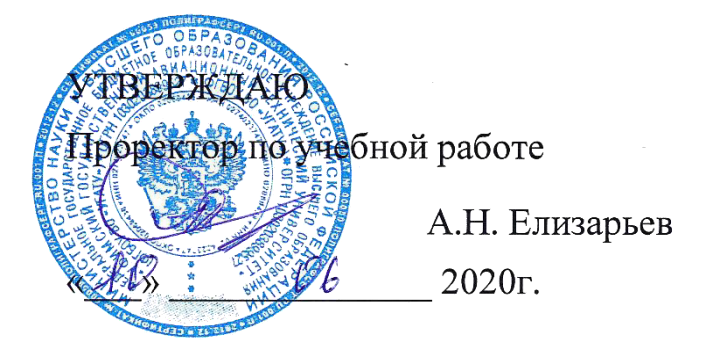

Рабочая программа учебной дисциплины

# ОУД.07 Информатика

# Наименование специальности

# **09.02.05 Прикладная информатика (по отраслям)**

# Квалификация выпускника

# Техник-программист

Базовая полготовка Форма обучения: очная

Рабочая программа учебной дисциплины разработана на основе Федерального государственного образовательного стандарта (далее – ФГОС) по специальности среднего профессионального образования (далее СПО) 09.02.05 Прикладная информатика (по отраслям), утверждённого приказом Министерства образования и науки Российской Федерации от 13.08.2014 №1001.

Организация-разработчик: Федеральное государственное бюджетное образовательное учреждение высшего образования «Уфимский<br>государственный авиационный технический университет» Уфимский государственный авиационный технический авиационный техникум.

# **СОДЕРЖАНИЕ**

# стр.

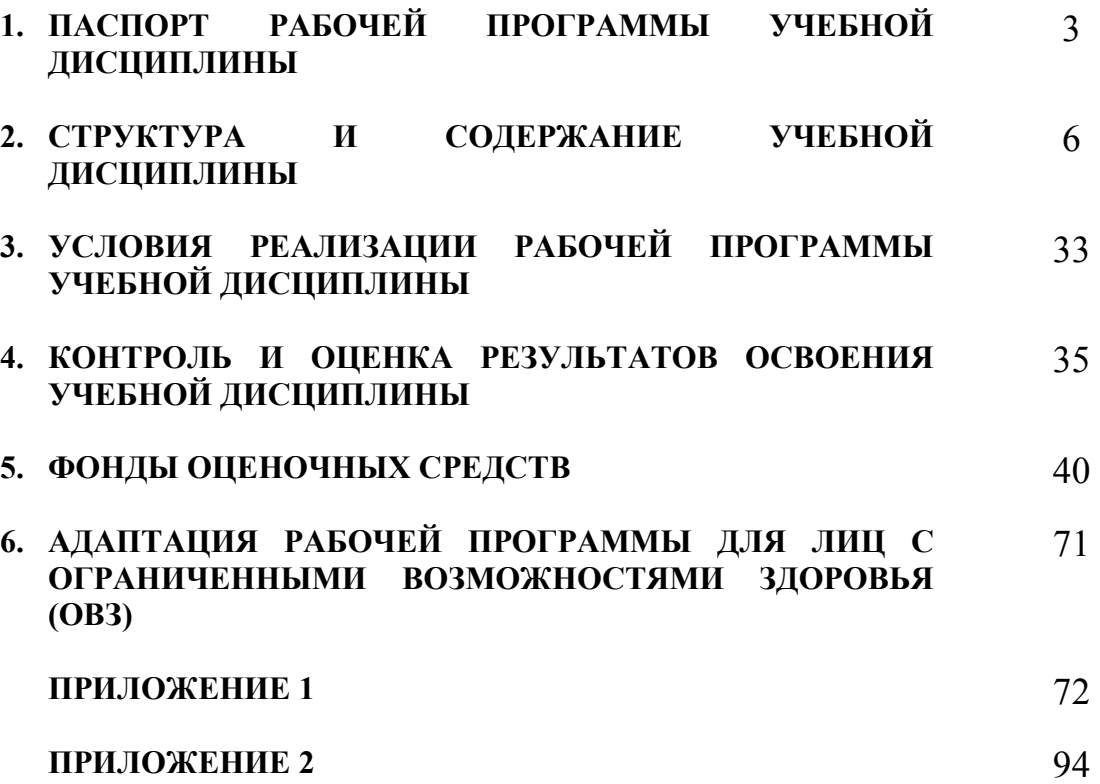

# **1. ПАСПОРТ РАБОЧЕЙ ПРОГРАММЫ УЧЕБНОЙ ДИСЦИПЛИНЫ**  Информатика

### **1.1. Область применения программы**

Рабочая программа учебной дисциплины является частью программы подготовки специалистов среднего звена (ППССЗ) в соответствии с ФГОС по специальности СПО 09.02.05 Прикладная информатика (по отраслям).

# **1.2. Место дисциплины в структуре программы подготовки специалистов среднего звена:**

Дисциплина входит в общеобразовательный цикл ППССЗ по специальности среднего профессионального образования 09.02.05 Прикладная информатика (по отраслям).

### **1.3. Цели и задачи дисциплины – требования к результатам освоения дисциплины:**

Освоение содержания учебной дисциплины «Информатика» обеспечивает достижение обучающимися следующих результатов: *личностных:* 

- − чувство гордости и уважения к истории развития и достижениям отечественной информатики в мировой индустрии информационных технологий;
- − осознание своего места в информационном обществе;
- − готовность и способность к самостоятельной и ответственной творческой деятельности с использованием информационнокоммуникационных технологий;
- умение использовать достижения современной информатики для повышения собственного интеллектуального развития в выбранной профессиональной деятельности, самостоятельно формировать новые для себя знания в профессиональной области, используя для этого доступные источники информации;
- умение выстраивать конструктивные взаимоотношения в командной работе по решению общих задач, в том числе с использованием современных средств сетевых коммуникаций;
- умение управлять своей познавательной деятельностью, проводить самооценку уровня собственного интеллектуального развития, в том числе с использованием современных электронных образовательных ресурсов;
- − умение выбирать грамотное поведение при использовании разнообразных средств информационно-коммуникационных технологий как в профессиональной деятельности, так и в быту;
- − готовность к продолжению образования и повышению квалификации в избранной профессиональной деятельности на основе развития личных информационно-коммуникационных компетенций;

*метапредметных:* 

- − умение определять цели, составлять планы деятельности и определять средства, необходимые для их реализации;
- − использование различных видов познавательной деятельности для решения информационных задач, применение основных методов познания
- − (наблюдения, описания, измерения, эксперимента) для организации учебно-исследовательской и проектной деятельности с использованием информационно-коммуникационных технологий;
- − использование различных информационных объектов, с которыми возникает необходимость сталкиваться в профессиональной сфере в изучении явлений и процессов;
- − использование различных источников информации, в том числе электронных библиотек, умение критически оценивать и интерпретировать информацию, получаемую из различных источников, в том числе из сети Интернет;
- − умение анализировать и представлять информацию, данную в электронных форматах на компьютере в различных видах;
- − умение использовать средства информационно-коммуникационных технологий в решении когнитивных, коммуникативных и организационных задач с соблюдением требований эргономики, техники безопасности, гигиены, ресурсосбережения, правовых и этических норм, норм информационной безопасности;
- умение публично представлять результаты собственного исследования, вести дискуссии, доступно и гармонично сочетая содержание и формы представляемой информации средствами информационных и коммуникационных технологий;

*предметных:* 

- − сформированность представлений о роли информации и информационных процессов в окружающем мире;
- − владение навыками алгоритмического мышления и понимание методов формального описания алгоритмов, владение знанием основных алгоритмических конструкций, умение анализировать алгоритмы;
- − использование готовых прикладных компьютерных программ по профилю подготовки;
- − владение способами представления, хранения и обработки данных на компьютере;
- − владение компьютерными средствами представления и анализа данных в электронных таблицах;
- − сформированность представлений о базах данных и простейших средствах управления ими;
- − сформированность представлений о компьютерно-математических моделях и необходимости анализа соответствия модели и моделируемого объекта (процесса);
- − владение типовыми приемами написания программы на алгоритмическом языке для решения стандартной задачи с использованием основных конструкций языка программирования;
- − сформированность базовых навыков и умений по соблюдению требований техники безопасности, гигиены и ресурсосбережения при работе со средствами информатизации;
- − понимание основ правовых аспектов использования компьютерных программ и прав доступа к глобальным информационным сервисам;
- − применение на практике средств защиты информации от вредоносных программ, соблюдение правил личной безопасности и этики в работе с информацией и средствами коммуникаций в Интернете.

# **1.4. Рекомендуемое количество часов на освоение программы дисциплины:**

максимальной учебной нагрузки обучающегося 150 часов, в том числе: обязательной аудиторной учебной нагрузки обучающегося 100 часов; самостоятельной работы обучающегося 42 часа; консультаций 8 часов.

# **2. СТРУКТУРА И СОДЕРЖАНИЕ УЧЕБНОЙ ДИСЦИПЛИНЫ**

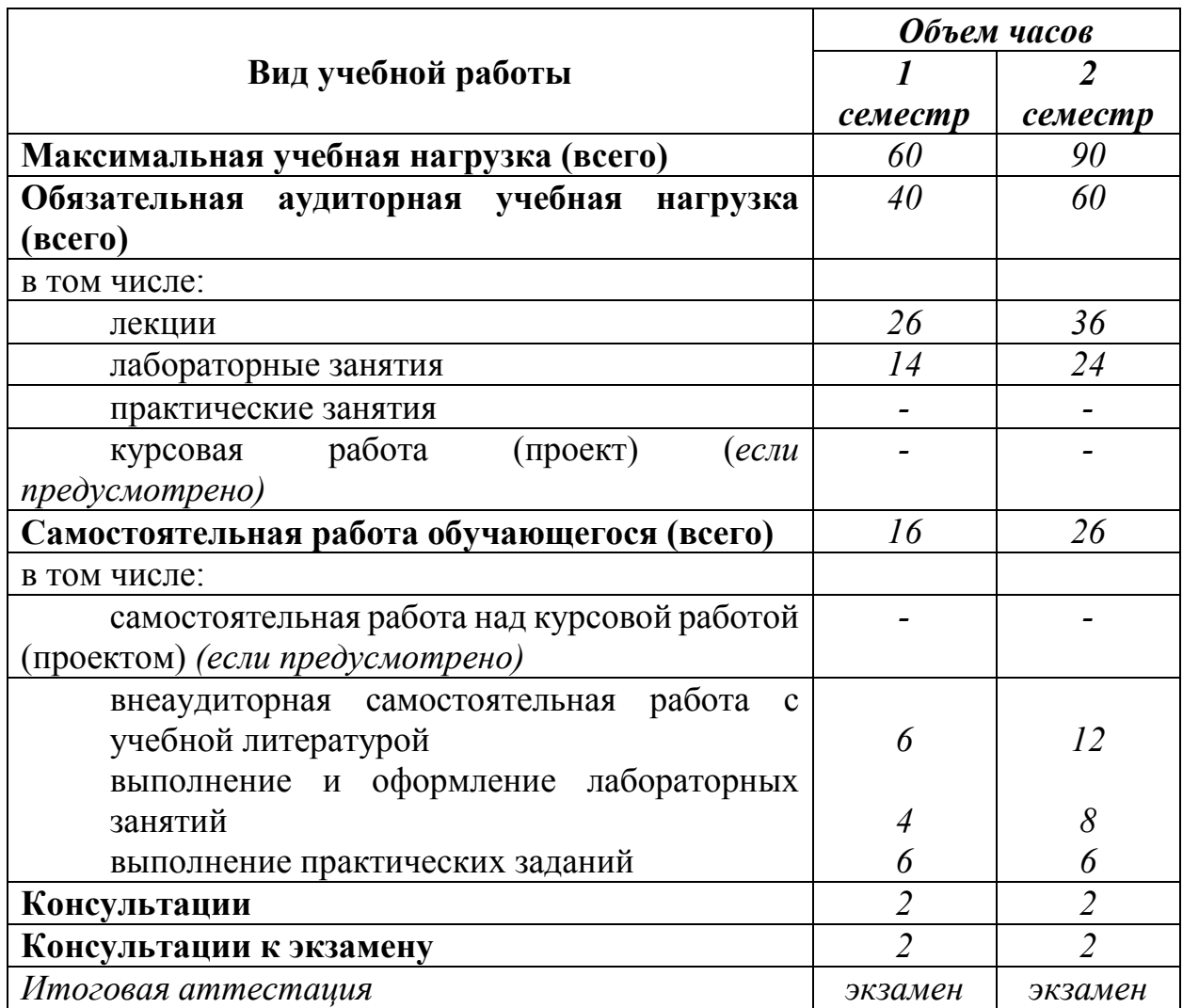

# **2.1. Объем учебной дисциплины и виды учебной работы**

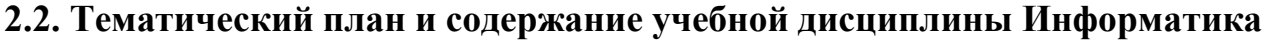

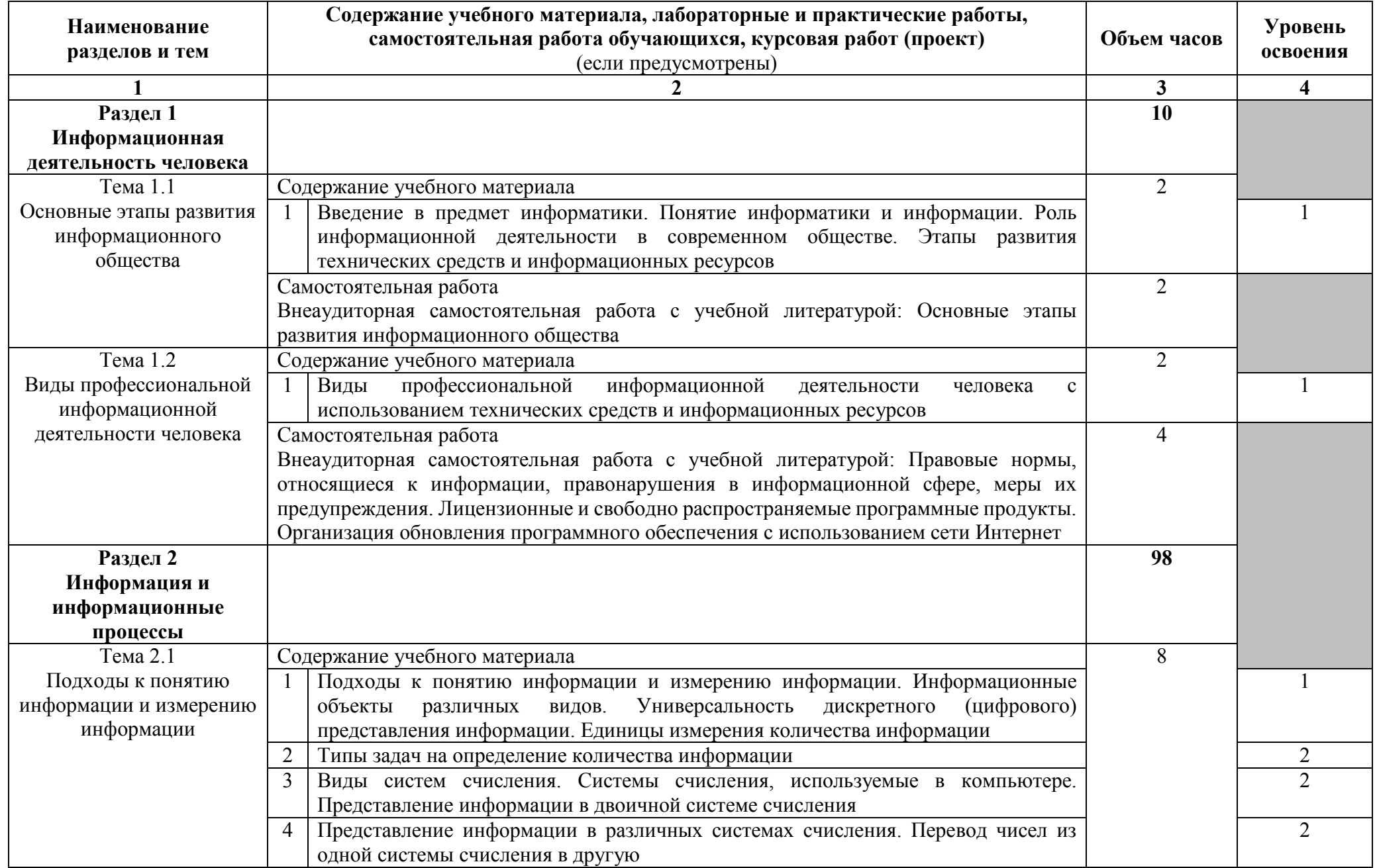

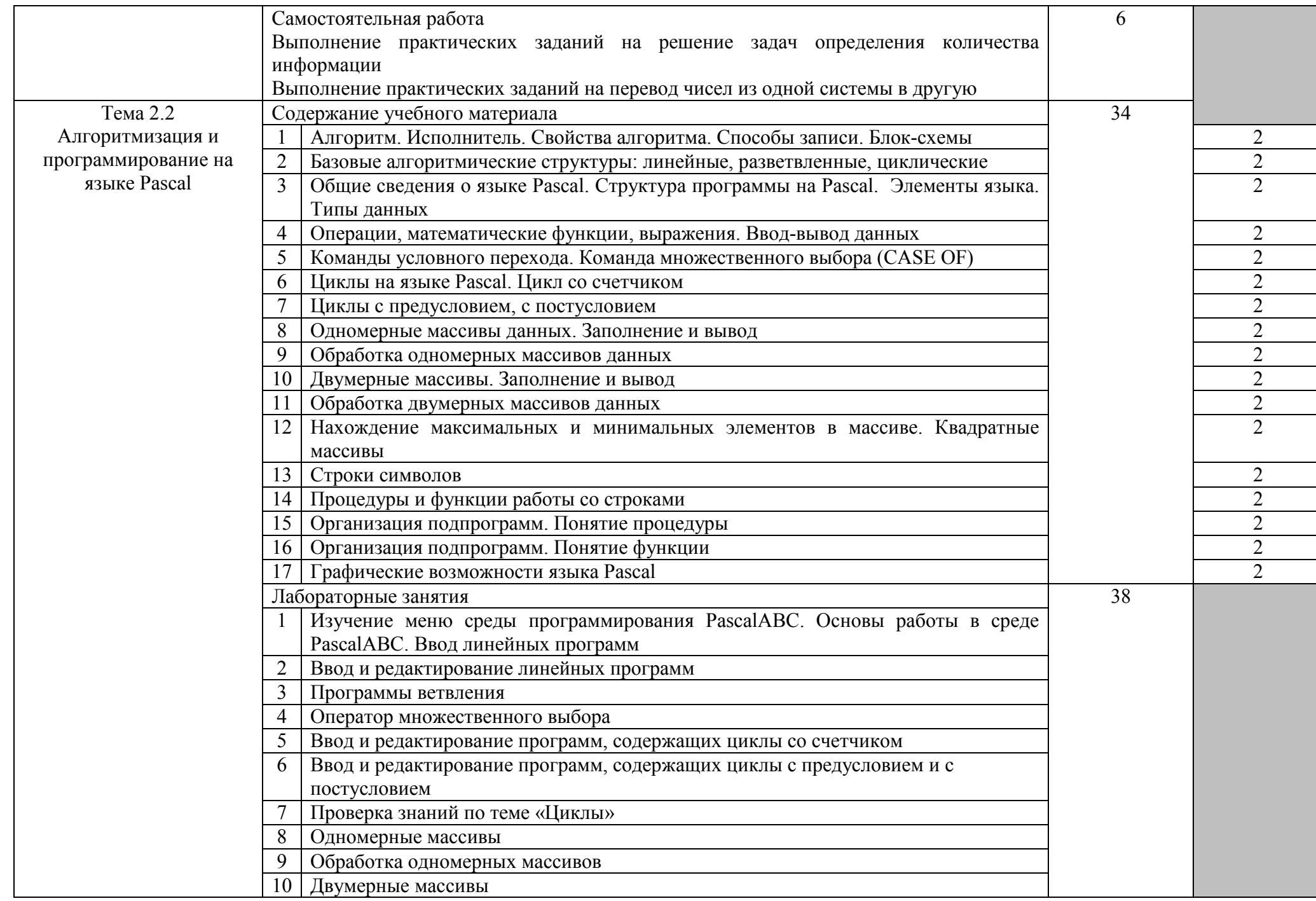

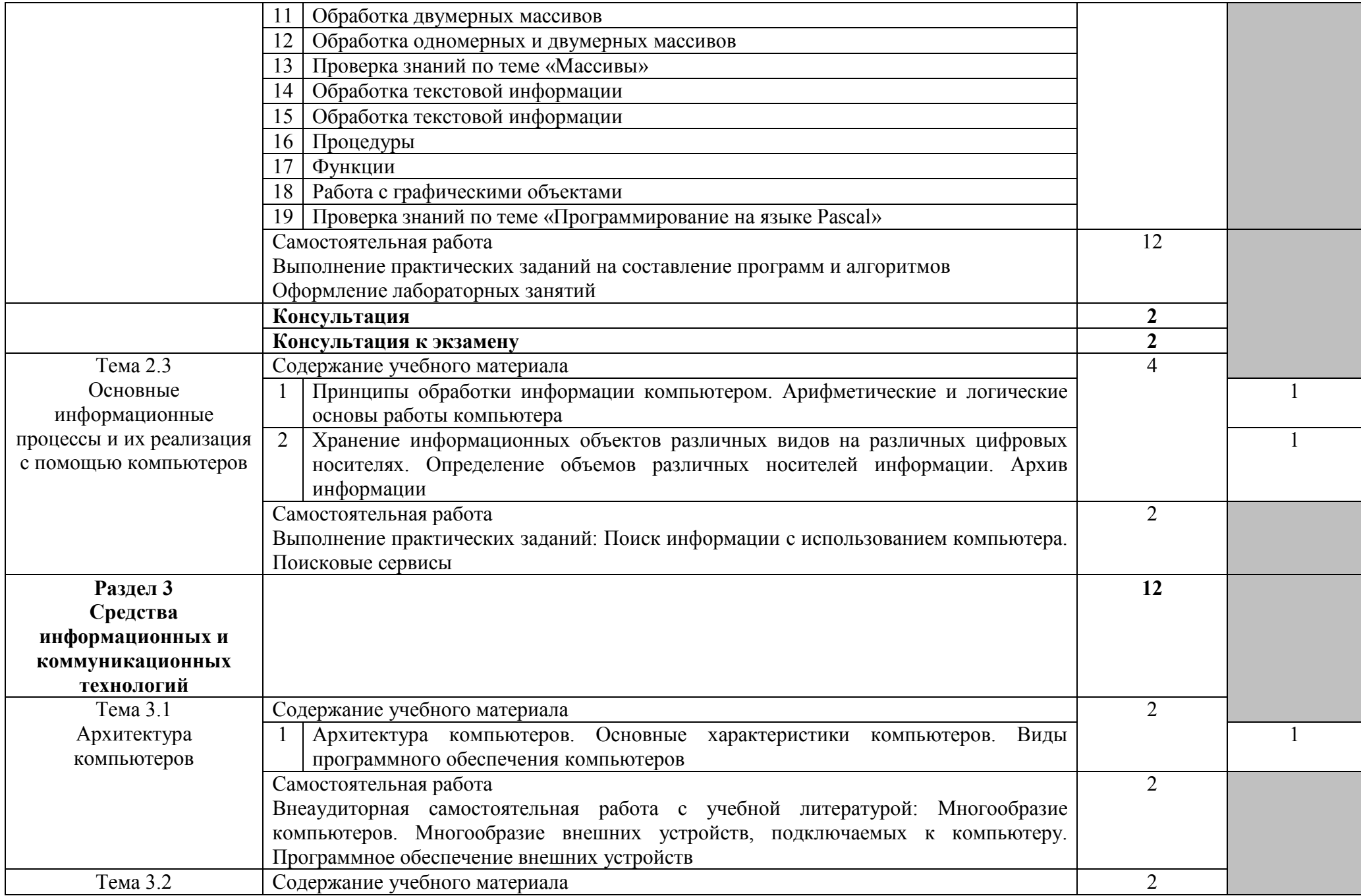

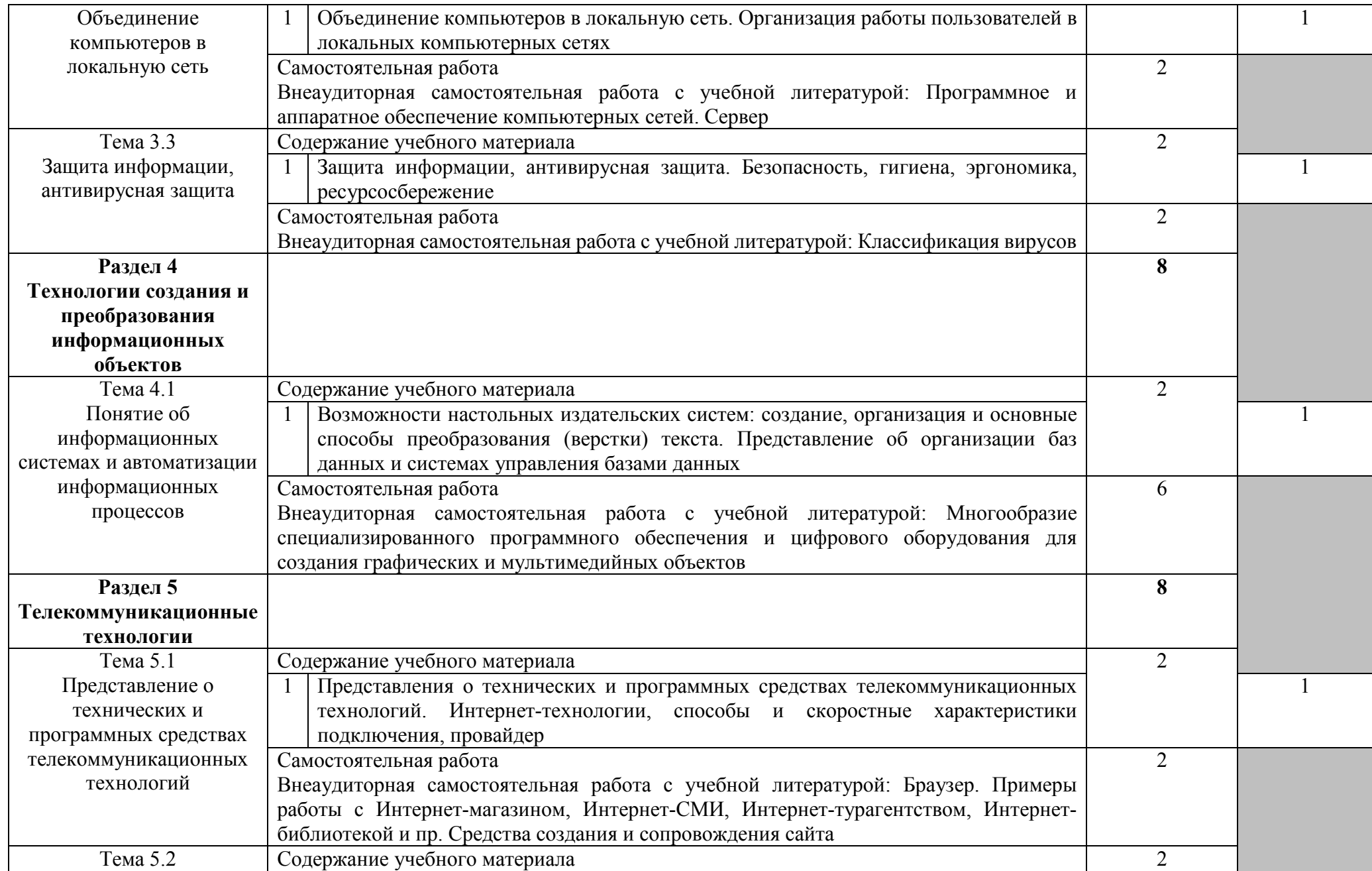

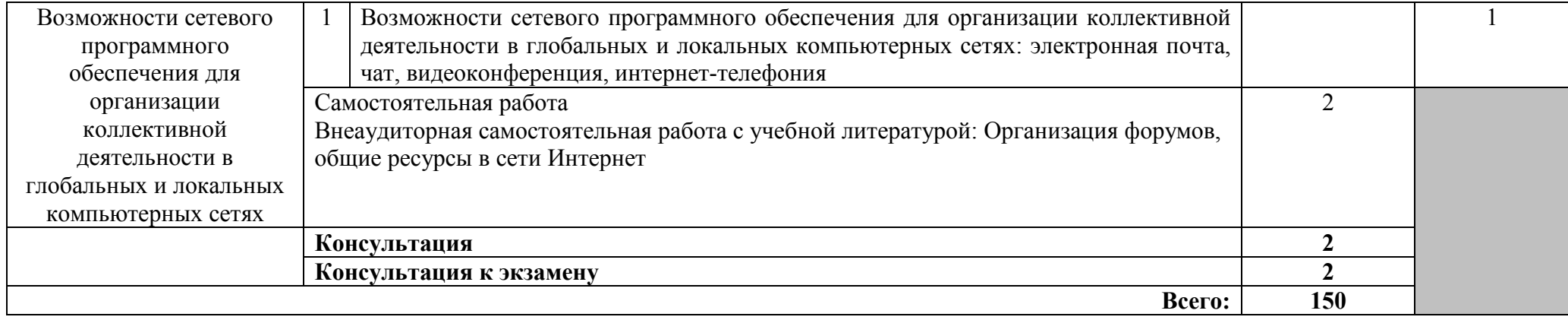

### 2.3. Методические указания к лабораторным занятиям

Лабораторное занятие 1

Изучение меню среды программирования PascalABC. Основы работы в среде PascalABC. Ввод линейных программ

#### $\mathbf{I}$ . Цель занятия:

- 1) осваивать работу в среде программирования PascalABC,
- 2) изучить структуру программы.

#### $II.$ Залание:

Задание 1. Запустите среду PascalABC. Изучите меню, рабочую область. Задание 2. Данная программа запрашивает с клавиатуры два числа, находит их сумму и

выводит ответ. Введите программу:

```
program Primer; {вычисление суммы двух чисел}
uses Crt: {полключение молуля, необходимого для процедур очистки экрана и задержки}
var
  x, y, s: integer;
begin
  ClrScr; {очистка экрана}
  WriteLn('Введите через пробел два числа ');
  ReadLn(x, y);
  s := x + y;WriteLn('Сумма чисел равна ', s:10);
  Readln; {ожидание нажатия клавиши}
end.
```
Сохраните её под именем 1 1. pas и исполните её для следующих значений:

```
a) 8, 5;6) 2, 8;B) -3, 7;\sqrt{5}, 9, 16;
\mu) N, N+7, где N – номер Вашего варианта.
Задание 3. Введите программу:
   Program srednee;
   Var x, y: integer;
       s:real;
   Begin
     Writeln ('Введите хиу');
     Readln(x, y);
     s := (x+y)/2;writeln ('среднее арифметическое этих двух чисел равно', s);
     writeln ('среднее арифметическое этих двух чисел равно', s:10:2);
     writeln ('среднее арифметическое этих двух чисел равно', s:10:5);
     writeln ('среднее арифметическое этих двух чисел равно', s:0:5);
```

```
End.
```
Сохраните её под именем 1 2. раз и исполните её для следующих значений:

- a)  $3, 5;$
- 6)  $4, 8;$
- $B) -3, 7;$
- $\bullet$ ) 9, 20;
- $\mu$ ) N, N+5, где N номер Вашего варианта.

Задание 4. Составьте блок-схемы для всех программ. Результаты запишите в тетрадь.

# **III.** Содержание отчета:

- название и цель занятия;
- условие задачи (для каждого задания);
- текст программы (для каждого задания);
- ответы на контрольные вопросы.

# **IV.** Контрольные вопросы:

- 1. Из каких разделов состоит программа, написанная на языке Pascal?
- 2. Какие разделы в программе обязательны?

#### V. Литература:

- 1. Грошев, А.С. Информатика. [Электронный ресурс] / А.С. Грошев, П.В. Закляков. Электрон. дан. — М. : ДМК Пресс, 2015. — 588 с. — Режим доступа: http://e.lanbook.com/book/69958
- 2. Фаронов В.В. Turbo Pascal 7.0. Учебный курс: учебное пособие / В.В. Фаронов. М.: КНОРУС, 2016. - 364 с. - Режим доступа: https://www.book.ru/book/918526

# Лабораторное занятие 2

### Ввод и редактирование линейных программ

#### $\mathbf{I}$ . Цель занятия:

- 1) осваивать работу в среде программирования PascalABC,
- 2) изучить структуру программы;
- 3) научиться вводить и редактировать линейные программы.

#### **II.** Залание:

Задание 1. Введите программу:

```
Program P1;
Var a, b, c: real;
Begin
  Writeln ('Введите а, b и c');
  Readln(a, b, c);
  a:= a+b+c;b := b - 3;c := c * 4;writeln ('значение a=', a:10:2);
  writeln('значение b = ', b:5:0);
  writeln('значение c=', c);
End.
```
Сохраните её под именем 2 1. раз и исполните её для следующих значений:

```
a) 5, 10, 4;6) 4, 8, 3;в) N, 2*N, N+5, где N - номер Вашего варианта.
```
Задание 2. На основе программы из залания 3 практического занятия 1. составить программу 2 2. раз для подсчета среднего арифметического трех вещественных чисел.

Задание 3. Составьте программу 2 3. раз для вычисления площади и периметра треугольника по трем сторонам.

Задание 4. Составьте блок-схемы для всех программ. Результаты запишите в тетрадь.

#### III. Содержание отчета:

- название и цель занятия;
- условие задачи (для каждого задания);
- текст программы (для каждого задания);

- ответы на контрольные вопросы.

#### IV. Контрольные вопросы:

- 1. Как оформляется программа на языке программирования Pascal?
- 2. Опишите операторы ввода информации.
- 3. Опишите операторы вывода информации.
- 4. Опишите оператор присваивания и правила его использования.

#### $V_{\bullet}$ Литература:

- 1. Грошев, А.С. Информатика. [Электронный ресурс] / А.С. Грошев, П.В. Закляков. Электрон. дан. — М. : ДМК Пресс, 2015. — 588 с. — Режим доступа: http://e.lanbook.com/book/69958
- 2. Фаронов В.В. Turbo Pascal 7.0. Учебный курс: учебное пособие / В.В. Фаронов. М.: КНОРУС, 2016. - 364 с. - Режим доступа: https://www.book.ru/book/918526

# Лабораторное занятие 3 Программы ветвления

#### $\mathbf{I}$ . Цель занятия:

- 1) осваивать работу в среде программирования Turbo Pascal,
- 2) изучить структуру программы,
- 3) научиться работать с условными операторами.

#### $\Pi$ . Залание:

Задание 1. Запустите среду Turbo Pascal.

Введите программу для решения квадратного уравнения. Сохраните её под именем 3 1. раз

Исполните её (CTRL+F9) для следующих значений:

- a)  $1, 2, 1;$
- $6) 2, 2, 2;$
- $-3, 3, 1;$

г) N, N-2, N+3, где N - номер Вашего варианта.

# Задание 2. (ПО ВАРИАНТАМ)

Составьте программу для вычисления значения  $F(x)$ .

|                | $x^2 - 3x + 9$ , <i>ecnu</i> $x \le 3$ ;<br>$F(x) = \frac{1}{\sqrt{x^3 + 6}}$ , ecnu x > 3.                                        | 6               | $\left(-x^2 + x - 9, e c \pi u \right) x \ge 8;$<br>$F(x) = \frac{1}{x^4 - 6}$ , ecnu x < 8.                                 | 11 | $\ln x + 9$ , <i>ecnu</i> $x > 0$ ;<br>$F(x) = \left(-\frac{x}{x^2 - 7}, \text{ecnu } x \le 0. \right)$                        |
|----------------|----------------------------------------------------------------------------------------------------|-----------------|----------------------------------------------------------------------------------------------------|----|----------------------------------------------------------------------------------------------------|
|                | $\left[4x^2+2x-19, ecm x \geq 3,5\right]$<br>$F(x) = \begin{cases} -2x \\ -\frac{2x}{-4x+1}, & \text{ecnu } x < 3, 5. \end{cases}$ |                 | $\left[-x^2+3x+9, e c \pi u \right] x \leq 3;$<br>$F(x) = \left\{ \frac{x}{x^2 + 1}, \text{ecnu } x > 3. \right.$            | 12 | $\cos 2x + 9$ , <i>ecnu</i> $x > -4$ ;<br>$F(x) = \begin{cases} -\frac{\cos x}{x-9}, & \text{if } x \leq -4. \end{cases}$      |
|                | $\left[-x^2-1, 1x+9, e c \pi u \right] x \le -9;$<br>$F(x) = \frac{\ln(x+3)}{\frac{1}{x^2+9}}$ , ecnu x > -9.                      | 8               | $x^2 + 3x + 9$ , ecnu $x \le 3$ ;<br>$F(x) = \begin{cases} \frac{\sin x}{x^2 - 9}, & \text{cctu } x > 3. \end{cases}$        | 13 | $F(x) = \begin{cases} x^4 + 9, ecnu \ x < 3, 2; \\ \frac{54x^4}{-5x^2 + 7}, ecnu \ x \ge 3, 2. \end{cases}$                    |
|                | $\ln x + 9$ , <i>ecnu</i> $x > 0$ ;<br>$F(x) = \begin{cases} -\frac{x}{x^2 - 7}, & \text{if } x \leq 0. \end{cases}$               | 9               | $45x^2 + 5$ , <i>ecnu</i> $x > 3, 6$ ;<br>$F(x) = \begin{cases} \frac{5x}{10x^2 - 1}, & \text{if } x \leq 3, 6. \end{cases}$ | 14 | $[-3x + 9, e$ <i>cnu</i> $x > 3$ ;<br>$F(x) = \left\{ \frac{x^3}{x^2 - 8}, \text{ecnu } x \leq 3. \right.$                     |
| 5 <sub>5</sub> | $F(x) = \begin{cases} -x^3 + 9, & e \text{ or } x \le 13; \\ -\frac{3}{x+5}, & e \text{ or } x > 13. \end{cases}$                  | 10 <sup>1</sup> | $F(x) = \begin{cases} x^2 + 4x + 5, e c \pi u \ x \leq 2; \\ \frac{1}{x^2 + 4x + 5}, e c \pi u \ x > 2. \end{cases}$         |    | $\left(-3x+9, ecau \right. x > 3;$<br><b>15</b> $F(x) = \begin{cases} \frac{x^3}{x^2 - 8}, & \text{if } x \leq 3. \end{cases}$ |

Сохраните программу под именем 3 2. раз и исполните ее для обеих ветвей.

# Задание 3. (ПО ВАРИАНТАМ)

Составьте программу 3 3. раз для вычисления значения функции при любом х:

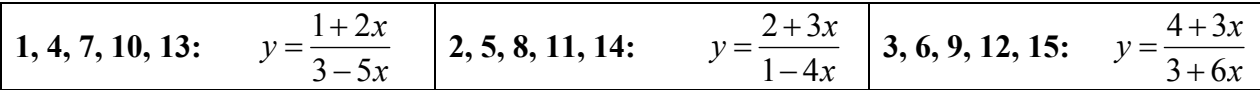

**Задание 4.** Составьте программу 3\_4.pas для подсчета суммы цифр и произведения цифр в трехзначном числе.

**Задание 5.** Составьте блок-схемы для всех программ. Результаты запишите в тетрадь.

#### **III. Содержание отчета:**

- − название и цель занятия;
- − условие задачи (для каждого задания);
- − текст программы (для каждого задания);
- − ответы на контрольные вопросы.

### **IV. Контрольные вопросы:**

- 1. Для чего предназначен условный оператор?
- 2. Каковы две формы записи условного оператора?

### **V. Литература:**

- 1. Грошев, А.С. Информатика. [Электронный ресурс] / А.С. Грошев, П.В. Закляков. Электрон. дан. — М. : ДМК Пресс, 2015. — 588 с. — Режим доступа: http://e.lanbook.com/book/69958
- 2. Фаронов В.В. Turbo Pascal 7.0. Учебный курс : учебное пособие / В.В. Фаронов. М.: КНОРУС, 2016. – 364 с. – Режим доступа: https://www.book.ru/book/918526

Лабораторное занятие 4 Условный оператор

### **I. Цель занятия:**

научиться работать с условным оператором.

### **II. Задание:**

**Задание 1.** Составить программу 4\_1.pas, выполняющую расчет площади треугольника по формуле Герона с защитой от неверного ввода исходных данных (длин сторон).

**Задание 2.** Составить программу 4\_2.pas, определяющую, является ли шестизначный номер билета счастливым (у которого сумма первых трех цифр равна сумме последних трех цифр). **Задание 3.** Составить программу 4\_3.pas для решения задачи: даны четыре вещественных числа. Определить, сколько из них отрицательных.

**Задание 4.** Составьте блок-схемы для всех программ. Результаты запишите в тетрадь.

### **III. Содержание отчета:**

- − название и цель занятия;
- − условие задачи (для каждого задания);
- − текст программы (для каждого задания);
- − ответы на контрольные вопросы.

### **IV. Контрольные вопросы:**

- 1. Может ли условный оператор содержать в себе другие условные операторы?
- 2. Поясните блок-схему выполнения условного оператора.

### **V. Литература:**

- 1. Грошев, А.С. Информатика. [Электронный ресурс] / А.С. Грошев, П.В. Закляков. Электрон. дан. — М. : ДМК Пресс, 2015. — 588 с. — Режим доступа: http://e.lanbook.com/book/69958
- 2. Фаронов В.В. Turbo Pascal 7.0. Учебный курс : учебное пособие / В.В. Фаронов. М.: КНОРУС, 2016. – 364 с. – Режим доступа: https://www.book.ru/book/918526

# Лабораторное занятие 5 Оператор множественного выбора

### **I. Цель занятия:**

научиться работать с оператором множественного выбора.

### **II. Задание:**

**Задание 1.** Составить программу 5\_1.pas, которая по введенной дате выводит время года.

**Задание 2.** Составить программу, которая в зависимости от введенной цифры (1, ..., 9) выводит на экран ее римское представление.

**Задание 3.** Составьте программу 5\_3.pas, которая по номеру года выводит название года по китайскому календарю.

**Задание 4.** Составьте программу 5\_4.pas, которая для введенного числа K от 1 до 2000 выводит фразу «K рублей», согласовывая окончания.

**Задание 5.** Составьте блок-схемы для всех программ. Результаты запишите в тетрадь.

# **III. Содержание отчета:**

- − название и цель занятия;
- − условие задачи (для каждого задания);
- − текст программы (для каждого задания);
- − ответы на контрольные вопросы.

### **IV. Контрольные вопросы:**

- 1. Для чего предназначен оператор CASE OF?
- 2. Могут ли выполниться несколько ветвей оператора выбора за один раз?
- 3. Могут ли сразу несколько констант быть в списке значений переменной?

# **V. Литература:**

- 1. Грошев, А.С. Информатика. [Электронный ресурс] / А.С. Грошев, П.В. Закляков. Электрон. дан. — М. : ДМК Пресс, 2015. — 588 с. — Режим доступа: http://e.lanbook.com/book/69958
- 2. Фаронов В.В. Turbo Pascal 7.0. Учебный курс : учебное пособие / В.В. Фаронов. М.: КНОРУС, 2016. – 364 с. – Режим доступа: https://www.book.ru/book/918526

# Лабораторное занятие 6

Ввод и редактирование программ, содержащих циклы со счетчиком

### **I. Цель занятия:**

научиться составлять программы с использованием цикла for на языке Pascal.

### **II. Задание:**

### **Постановка задачи:**

**Задание 1.** Написать программу 6\_1.pas решения поставленной задачи:

Среди всех трехзначных натуральных чисел вывести на экран в строчку те числа, которые делятся на заданное *m* (вводится с клавиатуры). Также найти их количество.

**Задание 2.** Составьте программу 6\_2.pas для решения задачи:

Среди натуральных трехзначных чисел вывести те, сумма квадратов цифр которых равна *N+5,* где *N* - номер Вашего варианта.

**Задание 3.** Написать программу 6\_3.pas решения поставленной задачи:

#### (ПО ВАРИАНТАМ).

- 1. Составьте программу, выводящую на экран квадраты чисел от 1 до 120.
- 2. Составьте программу, которая вычисляет сумму чисел от 1 до 100.
- 3. Составьте программу, которая вычисляет сумму чисел от 1 до N. Значение N вводится с клавиатуры.
- 4. Составьте программу, которая вычисляет произведение чисел от 1 до N. Значение N вводится с клавиатуры.
- 5. Составьте программу, выводящую на экран кубы чисел от 1 до 6.
- 6. Составьте программу, которая вычисляет сумму чисел от 20 до 60.
- 7. Составьте программу, которая вычисляет произведение чисел от 2 до 10.
- 8. Даны натуральные числа от 50 до *A*. Вывести те из них, которые кратны 5.
- 9. Среди трехзначных натуральных чисел вывести в строчку те, у которых все цифры различны.
- 10. Из чисел от 10 до 99 вывести те, сумма цифр которых равна *n.*
- 11. Из чисел от 100 до 500 вывести те, которые содержат цифру *n.*
- 12. Напечатать те из двузначных чисел от M до N, которые делятся на 4, но не делятся на 6.
- 13. Даны натуральные числа от 20 до 400. Найти сумму и количество тех из них, которые делятся на 2 или на 3.
- 14. Даны натуральные числа от B до 90. Напечатать те из них, которые при делении на 7 дают остаток 2 или 5.
- 15. Среди чисел от 500 до 1000 найти те, последняя цифра которых равна *А*.

# **III. Содержание отчета:**

- − название и цель занятия;
- − условие задачи (для каждого задания);
- − текст программы (для каждого задания);
- − ответы на контрольные вопросы.

### **IV. Контрольные вопросы:**

- 1. Какой вычислительный процесс называют циклическим?
- 2. Объясните блок-схему цикла с параметром.
- 3. Как называется группа операторов, повторяющихся в цикле?
- 4. Общий вид (формат) оператора for.

# **V. Литература:**

- 1. Грошев, А.С. Информатика. [Электронный ресурс] / А.С. Грошев, П.В. Закляков. Электрон. дан. — М. : ДМК Пресс, 2015. — 588 с. — Режим доступа: http://e.lanbook.com/book/69958
- 2. Фаронов В.В. Turbo Pascal 7.0. Учебный курс : учебное пособие / В.В. Фаронов. М.: КНОРУС, 2016. – 364 с. – Режим доступа: https://www.book.ru/book/918526

# Лабораторное занятие 7

Ввод и редактирование программ, содержащих циклы с предусловием и с постусловием

### **I. Цель занятия:**

научиться составлять программы с использованием циклов на языке Pascal.

# **II. Задание:**

**Задание 1.** Составить программу 7\_1.pas перевода дюймов (от 1 до 20) в см.

**Задание 2.** Составить программу 7 2.pas табулирования функции  $y = F(x)$  на отрезке  $[a, b]$ 

с шагом *h* .

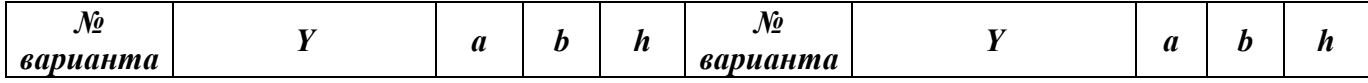

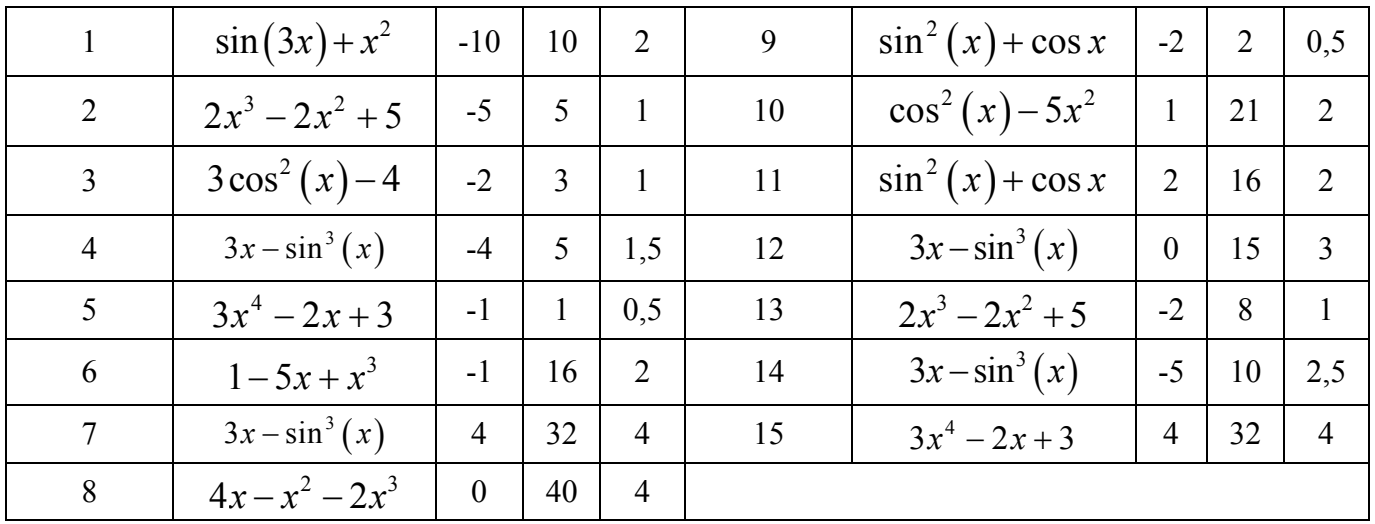

Задание 3. Написать программу 7 3. раз решения поставленной задачи (по вариантам).

- 1. Найти 15 первых натуральных чисел, делящихся нацело на 19 и больших 100.
- Найти 8 первых натуральных чисел, делящихся нацело на 13 или на 17 и больших 500.  $2^{\circ}$
- Найти 13 первых натуральных чисел, оканчивающихся на цифру 7, кратные числу 9 и больших  $3<sub>1</sub>$ 100
- Найти 5 первых натуральных чисел, делящихся нацело на 8 и больших 120.  $\overline{4}$
- Найти 10 первых натуральных чисел, делящихся нацело на 4 или на 7 и больших 300.  $5<sup>7</sup>$
- Найти 15 первых натуральных чисел, оканчивающихся на цифру 4, кратных числу 8 и  $6<sup>1</sup>$ **больших 250**
- $7<sup>1</sup>$ Найти 11 первых натуральных чисел, делящихся нацело на 12 и больших 150.
- Найти 8 первых натуральных чисел, делящихся нацело на 6 или на 7 и больших 100. 8.
- Найти 13 первых натуральных чисел, оканчивающихся на цифру 2, кратные числу 7 и больших 9. 200
- 10. Найти 12 первых натуральных чисел, делящихся нацело на 3 и больших 300.
- 11. Найти 10 первых натуральных чисел, делящихся нацело на 9 или на 7 и больших 300.
- 12. Найти 14 первых натуральных чисел, оканчивающихся на цифру 4, кратных числу 3 и больших 600
- 13. Найти 20 первых натуральных чисел, делящихся нацело на 12 и больших 550.
- 14. Найти 10 первых натуральных чисел, делящихся нацело на 6 или на 8 и больших 100.
- 15. Найти 15 первых натуральных чисел, оканчивающихся на цифру 7, кратные числу 7 и больших 200
- Задание 4. Составьте программу 7 4. раз для решения задачи (использовать цикл while и repeat): Дано натуральное число. Вывести его первую и предпоследнюю цифры (цифры нумеруются справа налево). Вывести цифру с заланным номером k.

#### III. Содержание отчета:

- название и цель занятия;
- условие задачи (для каждого задания);
- текст программы (для каждого задания);
- ответы на контрольные вопросы.

### **IV.** Контрольные вопросы:

- 1. В чем отличие цикла while от цикла repeat?
- 2. Объясните блок-схему цикла repeat.
- 3. В чем отличие цикла while от цикла for?
- 4. Формат оператора while.
- $V_{\bullet}$ Литература:
- 1. Грошев, А.С. Информатика. [Электронный ресурс] / А.С. Грошев, П.В. Закляков. Электрон. дан. — М. : ДМК Пресс, 2015. — 588 с. — Режим доступа: http://e.lanbook.com/book/69958
- 2. Фаронов В.В. Turbo Pascal 7.0. Учебный курс : учебное пособие / В.В. Фаронов. М.: КНОРУС, 2016. – 364 с. – Режим доступа: https://www.book.ru/book/918526

# Лабораторное занятие 8

### Проверка знаний по теме «Циклы»

#### **I. Цель занятия:**

Проверить навыки составления программ с использованием циклов на языке Pascal.

#### **II. Задание:**

#### **Постановка задачи:**

Все данные, неопределенные в задаче, вводить с клавиатуры. При этом программа должна выводить наводящее сообщение – запрос ввода данных.

Результат решения задачи выводить на экран также с наводящим сообщением. При выводе на экран значений вещественного типа указать формат вывода.

**Задание 1.** Протабулировать функцию (аналогично 6\_1)

**Задание 2.** Цикл со счетчиком (аналогично 5\_1)

**Задание 3.** Цикл с предусловием или с постусловием (аналогично 6\_2)

**Задание 4.** Цикл со счетчиком (аналогично 5\_2)

**Задание 5.** Цикл с предусловием или с постусловием (аналогично 6\_3)

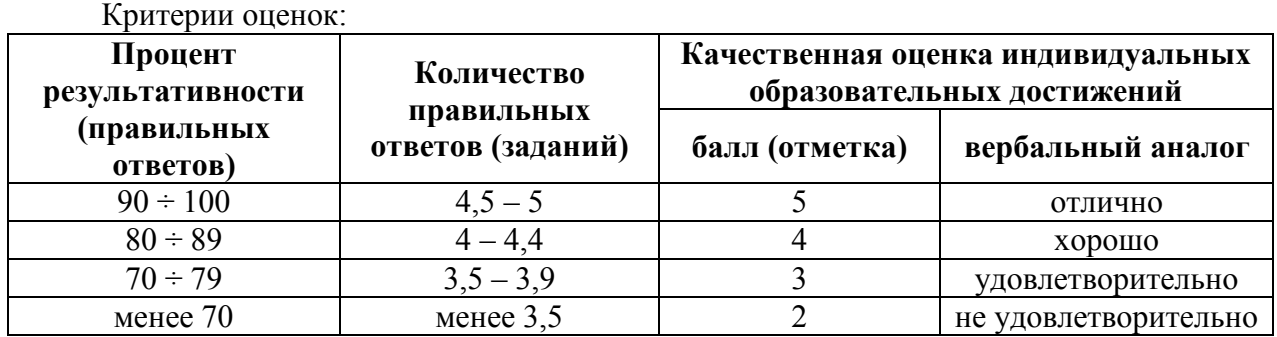

Критерии оценки:

- − 90 ÷ 100% (5 баллов) присваивается обучающемуся, если он полностью выполнил задания контрольной работы: решил все задачи или допустил несущественные ошибки при решении;
- − 80 ÷ 89% (4 балла) присваивается обучающемуся, если он полностью решил четыре задачи;
- − 70 ÷ 79 % (3 балла) присваивается обучающемуся, если он полностью решил три задачи;
- − менее 70% (2 балла) присваивается обучающемуся, если он не смог выполнить ни одного практического задания, либо решил менее двух задач.

### Лабораторное занятие 9 Одномерные массивы

#### **I. Цель занятия:**

научиться составлять программы с использованием одномерных массивов.

#### **II. Задание:**

#### **Задание 1. (9\_1.pas)**

Создать одномерный массив из 10 целых чисел путем ввода с клавиатуры.

Вывести массив на экран.

Найти в этом массиве сумму элементов.

#### **Задание 2. (9\_2.pas)**

Создать одномерный массив из 10 целых чисел из диапазона от -3 до 15. Вывести массив на экран.

Найти в этом массиве среднее арифметическое элементов.

#### **Задание 3. (9\_3.pas)**

Создать одномерный массив из 10 вещественных чисел из диапазона от 5 до 15. Вывести массив на экран.

Найти в этом массиве количество элементов, больших 10.

#### **Задание 4. (**ПО ВАРИАНТАМ**) (9\_4.pas)**

- 1. Найти сумму положительных элементов массива целых чисел. Размерность массива 10. Заполнение массива осуществить случайными числами от -10 до 20.
- 2. Найти сумму четных элементов массива целых чисел. Размерность массива 20. Заполнение массива осуществить случайными числами от 15 до 25.
- 3. Найти произведение элементов массива целых чисел, которые кратны 7. Размерность массива – 10. Заполнение массива осуществить случайными числами от 10 до 50.
- 4. Найти сумму элементов массива целых чисел, имеющих нечетные номера. Размерность массива – 10. Заполнение массива осуществить случайными числами от 1 до 15.
- 5. Найти количество всех элементов массива целых чисел, меньших 0. Размерность массива 10. Заполнение массива осуществить случайными числами от -10 до 10.
- 6. Найти сумму всех элементов массива целых чисел, удовлетворяющих условию: остаток от деления на 5 равен 3. Размерность массива – 10. Заполнение массива осуществить случайными числами от 1 до 30.
- 7. Найти сумму отрицательных элементов массива целых чисел. Размерность массива 10. Заполнение массива осуществить случайными числами от -20 до 20.
- 8. Найти сумму нечетных элементов массива целых чисел. Размерность массива 20. Заполнение массива осуществить случайными числами от 15 до 25.
- 9. Найти произведение элементов массива целых чисел, которые кратны 8. Размерность массива – 10. Заполнение массива осуществить случайными числами от 10 до 50.
- 10. Найти сумму элементов массива целых чисел, имеющих четные номера. Размерность массива – 10. Заполнение массива осуществить случайными числами от 3 до 15.
- 11. Найти количество всех элементов массива целых чисел, больших 2. Размерность массива 10. Заполнение массива осуществить случайными числами от -10 до 10.
- 12. Найти сумму всех элементов массива целых чисел, удовлетворяющих условию: остаток от деления на 4 равен 1. Размерность массива – 10. Заполнение массива осуществить случайными числами от 2 до 10.
- 13. Найти произведение элементов массива целых чисел, имеющих четные номера. Размерность массива – 10. Заполнение массива осуществить случайными числами от 3 до 10.
- 14. Найти количество элементов массива целых чисел, меньших 7. Размерность массива 10. Заполнение массива осуществить случайными числами от -5 до 15.
- 15. Найти сумму всех элементов массива целых чисел, удовлетворяющих условию: остаток от деления на 7 равен 2. Размерность массива – 10. Заполнение массива осуществить случайными числами от 1 до 30.

# **III. Содержание отчета:**

- ‒ название и цель занятия;
- ‒ условие задачи (для каждого задания);
- ‒ текст программы (для каждого задания);
- ‒ ответы на контрольные вопросы.

# **IV. Контрольные вопросы:**

- 1. Что называется массивом?
- 2. Что называется элементом массива?
- 3. Что называется индексом элемента?
- 4. Способы описания массива.

## **V. Литература:**

- 1. Грошев, А.С. Информатика. [Электронный ресурс] / А.С. Грошев, П.В. Закляков. Электрон. дан. — М. : ДМК Пресс, 2015. — 588 с. — Режим доступа: http://e.lanbook.com/book/69958
- 2. Паронджанов, В.Д. Учись писать, читать и понимать алгоритмы. Алгоритмы для правильного мышления. Основы алгоритмизации [Электронный ресурс] — Электрон. дан. — Москва : ДМК Пресс, 2012. — 520 с. — Режим доступа: https://e.lanbook.com/book/4155
- 3. Грацианова, Т.Ю. Программирование в примерах и задачах [Электронный ресурс] : учеб. пособие — Электрон. дан. — Москва : Издательство "Лаборатория знаний", 2016. — 373 с. — Режим доступа: https://e.lanbook.com/book/90242
- 4. Фаронов В.В. Turbo Pascal 7.0. Учебный курс : учебное пособие / В.В. Фаронов. М.: КНОРУС, 2016. – 364 с. – Режим доступа: https://www.book.ru/book/918526

Лабораторное занятие 10

### Обработка одномерных массивов

#### **I. Цель занятия:**

научиться составлять программы с использованием одномерных массивов на языке Pascal.

#### **II. Задание:**

#### **Постановка задачи:**

Все данные, неопределенные в задаче, вводить с клавиатуры. При этом программа должна выводить наводящее сообщение – запрос ввода данных.

Результат решения задачи выводить на экран также с наводящим сообщением. При выводе на экран значений вещественного типа указать формат вывода.

**Задание 1.** Написать программу 10\_1.pas решения поставленной задачи.

В массиве А из 20 целых чисел найти сумму тех элементов, которые кратны заданному числу К (число К запрашивать с клавиатуры). Элементы массива в диапазоне от 10 до 100.

**Задание 2.** Написать программу 10\_2.pas решения поставленной задачи.

В массиве В из 20 случайных целых чисел из диапазона [-10;10] найти максимальный элемент и его порядковый номер.

**Задание 3.** Составьте программу 10\_3.pas для решения задачи. (ПО ВАРИАНТАМ)

- 1. В массиве С из 15 целых элементов из диапазона [-7;7] вывести на экран номера тех элементов, которые находятся перед максимальным элементом.
- 2. В массиве С из 25 целых элементов из диапазона [-10;7] вывести на экран номера тех элементов, которые находятся после максимального элемента.
- 3. В массиве С из 15 целых элементов из диапазона [-8;15] вывести на экран номера тех элементов, которые находятся перед минимальным элементом.
- 4. В массиве С из 25 целых элементов из диапазона [-7;7] вывести на экран номера тех элементов, которые находятся после минимального элемента.
- 5. В массиве С из 15 вещественных элементов из диапазона [-7;7] вывести на экран номера тех элементов, которые находятся перед максимальным элементом.
- 6. В массиве С из 25 вещественных элементов из диапазона [-10;7] вывести на экран номера тех элементов, которые находятся после максимального элемента.
- 7. В массиве С из 15 вещественных элементов из диапазона [-8;15] вывести на экран номера тех элементов, которые находятся перед минимальным элементом.
- 8. В массиве С из 25 вещественных элементов из диапазона [-7;7] вывести на экран номера тех элементов, которые находятся после минимального элемента.
- 9. В массиве С из 15 целых элементов из диапазона [-20;10] вывести на экран те элементы, которые находятся перед максимальным элементом.
- 10. В массиве С из 25 целых элементов из диапазона [-15;20] вывести на экран те элементы, которые находятся после максимального элемента.
- 11. В массиве С из 15 целых элементов из диапазона [-15;15] вывести на экран те элементы, которые находятся перед минимальным элементом.
- 12. В массиве С из 25 целых элементов из диапазона [-20;20] вывести на экран те элементы, которые находятся после минимального элемента.
- 13. В массиве С из 15 вещественных элементов из диапазона [-20;10] вывести на экран те элементы, которые находятся перед максимальным элементом.
- 14. В массиве С из 25 вещественных элементов из диапазона [-15;20] вывести на экран те элементы, которые находятся после максимального элемента.
- 15. В массиве С из 15 вещественных элементов из диапазона [-15;15] вывести на экран те элементы, которые находятся перед минимальным элементом.

### **III. Содержание отчета:**

- ‒ название и цель занятия;
- ‒ условие задачи (для каждого задания);
- ‒ текст программы (для каждого задания);
- ‒ ответы на контрольные вопросы.

# **IV. Контрольные вопросы:**

- 1. Способы создания массива.
- 2. Элементы какого типа может содержать массив?
- 3. Какие типы данных допустимы для индексов массива?

# **V. Литература:**

- **1.** Грошев, А.С. Информатика. [Электронный ресурс] / А.С. Грошев, П.В. Закляков. Электрон. дан. — М. : ДМК Пресс, 2015. — 588 с. — Режим доступа: http://e.lanbook.com/book/69958
- 2. Паронджанов, В.Д. Учись писать, читать и понимать алгоритмы. Алгоритмы для правильного мышления. Основы алгоритмизации [Электронный ресурс] — Электрон. дан. — Москва : ДМК Пресс, 2012. — 520 с. — Режим доступа: https://e.lanbook.com/book/4155
- 3. Грацианова, Т.Ю. Программирование в примерах и задачах [Электронный ресурс] : учеб. пособие — Электрон. дан. — Москва : Издательство "Лаборатория знаний", 2016. — 373 с. — Режим доступа: https://e.lanbook.com/book/90242
- 4. Фаронов В.В. Turbo Pascal 7.0. Учебный курс : учебное пособие / В.В. Фаронов. М.: КНОРУС, 2016. – 364 с. – Режим доступа: https://www.book.ru/book/918526

Лабораторное занятие 11 Двумерные массивы

# **I. Цель занятия:**

научиться составлять программы с использованием двумерных массивов на языке Pascal.

# **II. Задание:**

#### **Постановка задачи:**

Все данные, неопределенные в задаче, вводить с клавиатуры. При этом программа должна выводить наводящее сообщение – запрос ввода данных.

Результат решения задачи выводить на экран также с наводящим сообщением. При выводе на экран значений вещественного типа указать формат вывода.

**Задание 1.** Написать программу 11\_1.pas решения поставленной задачи.

Ввести с клавиатуры матрицу А размерностью 3\*3, состоящую из целых чисел. Вывести матрицу на экран. Найти сумму ее элементов.

**Задание 2.** Написать программу 11\_2.pas решения поставленной задачи.

Создать двумерный массив В размерностью 4\*3, состоящий из целых чисел в диапазоне от -5 до 5. Вывести массив на экран. Найти сумму его четных элементов.

**Задание 3.** Составьте программу 11\_3.pas для решения задачи.

Создать двумерный массив С размерностью 5\*5, состоящий из целых чисел в диапазоне от -10 до 10. Вывести массив на экран. Найти сумму элементов в последнем столбце. Найти количество четных элементов в третьей строке.

**Задание 4.** Составьте программу 11 4.pas для решения задачи. (ПО ВАРИАНТАМ)

- 1. В массиве С(3\*4) целых чисел из диапазона [-7;7] вывести сумму нечетных элементов второй строки.
- 2. В массиве С(3\*4) целых чисел из диапазона [-10;12] вывести сумму четных элементов третьего столбца.
- 3. В массиве С(4\*4) целых чисел из диапазона [-8;8] вывести сумму положительных элементов второй строки.
- 4. В массиве С(4\*3) целых чисел из диапазона [-5;10] вывести сумму отрицательных элементов третьей строки.
- 5. В массиве С(3\*4) целых чисел из диапазона [-10;10] вывести сумму четных элементов второго столбца.
- 6. В массиве С(5\*3) целых чисел из диапазона [-5;12] вывести сумму нечетных элементов четвертой строки.
- 7. В массиве С(4\*4) целых чисел из диапазона [-5;16] вывести сумму положительных элементов первого столбца.
- 8. В массиве С(5\*3) целых чисел из диапазона [-5;10] вывести сумму отрицательных элементов третьего столбца.
- 9. В массиве С(3\*4) целых чисел из диапазона [-7;7] вывести сумму нечетных элементов второго столбца.
- 10. В массиве С(3\*4) целых чисел из диапазона [-10;12] вывести сумму четных элементов третьей строки.
- 11. В массиве С(4\*4) целых чисел из диапазона [-8;8] вывести сумму положительных элементов второго столбца.
- 12. В массиве С(4\*3) целых чисел из диапазона [-5;10] вывести сумму отрицательных элементов первого столбца.
- 13. В массиве С(3\*4) целых чисел из диапазона [-10;10] вывести сумму четных элементов второй строки.
- 14. В массиве С(3\*5) целых чисел из диапазона [-5;12] вывести сумму нечетных элементов четвертого столбца.
- 15. В массиве С(4\*4) целых чисел из диапазона [-5;16] вывести сумму положительных элементов первой строки.

# **III. Содержание отчета:**

- ‒ название и цель занятия;
- ‒ условие задачи (для каждого задания);
- ‒ текст программы (для каждого задания);
- ‒ ответы на контрольные вопросы.

#### **IV. Контрольные вопросы:**

- 1. Что называется двумерным массивом?
- 2. Что называется элементом двумерного массива?
- 3. Что означает randomize? Обязательно ли в каждой программе его использовать? Что будет, если не использовать?

#### **V. Литература:**

- 1. Грошев, А.С. Информатика. [Электронный ресурс] / А.С. Грошев, П.В. Закляков. Электрон. дан. — М. : ДМК Пресс, 2015. — 588 с. — Режим доступа: http://e.lanbook.com/book/69958
- 2. Паронджанов, В.Д. Учись писать, читать и понимать алгоритмы. Алгоритмы для правильного мышления. Основы алгоритмизации [Электронный ресурс] — Электрон. дан. — Москва : ДМК Пресс, 2012. — 520 с. — Режим доступа: https://e.lanbook.com/book/4155
- 3. Грацианова, Т.Ю. Программирование в примерах и задачах [Электронный ресурс] : учеб. пособие — Электрон. дан. — Москва : Издательство "Лаборатория знаний", 2016. — 373 с. — Режим доступа: https://e.lanbook.com/book/90242
- 4. Фаронов В.В. Turbo Pascal 7.0. Учебный курс : учебное пособие / В.В. Фаронов. М.: КНОРУС, 2016. – 364 с. – Режим доступа: https://www.book.ru/book/918526

# Лабораторное занятие 12 Обработка двумерных массивов

#### **I. Цель занятия:**

научиться составлять программы с использованием двумерных массивов на языке Pascal.

**II. Задание:** 

# **Постановка задачи:**

**Задание 1.** Написать программу 12\_1.pas решения поставленной задачи.

Создать двумерный массив размерностью 5\*5, состоящий из целых чисел в диапазоне от -10 до 15. Вывести массив на экран. Найти сумму его наибольшего и наименьшего элементов. Вывести на экран элементы главной диагонали.

**Задание 2.** Написать программу 12\_2.pas решения поставленной задачи.

Создать двумерный массив размерностью 7\*5, состоящий из целых чисел в диапазоне от -10 до 10. Вывести массив на экран. Найти максимальный элемент в каждой строке.

**Задание 3.** Составьте программу 12\_3.pas для решения задачи.

Создать двумерный массив размерностью 5\*5, состоящий из целых чисел в диапазоне от -10 до 10. Вывести массив на экран. Найти сумму элементов в каждом столбце.

**Задание 4.** Составьте программу 12\_4.pas для решения задачи. (ПО ВАРИАНТАМ)

- 1. В массиве С(3\*4) целых чисел из диапазона [-7;7] вывести сумму нечетных элементов каждой строки.
- 2. В массиве С(3\*4) целых чисел из диапазона [-10;12] вывести сумму четных элементов каждого столбца.
- 3. В массиве С(4\*4) целых чисел из диапазона [-8;8] вывести сумму положительных элементов каждой строки.
- 4. В массиве С(4\*3) целых чисел из диапазона [-5;10] вывести сумму отрицательных элементов каждой строки.
- 5. В массиве С(3\*4) целых чисел из диапазона [-10;10] вывести сумму четных элементов каждого столбца.
- 6. В массиве С(5\*3) целых чисел из диапазона [-5;12] вывести сумму нечетных элементов каждой строки.
- 7. В массиве С(4\*4) целых чисел из диапазона [-5;16] вывести сумму положительных элементов каждого столбца.
- 8. В массиве С(5\*3) целых чисел из диапазона [-5;10] вывести сумму отрицательных элементов каждого столбца.
- 9. В массиве С(3\*4) целых чисел из диапазона [-7;7] вывести сумму нечетных элементов каждого столбца.
- 10. В массиве С(3\*4) целых чисел из диапазона [-10;12] вывести сумму четных элементов каждой строки.
- 11. В массиве С(4\*4) целых чисел из диапазона [-8;8] вывести сумму положительных элементов каждого столбца.
- 12. В массиве С(4\*3) целых чисел из диапазона [-5;10] вывести сумму отрицательных элементов каждого столбца.
- 13. В массиве С(3\*4) целых чисел из диапазона [-10;10] вывести сумму четных элементов каждой строки.
- 14. В массиве С(3\*5) целых чисел из диапазона [-5;12] вывести сумму нечетных элементов каждого столбца.
- 15. В массиве С(4\*4) целых чисел из диапазона [-5;16] вывести сумму положительных элементов каждой строки.

### **III. Содержание отчета:**

- ‒ название и цель занятия;
- ‒ условие задачи (для каждого задания);
- ‒ текст программы (для каждого задания);
- ‒ ответы на контрольные вопросы.

#### **IV. Контрольные вопросы:**

- 1. Что называется индексами элемента двумерного массива?
- 2. Способы описания двумерного массива.
- 3. Сколько индексов может быть у одного элемента массива?

### **V. Литература:**

- 1. Грошев, А.С. Информатика. [Электронный ресурс] / А.С. Грошев, П.В. Закляков. Электрон. дан. — М. : ДМК Пресс, 2015. — 588 с. — Режим доступа: http://e.lanbook.com/book/69958
- 2. Паронджанов, В.Д. Учись писать, читать и понимать алгоритмы. Алгоритмы для правильного мышления. Основы алгоритмизации [Электронный ресурс] — Электрон. дан. — Москва : ДМК Пресс, 2012. — 520 с. — Режим доступа: https://e.lanbook.com/book/4155
- 3. Грацианова, Т.Ю. Программирование в примерах и задачах [Электронный ресурс] : учеб. пособие — Электрон. дан. — Москва : Издательство "Лаборатория знаний", 2016. — 373 с. — Режим доступа: https://e.lanbook.com/book/90242
- 4. Фаронов В.В. Turbo Pascal 7.0. Учебный курс : учебное пособие / В.В. Фаронов. М.: КНОРУС, 2016. – 364 с. – Режим доступа: https://www.book.ru/book/918526

# Лабораторное занятие 13 Проверка знаний по теме «Массивы»

#### **I. Цель занятия:**

Проверить навыки составления программ с использованием двумерных массивов на языке Pascal.

#### **II. Задание:**

#### **Постановка задачи:**

Все данные, неопределенные в задаче, вводить с клавиатуры. При этом программа должна выводить наводящее сообщение – запрос ввода данных.

Результат решения задачи выводить на экран также с наводящим сообщением. При выводе на экран значений вещественного типа указать формат вывода.

**Задание 1.** Одномерный массив (аналогично 9\_1, 9\_4)

**Задание 2.** Одномерный массив (аналогично 9\_4)

**Задание 3.** Одномерный массив (аналогично 9\_3, 9\_4)

**Задание 4.** Одномерный массив (аналогично 10\_3)

**Задание 5.** Двумерный массив (аналогично 11-3, 11-4)

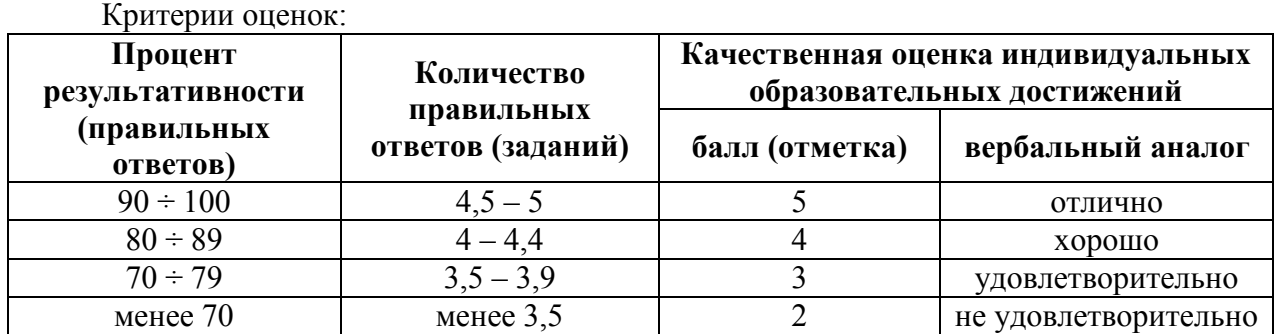

Критерии оценки:

- − 90 ÷ 100% (5 баллов) присваивается обучающемуся, если он полностью выполнил задания контрольной работы: решил все задачи или допустил несущественные ошибки при решении;
- − 80 ÷ 89% (4 балла) присваивается обучающемуся, если он полностью решил четыре задачи;
- − 70 ÷ 79 % (3 балла) присваивается обучающемуся, если он полностью решил три задачи;
- − менее 70% (2 балла) присваивается обучающемуся, если он не смог выполнить ни одного практического задания, либо решил менее двух задач.

# Лабораторное занятие 14

#### Обработка текстовой информации

#### **I. Цель занятия:**

научиться вводить, редактировать и отлаживать программы по обработке текстовой информации.

#### **II. Задание:**

#### **Постановка задачи:**

Все данные, неопределенные в задаче, вводить с клавиатуры. При этом программа должна выводить наводящее сообщение – запрос ввода данных.

Результат решения задачи выводить на экран также с наводящим сообщением. При выводе на экран значений вещественного типа указать формат вывода.

**Задание 1.** Написать программу 14\_1.pas решения поставленной задачи.

Написать программу, которая запрашивает Ваше имя и здоровается с Вами.

**Задание 2.** Написать программу 14\_2.pas решения поставленной задачи.

Ввести с клавиатуры слово. Вывести на экран его последний символ.

**Задание 3.** Составьте программу 14\_3.pas для решения задачи.

Из слова «информатика» получить слова «форма», «кино», «картина».

### **III. Содержание отчета:**

- ‒ название и цель занятия;
- ‒ условие задачи (для каждого задания);
- ‒ текст программы (для каждого задания);
- ‒ ответы на контрольные вопросы.

### **IV. Контрольные вопросы:**

- 1. Что такое строка?
- 2. Какова максимальная длина строки?
- 3. Функции работы со строками.
- 4. Как обратиться к отдельному элементу строки?
- 5. Как объявляются строковые переменные? Символьные переменные?
- 6. Процедуры работы со строками.

### **V. Литература:**

- 1. Грошев, А.С. Информатика. [Электронный ресурс] / А.С. Грошев, П.В. Закляков. Электрон. дан. — М. : ДМК Пресс, 2015. — 588 с. — Режим доступа: http://e.lanbook.com/book/69958
- 2. Паронджанов, В.Д. Учись писать, читать и понимать алгоритмы. Алгоритмы для правильного мышления. Основы алгоритмизации [Электронный ресурс] — Электрон. дан. — Москва : ДМК Пресс, 2012. — 520 с. — Режим доступа: https://e.lanbook.com/book/4155
- 3. Грацианова, Т.Ю. Программирование в примерах и задачах [Электронный ресурс] : учеб. пособие — Электрон. дан. — Москва : Издательство "Лаборатория знаний", 2016. — 373 с. — Режим доступа: https://e.lanbook.com/book/90242
- 4. Фаронов В.В. Turbo Pascal 7.0. Учебный курс : учебное пособие / В.В. Фаронов. М.: КНОРУС, 2016. – 364 с. – Режим доступа: https://www.book.ru/book/918526

# Лабораторное занятие 15 Обработка текстовой информации

#### **I. Цель занятия:**

научиться вводить, редактировать и отлаживать программы по обработке текстовой информации.

#### **II. Задание:**

**Задание 1.** Составьте программу 15\_1.pas для вывода на экран таблицы ASCII-кодов.

**Задание 2.** Составьте программу 15\_2.pas для решения задачи (ПО ВАРИАНТАМ).

- 1. Дано предложение. Определить количество пробелов в нем.
- 2. Дано предложение. Определить количество букв «а» в нем.
- 3. Дано предложение. Определить количество букв «е» в нем.
- 4. Дано предложение. Определить количество букв «о» в нем.
- 5. Дано предложение. Определить количество букв «и» в нем.
- 6. Дано предложение. Определить количество букв «м» в нем.
- 7. Дано предложение. Определить количество букв «у» в нем.
- 8. Дано предложение. Определить количество букв «с» в нем.
- 9. Дано предложение. Определить количество букв «н» в нем.
- 10. Дано предложение. Определить количество букв «л» в нем.
- 11. Дано предложение. Определить количество букв «т» в нем.
- 12. Дано предложение. Определить количество букв «д» в нем.
- 13. Дано предложение. Определить количество букв «р» в нем.
- 14. Дано предложение. Определить количество букв «б» в нем.
- 15. Дано предложение. Определить количество букв «в» в нем.

**Задание 3.** Составьте программу 15\_3.pas для решения задачи.

Дано предложение. Заменить в нем все буквосочетания «ах» на «ух».

#### **III. Содержание отчета:**

- ‒ название и цель занятия;
- ‒ условие задачи (для каждого задания);
- ‒ текст программы (для каждого задания);
- ‒ ответы на контрольные вопросы.

#### **IV. Контрольные вопросы:**

- I. Что такое процедура?
- II. Чем отличаются друг от друга локальные и глобальные переменные?

# Лабораторное занятие 16 Процедуры

#### **I. Цель занятия:**

научиться вводить, редактировать и отлаживать программы с использованием процедур.

#### **II. Задание:**

#### **Постановка задачи:**

Все данные, неопределенные в задаче, вводить с клавиатуры. При этом программа должна выводить наводящее сообщение – запрос ввода данных.

Результат решения задачи выводить на экран также с наводящим сообщением. При выводе на экран значений вещественного типа указать формат вывода.

Задание 1. Написать программу 16 1.pas вычисления суммы трех чисел, используя процедуру вычисления суммы двух чисел.

**Задание 2.** Написать программу 16\_2.pas поиска максимума из трех заданных чисел, используя процедуру поиска максимума из двух чисел.

**Задание 3.** Составьте программу 16 3.pas для решения двух квадратных уравнений, используя процедуру решения квадратного уравнения.

**Задание 4.** Вывести наибольшее и наименьшее из двух заданных чисел, используя процедуру (одну!) поиска максимума и минимума (одновременно) из двух чисел.

#### **III. Содержание отчета:**

- ‒ название и цель занятия;
- ‒ условие задачи (для каждого задания);
- ‒ текст программы (для каждого задания);

- ОТВЕТЫ НА КОНТРОЛЬНЫЕ ВОПРОСЫ.

### **IV.** Контрольные вопросы:

- 1. Что такое процедура?
- 2. Чем отличаются друг от друга локальные и глобальные переменные?
- 3. Чем отличаются друг от друга формальные и фактические параметры?
- 4. Чем отличаются друг от друга параметры-переменные и параметры-значения?

# Лабораторное занятие 17 Функции

#### L. Цель занятия:

научиться вводить, редактировать и отлаживать программы с использованием функций.

#### $\Pi$ Залание:

#### Постановка задачи:

Все данные, неопределенные в задаче, вводить с клавиатуры. При этом программа должна выводить наводящее сообщение - запрос ввода данных.

Результат решения задачи выводить на экран также с наводящим сообщением. При выводе на экран значений вещественного типа указать формат вывода.

Задание 1. Написать программу 17 1. раз вычисления суммы трех чисел, используя функцию вычисления суммы двух чисел.

Задание 2. Написать программу 17 2.раз поиска максимума из трех заданных чисел, используя функцию поиска максимума из двух чисел.

Задание 3. Написать программу 17 3. раз для решения задачи:

Даны два трехзначных числа. Вывести на экран наибольшую из первых цифр (цифры нумеруются слева направо) заданных чисел, используя функцию поиска первой цифры.

Задание 4. Составьте программы 17 4а.раз (процедура) и 17 4b.раз (функция) для решения залачи:

Даны два слова. Определить, в котором из них букв «а» больше.

#### $III.$ Содержание отчета:

- название и цель занятия;
- условие задачи (для каждого задания);
- текст программы (для каждого задания);
- ответы на контрольные вопросы.

### **IV.** Контрольные вопросы:

- 1. Что такое функция? Как осуществляется вызов функции?
- 2. Каковы отличия процедуры от функции?

#### $V_{\bullet}$ Литература:

- 1. Грошев, А.С. Информатика. [Электронный ресурс] / А.С. Грошев, П.В. Закляков. Электрон. дан. — М. : ДМК Пресс, 2015. — 588 с. — Режим доступа: http://e.lanbook.com/book/69958
- 2. Фаронов В.В. Turbo Pascal 7.0. Учебный курс: учебное пособие / В.В. Фаронов. М.: КНОРУС, 2016. - 364 с. - Режим доступа: https://www.book.ru/book/918526

# Лабораторное занятие № 18 Работа с графическими объектами

### **I. Цель занятия:**

научиться работать с графическими объектами в Pascal.

### **II. Задание:**

**Задание 1. (**18\_1.pas) Эта программа рисует закрашенный прямоугольник, меняя случайным образом цвет, тип штриховки и высоту тона звукового сопровождения.

```
Program MusicColor; 
Uses Crt, Graph; {подключение к программе библиотек Crt и Graph} 
Var 
 GD, GM: Integer; {тип и режим работы графического драйвера} 
BEGIN 
   GD:= Detect; {автоопределение типа графического драйвера} 
  InitGraph(GD, GM, '); {установка графического режима}
   SetColor(White); 
   Rectangle(130, 130, 460, 370); 
   randomize; {инициализация датчика случайных чисел} 
   repeat 
     Sound(Random(2000)); 
    Delay(Random(1000)); 
    SetFillStyle(Random(4), Random(16));
     Bar(140, 140, 450, 360); 
   until KeyPressed; 
   NoSound; {отмена звука} 
   CloseGraph; {закрытие графического режима} 
ReadLn; 
END.
```
#### **Задание 2.** (18\_2.pas)

Анимация в Паскале происходит посредством рисования объекта с новыми координатами, а объект со старыми координатами закрашивается под цвет фона. В этой программе объект со старыми координатами *не закрашивается* под цвет фона, поэтому, можно проследить всю траекторию, то есть, как двигался объект (в данном случае окружность). А траектория движения – функция синус.

```
program animaciya; 
uses crt,graph; 
var gd,gm,x,y:integer; 
begin 
   gd:=detect; 
   initgraph(gd, gm, ''); 
   for x:=l to 500 do 
     begin 
      setcolor(14);
      y:=round(40*sin(0.05*x)); circle(100+x,200+y,20); 
       delay(6000); 
      setcolor(4);
       circle(100+x,200+y,20); 
     end;
```

```
 readln; 
   closegraph; 
end.
```
**Задание 3.** Написать программу 18\_3.pas.

Нарисовать кораблик. Задать движение, используя программу из задания 2.

### **III. Содержание отчета:**

- ‒ название и цель занятия;
- ‒ условие задачи (для каждого задания);
- ‒ текст программы (для каждого задания);
- ‒ ответы на контрольные вопросы.

### **IV. Контрольные вопросы:**

- 1. Как называется и как подключается библиотека графических процедур?
- 2. Как инициализируется графический режим?
- 3. Как выключается графический режим?

# **V. Литература:**

- 1. Грошев, А.С. Информатика. [Электронный ресурс] / А.С. Грошев, П.В. Закляков. Электрон. дан. — М. : ДМК Пресс, 2015. — 588 с. — Режим доступа: http://e.lanbook.com/book/69958
- 2. Паронджанов, В.Д. Учись писать, читать и понимать алгоритмы. Алгоритмы для правильного мышления. Основы алгоритмизации [Электронный ресурс] — Электрон. дан. — Москва : ДМК Пресс, 2012. — 520 с. — Режим доступа: https://e.lanbook.com/book/4155
- 3. Фаронов В.В. Turbo Pascal 7.0. Учебный курс : учебное пособие / В.В. Фаронов. М.: КНОРУС, 2016. – 364 с. – Режим доступа: https://www.book.ru/book/918526

# Лабораторное занятие 19

Проверка знаний по теме «Программирование на языке Pascal»

# **I. Цель занятия:**

Проверить навыки составления программ на языке Pascal.

### **II. Задание:**

### **Постановка задачи:**

Все данные, неопределенные в задаче, вводить с клавиатуры. При этом программа должна выводить наводящее сообщение – запрос ввода данных.

Результат решения задачи выводить на экран также с наводящим сообщением. При выводе на экран значений вещественного типа указать формат вывода.

**Задание 1.** Условный оператор

**Задание 2.** Цикл со счетчиком

**Задание 3.** Цикл с предусловием (постусловием)

**Задание 4.** Одномерный массив

**Задание 5.** Двумерный массив

Критерии оценок:

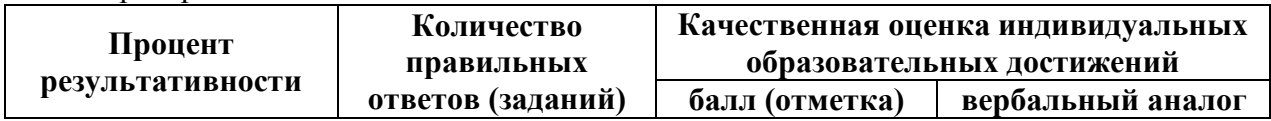

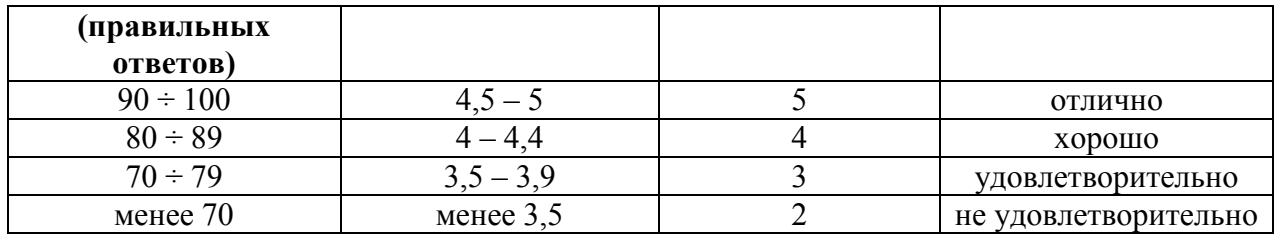

Критерии оценки:

- − 90 ÷ 100% (5 баллов) присваивается обучающемуся, если он полностью выполнил задания контрольной работы: решил все задачи или допустил несущественные ошибки при решении;
- − 80 ÷ 89% (4 балла) присваивается обучающемуся, если он полностью решил четыре задачи;
- − 70 ÷ 79 % (3 балла) присваивается обучающемуся, если он полностью решил три задачи;
- − менее 70% (2 балла) присваивается обучающемуся, если он не смог выполнить ни одного практического задания, либо решил менее двух задач.

# **3. УСЛОВИЯ РЕАЛИЗАЦИИ РАБОЧЕЙ ПРОГРАММЫ УЧЕБНОЙ ДИСЦИПЛИНЫ**

### **3.1. Требования к минимальному материально-техническому обеспечению**

Реализация программы дисциплины требует наличия лаборатории разработки, внедрения и адаптации программного обеспечения отраслевой направленности.

Оборудование лаборатории и рабочих мест лаборатории:

рабочие места по количеству обучающихся,

рабочее место преподавателя,

комплект учебно-методической документации;

наглядные пособия: демонстрационные плакаты, раздаточный материал; программное обеспечение: среда программирования Pascal ABC.

Технические средства обучения:

компьютеры, проектор, локальная сеть.

# **3.2. Информационное обеспечение обучения**

# **Перечень рекомендуемых учебных изданий, Интернет-ресурсов, дополнительной литературы**

Основные источники:

- 1. Паронджанов, В.Д. Учись писать, читать и понимать алгоритмы. Алгоритмы для правильного мышления. Основы алгоритмизации [Электронный ресурс] — Электрон. дан. — Москва : ДМК Пресс, 2012. — 520 с. — Режим доступа: https://e.lanbook.com/book/4155
- 2. Грацианова, Т.Ю. Программирование в примерах и задачах [Электронный ресурс] : учеб. пособие — Электрон. дан. — Москва : Издательство "Лаборатория знаний", 2016. — 373 с. — Режим доступа: https://e.lanbook.com/book/90242
- 3. Вовк, Е.Т. Информатика: пособие для подготовки к ЕГЭ [Электронный ресурс] : учеб. пособие / Е.Т. Вовк, Н.В. Глинка, Т.Ю. Грацианова. — Электрон. дан. — Москва : Издательство "Лаборатория знаний", 2015. — 355 с. — Режим доступа: https://e.lanbook.com/book/66118
- 4. Фаронов В.В. Turbo Pascal 7.0. Учебный курс : учебное пособие / В.В. Фаронов. – М.: КНОРУС, 2016. – 364 с. – Режим доступа: https://www.book.ru/book/918526

Дополнительные источники:

- 1. Окулов С. М. Основы программирования [Электронный ресурс]: учебное пособие / С. М. Окулов - Москва: Бином. Лаборатория знаний, 2012 - 336 с.
- 2. Грошев, А.С. Информатика. [Электронный ресурс] / А.С. Грошев, П.В. Закляков. — Электрон. дан. – М.: ДМК Пресс, 2014. — 588 с. — Режим доступа: http://e.lanbook.com/book/69958
- 3. Информатика [Электронный ресурс] : учеб. пособие / Е.Н. Гусева [и др.]. — Электрон. дан. — Москва : ФЛИНТА, 2016. — 260 с. — Режим доступа: https://e.lanbook.com/book/85976
- 4. Бубнов, В.А. Информатика и информация. Знаково-символьный аспект [Электронный ресурс] : монография — Электрон. дан. — Москва : Издательство "Лаборатория знаний", 2015. — 323 с. — Режим доступа: https://e.lanbook.com/book/66117

# 4. КОНТРОЛЬ И ОЦЕНКА РЕЗУЛЬТАТОВ ОСВОЕНИЯ УЧЕБНОЙ ДИСЦИПЛИНЫ

Контроль и оценка результатов освоения дисциплины осуществляется преподавателем в процессе проведения практических занятий и лабораторных работ, тестирования, а также выполнения обучающимися индивидуальных заданий, проектов, исследований.

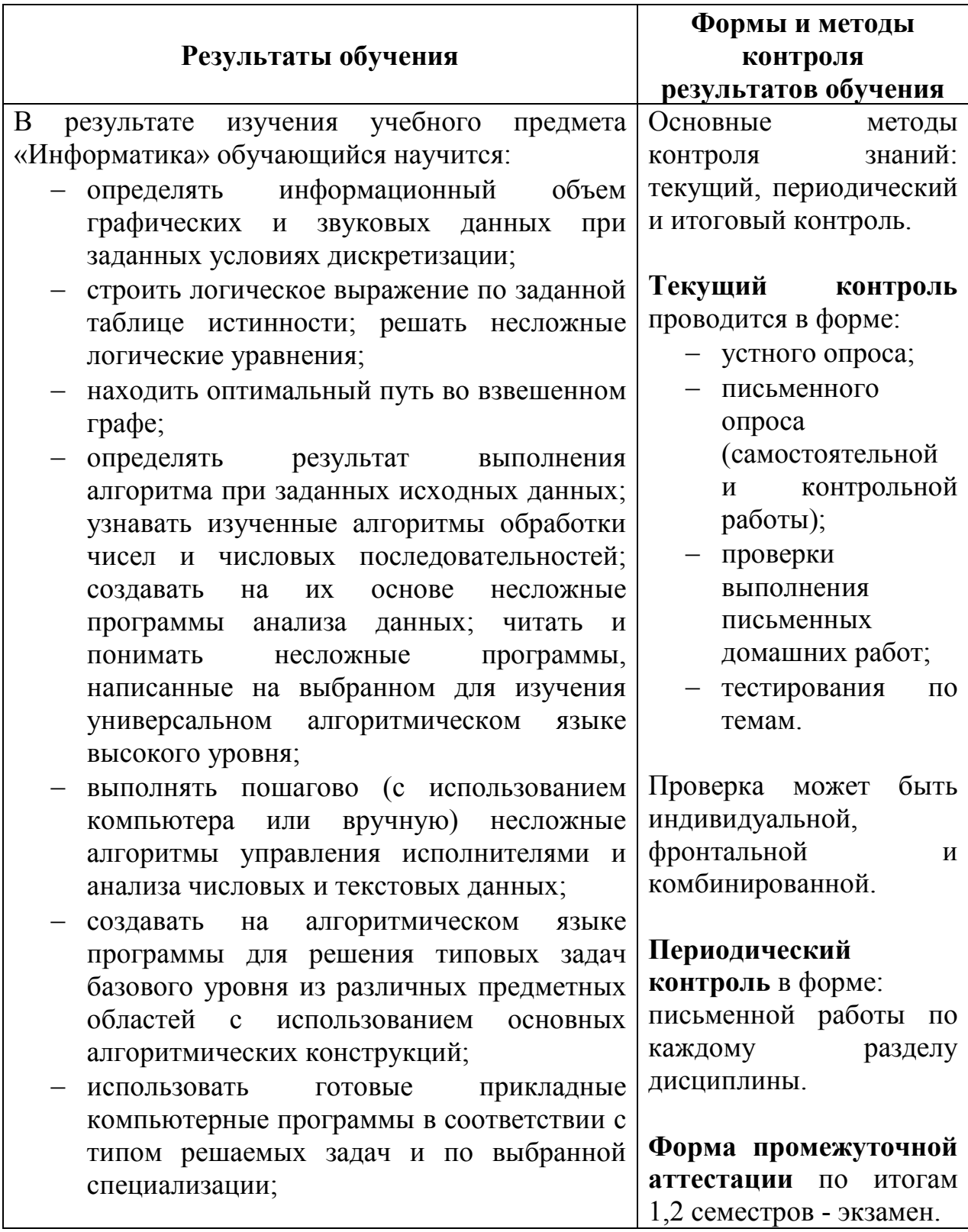
- понимать и использовать основные понятия, связанные со сложностью вычислений (время работы. размер используемой памяти);
- использовать компьютерно-математические модели лля анализа соответствующих объектов и процессов. **TOM** числе  $\mathbf{B}$ оценивать числовые параметры моделируемых объектов и процессов, а также интерпретировать результаты, получаемые  $\, {\bf B}$ ходе моделирования реальных процессов; представлять результаты математического моделирования в наглядном виде, готовить полученные данные для публикации;
- аргументировать выбор программного обеспечения и технических средств ИКТ для решения профессиональных и учебных задач, используя знания о принципах построения персонального компьютера и классификации программного  $er$ обеспечения;
- использовать электронные таблицы для выполнения учебных заданий из различных предметных областей:
- использовать табличные (реляционные) базы ланных.  $\overline{R}$ частности составлять запросы в базах данных (в том числе вычисляемые запросы). выполнять сортировку и поиск записей в БД; описывать базы данных и средства доступа к ним; наполнять разработанную базу данных;
- структурированные текстовые создавать документы и демонстрационные материалы  $\mathbf{c}$ использованием возможностей современных программных средств;
- применять антивирусные программы для обеспечения стабильной работы технических средств ИКТ;
- соблюдать санитарно-гигиенические требования при работе за персональным компьютером в соответствии с нормами действующих СанПиН.

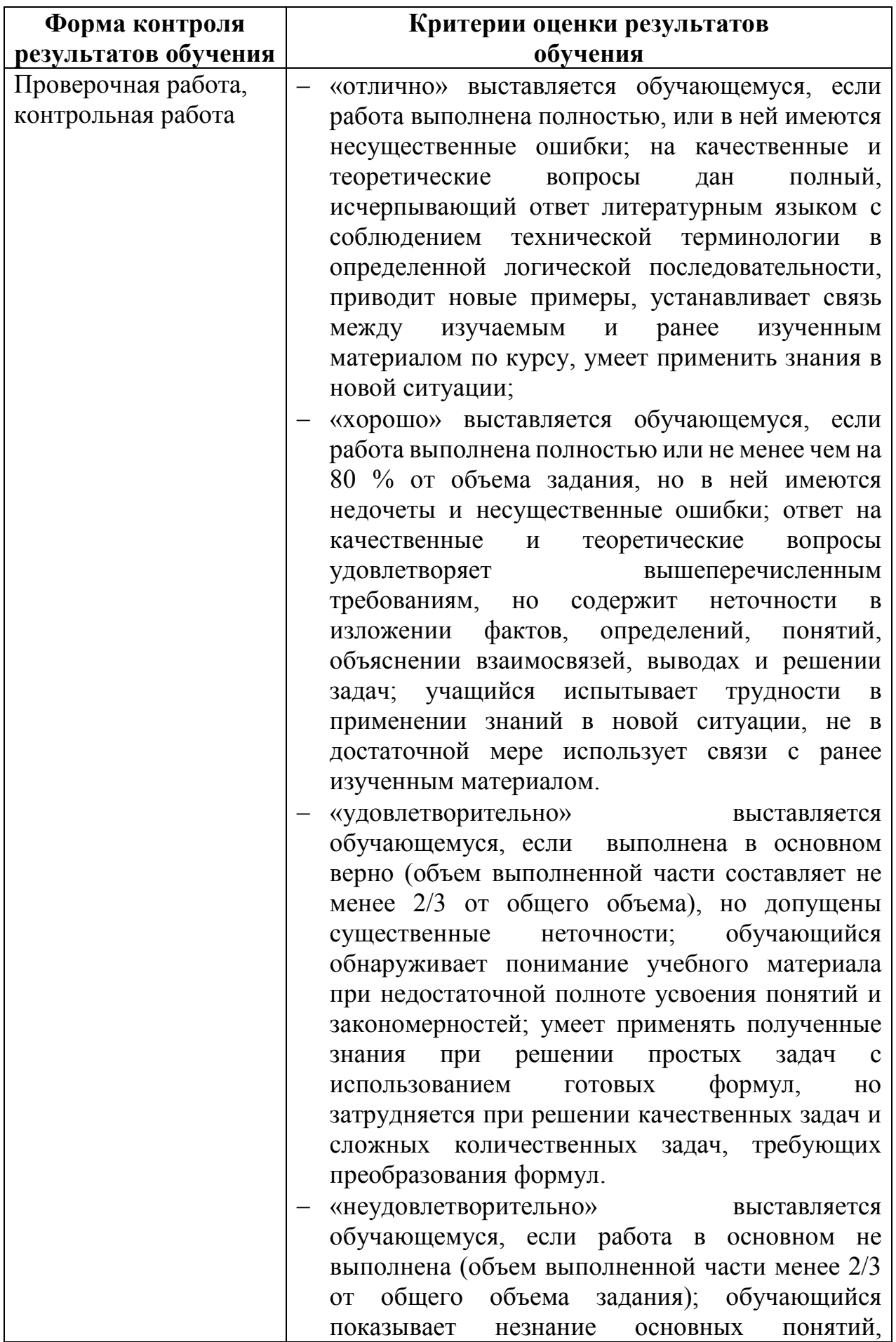

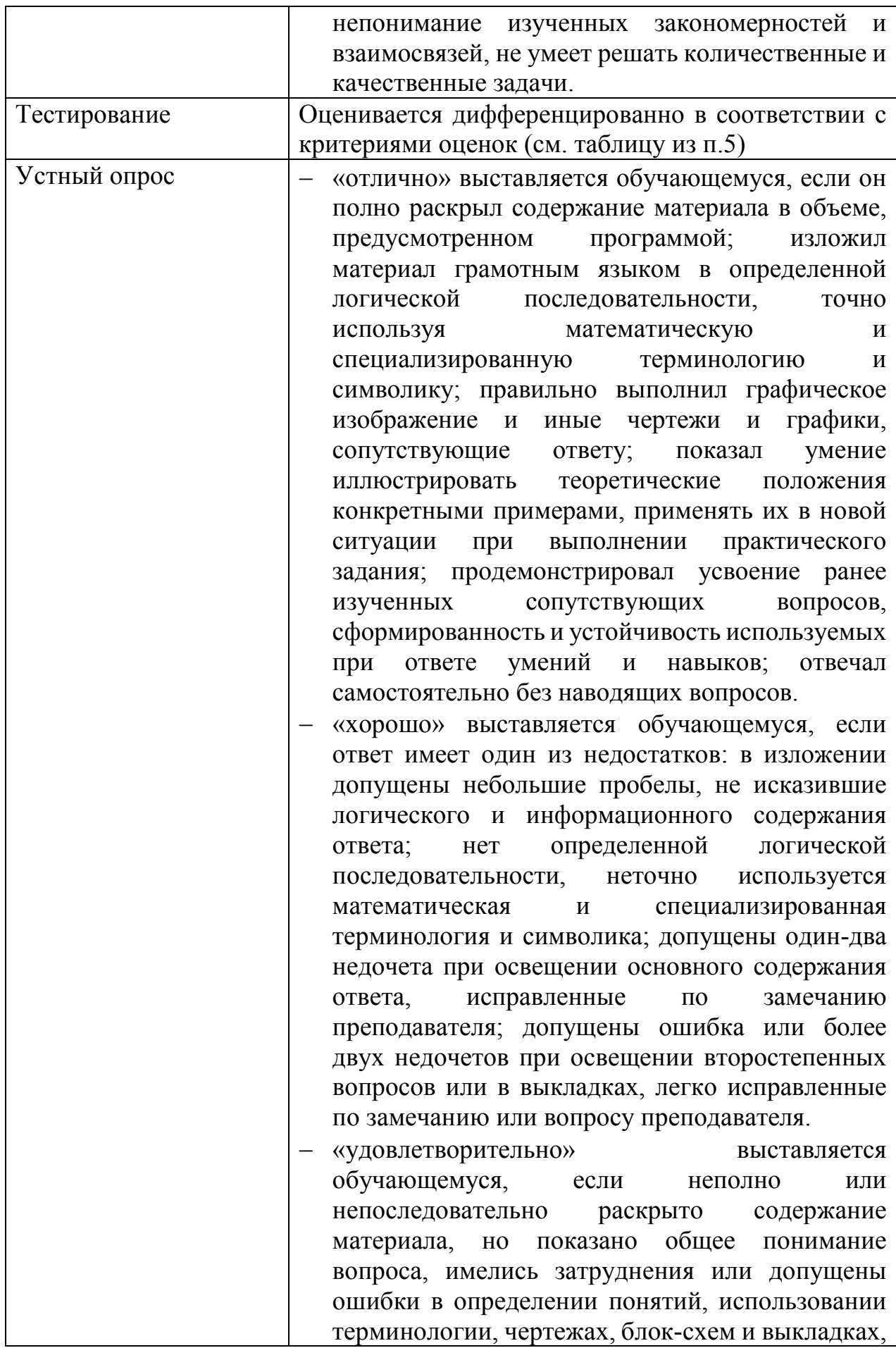

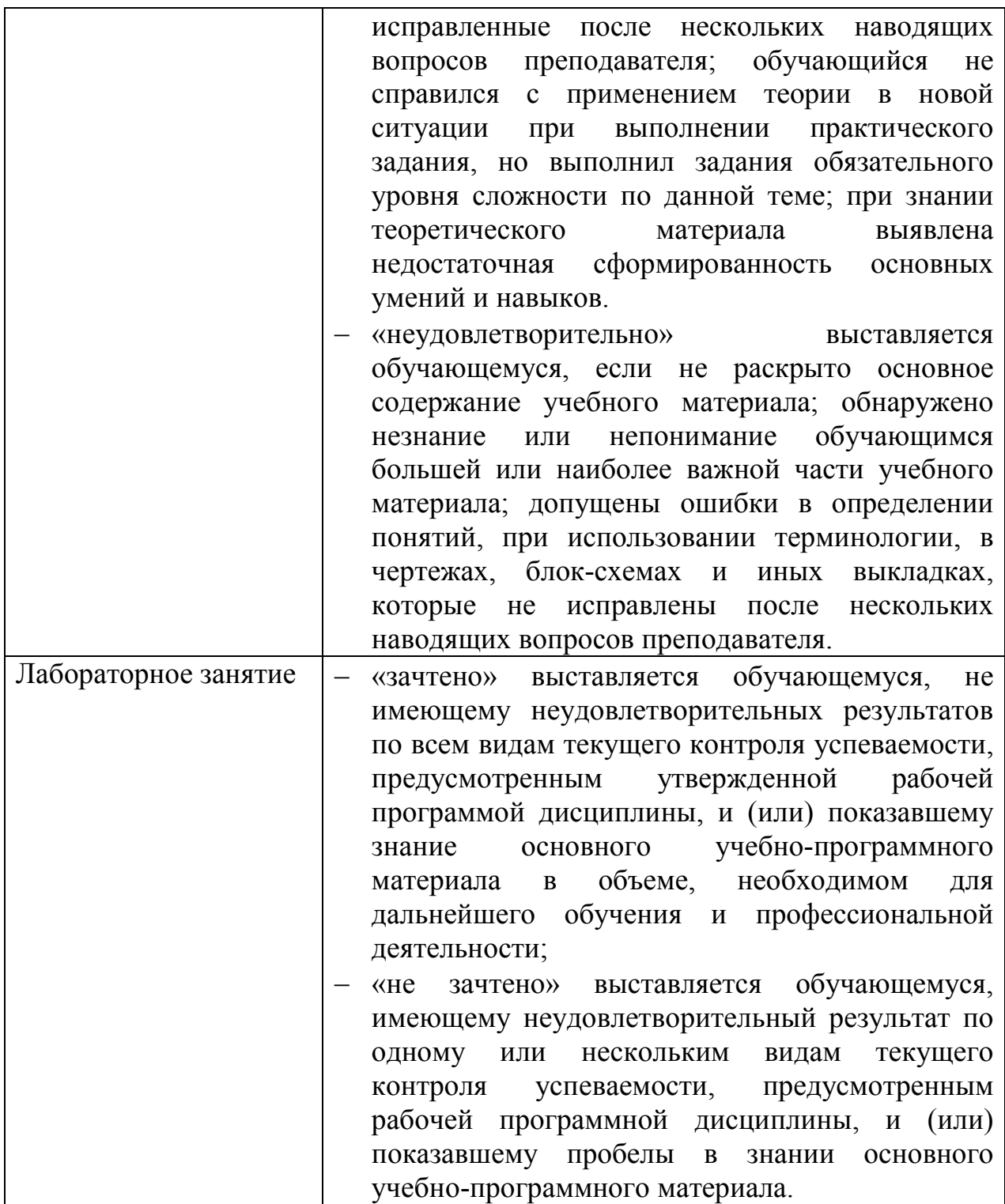

# 5. ФОНДЫ ОЦЕНОЧНЫХ СРЕДСТВ

# 1 семестр обучения. Форма контроля - «Экзамен»

Вопросы для проведения экзамена за 1 семестр по дисциплине «Информатика»

- 1. Понятие информации и информатики. Свойства информации.
- 2. Количество информации. Единицы измерения информации.
- 3. Этапы развития ЭВМ.
- 4. Системы счисления.
- 5. Двоичная система счисления. Перевод чисел из десятичной системы в двоичную и обратно.
- 6. Восьмеричная система счисления. Перевод чисел из десятичной системы в восьмеричную и обратно.
- 7. Шестнадцатеричная система счисления. Перевод чисел из десятичной системы в шестнадцатеричную и обратно.
- 8. Понятие алгоритма. Свойства алгоритма. Исполнитель алгоритма.
- 9. Способы описания алгоритма. Основные элементы блок-схем.
- 10. Основные алгоритмические структуры, их описание с помощью блок $cxem$
- 11. Основы языка Паскаль. Алфавит языка.
- 12. Простые типы данных (целочисленные, вещественные, логический, символьный).
- 13. Стандартные арифметические функции.
- 14. Запись чисел на Паскале.
- 15. Запись арифметических выражений на Паскале. Порядок выполнения действий.
- 16. Структура программы в Паскале.
- 17. Операторы ввода, вывода данных. Форматный вывод данных.
- 18. Условный оператор.
- 19. Сложные условия на Паскале.
- 20. Оператор множественного выбора CASE... OF.
- 21. Организация циклов. Операторы цикла с предусловием
- 22. Организация циклов. Операторы цикла с постусловием.
- 23. Циклы со счетчиком.

# Экзаменационные билеты:

# УАТ ФГБОУ ВО «УГАТУ»

Рассмотрено на заселании ПШК «Прикладная информатика» Протокол №  $\left\langle \left\langle \begin{array}{cc} & \end{array} \right\rangle \right\rangle$ 20 г. Председатель ПЦК Н.Е.Карпова

## ЭКЗАМЕНАЦИОННЫЙ БИЛЕТ №1 по дисциплине «Информатика» для I курса

- 1. Понятие информации и информатики. Свойства информации.
- 2. Для следующей формулы записать соответствующее арифметическое выражение на Паскале:  $\sin^2 x + 3\sqrt{x^2 + y^4}$
- 3. Составьте программу для подсчета произведения цифр в трехзначном числе.

Преподаватель \_\_\_\_\_\_\_\_\_\_\_ Тимашева Э.Р.

УАТ ФГБОУ ВО «УГАТУ»

Рассмотрено на заседании ПЦК «Прикладная информатика» Протокол №\_\_  $\langle \langle \rangle \rangle$   $\langle \rangle$   $\langle \rangle$  Председатель ПЦК \_\_\_\_\_\_\_\_\_\_\_Н.Е.Карпова

#### ЭКЗАМЕНАЦИОННЫЙ БИЛЕТ №2 по дисциплине «Информатика» для I курса

- 1. Количество информации. Единицы измерения информации. Типы задач на определение количества информации.
- 2. В сообщении 120 символов. Определить мощность алфавита, если объем сообщения *30 байт*.
- 3. Составьте программу для вычисления площади и периметра треугольника по трем сторонам.

Преподаватель \_\_\_\_\_\_\_\_\_\_\_ Тимашева Э.Р.

УАТ ФГБОУ ВО «УГАТУ»

Рассмотрено на заседании ПЦК «Прикладная информатика» Протокол №\_\_  $\left\langle \leftarrow \right\rangle$   $\rightarrow$   $\left\langle \leftarrow \right\rangle$   $\rightarrow$   $\left\langle \leftarrow \right\rangle$   $\rightarrow$   $\left\langle \leftarrow \right\rangle$   $\rightarrow$   $\left\langle \leftarrow \right\rangle$   $\rightarrow$   $\left\langle \leftarrow \right\rangle$   $\rightarrow$   $\left\langle \leftarrow \right\rangle$   $\rightarrow$   $\left\langle \leftarrow \right\rangle$   $\rightarrow$   $\left\langle \leftarrow \right\rangle$   $\rightarrow$   $\left\langle \leftarrow \right\rangle$   $\rightarrow$   $\left\langle \leftarrow \right\rangle$   $\rightarrow$   $\left\langle \leftarrow \right\rangle$ Председатель ПЦК

\_\_\_\_\_\_\_\_\_\_\_Н.Е.Карпова

## ЭКЗАМЕНАЦИОННЫЙ БИЛЕТ №3 по дисциплине «Информатика» для I курса

- 1. I этап развития ЭВМ.
- 2. Для следующей формулы записать соответствующее арифметическое выражение на Паскале:

$$
1 + |y - x| + \frac{|y - z|^3}{3}
$$

 $3<sub>1</sub>$ Составить программу для решения задачи: даны четыре вещественных числа. Определить, сколько из них отрицательных.

Преподаватель Пимашева Э.Р.

УАТ ФГБОУ ВО «УГАТУ»

Рассмотрено на заселании ПШК «Прикладная информатика» Протокол №  $\left\langle \frac{1}{2} \right\rangle$   $\left\langle \frac{1}{2} \right\rangle$  $20 \text{ r}$ Председатель ПЦК Н.Е.Карпова

# ЭКЗАМЕНАЦИОННЫЙ БИЛЕТ №4 по дисциплине «Информатика» для I курса

- $\mathbf{1}$ . Системы счисления. Виды систем счисления.
- У племени "чичевоков" в алфавите 24 буквы и 8 цифр. Знаков препинания  $2<sup>1</sup>$ и арифметических знаков нет. Какое минимальное количество бит им необходимо для кодирования всех символов? Учтите, что слова надо отделять друг от друга!
- $\overline{3}$ Составьте программу, которая по номеру года выводит название года по китайскому календарю (Петух, Собака, Свинья, Крыса, Бык, Тигр, Кролик, Дракон, Змея, Лошадь, Овца, Обезьяна).

Преподаватель Пимашева Э.Р.

УАТ ФГБОУ ВО «УГАТУ»

Рассмотрено на заседании ПЦК «Прикладная информатика» Протокол №  $20 \Gamma$ .  $\left\langle \frac{1}{2} \right\rangle$ Председатель ПЦК Н.Е.Карпова

#### ЭКЗАМЕНАЦИОННЫЙ БИЛЕТ №5 по дисциплине «Информатика» для I курса

- $\mathbf{1}$ Структура программы в Паскале.
- $2<sup>1</sup>$ Для следующей формулы записать соответствующее арифметическое

выражение на Паскале:

 $\frac{x+y}{x-y} - \frac{y^2}{x+y} + 7,5$ .

 $3<sub>1</sub>$ Составить программу, определяющую, является ли шестизначный номер билета счастливым (у которого сумма первых трех цифр равна сумме последних трех цифр).

Преподаватель Тимашева Э.Р.

УАТ ФГБОУ ВО «УГАТУ»

Рассмотрено на заседании ПЦК «Прикладная информатика» Протокол №  $\langle\langle \quad \rangle \rangle$  $20 \quad \Gamma$ . Председатель ПЦК Н.Е.Карпова

## ЭКЗАМЕНАЦИОННЫЙ БИЛЕТ №6 по дисциплине «Информатика» для I курса

- $1<sup>1</sup>$ Операторы ввода, вывода данных. Форматный вывод данных.
- $2<sup>1</sup>$ Составьте алгоритм в виде блок-схемы для вычисления значения  $F(x)$

$$
F(x) = \begin{cases} -x^2 - 1, 1x + 9, \text{ecnu } x \le -9; \\ \frac{\ln(x+3)}{x^2 + 9}, \text{ecnu } x > -9. \end{cases}
$$

 $3<sub>1</sub>$ Составьте программу: Дано трехзначное число. В нем среднюю цифру зачеркнули и приписали ее в начале. Какое число получилось?

Преподаватель Пимашева Э.Р.

УАТ ФГБОУ ВО «УГАТУ»

Рассмотрено на заселании ПШК «Прикладная информатика» Протокол №  $\begin{array}{c}\n\left\langle \left( \begin{array}{cc} 0 & \cdots \end{array} \right) \right\rangle & \qquad \qquad \left\langle \left( \begin{array}{cc} 0 & \cdots \end{array} \right) \right\rangle & \qquad \qquad \left\langle \left( \begin{array}{cc} 0 & \cdots \end{array} \right) \right\rangle & \qquad \qquad \left\langle \left( \begin{array}{cc} 0 & \cdots \end{array} \right) \right\rangle & \qquad \qquad \left\langle \left( \begin{array}{cc} 0 & \cdots \end{array} \right) \right\rangle & \qquad \qquad \left\langle \left( \begin{array}{cc} 0 &$  $20 \quad \Gamma$ . Председатель ПЦК Н.Е. Карпова

#### ЭКЗАМЕНАЦИОННЫЙ БИЛЕТ №7 по дисциплине «Информатика» для I курса

- $1<sup>1</sup>$ Условный оператор.
- $2.$ Для следующей формулы записать соответствующее арифметическое выражение на Паскале.

$$
\sin\sqrt{x+1} - \cos^3(12y-4)
$$

 $3<sub>1</sub>$ Дано трехзначное число. Определить, делится ли сумма его цифр на заданное число *В* ( $B \le 27$ ).

Преподаватель Тимашева Э.Р.

## УАТ ФГБОУ ВО «УГАТУ»

Рассмотрено на заседании ПЦК «Прикладная информатика» Протокол №\_\_  $\langle \langle \rangle \rangle$   $\langle \rangle$   $\langle \rangle$  Председатель ПЦК \_\_\_\_\_\_\_\_\_\_\_Н.Е.Карпова

## ЭКЗАМЕНАЦИОННЫЙ БИЛЕТ №8 по дисциплине «Информатика» для I курса

- 1. Восьмеричная система счисления. Перевод чисел из десятичной системы в восьмеричную и обратно.
- 2. В сообщении 20 символов. Определить информационный вес каждого символа, если объем сообщения 2 КБ.
- 3. Составьте программу для вычисления значения *F(x)*

$$
F(x) = \begin{cases} x^4 + 9, \text{ ecl } x < 3, 2; \\ \frac{54x^4}{-5x^2 + 7}, \text{ ecl } x \ge 3, 2. \end{cases}
$$

Преподаватель \_\_\_\_\_\_\_\_\_\_\_ Тимашева Э.Р.

#### УАТ ФГБОУ ВО «УГАТУ»

Рассмотрено на заседании ПЦК «Прикладная информатика» Протокол №\_\_ « $\rightarrow$  20 г. Председатель ПЦК \_\_\_\_\_\_\_\_\_\_\_Н.Е.Карпова

#### ЭКЗАМЕНАЦИОННЫЙ БИЛЕТ №9 по дисциплине «Информатика» для I курса

- 1. Оператор множественного выбора CASE…OF.
- 2. Перевести число 28 в двоичную, восьмеричную, шестнадцатеричную системы счисления.
- 3. Даны три различных целых числа. Найти произведение наибольшего и наименьшего среди них.

Преподаватель Тимашева Э.Р.

УАТ ФГБОУ ВО «УГАТУ»

Рассмотрено на заседании ПЦК «Прикладная информатика» Протокол №\_\_  $\begin{array}{c} \n\leftarrow \rightarrow \qquad \qquad 20 \quad \text{r}. \n\end{array}$ Председатель ПЦК

\_\_\_\_\_\_\_\_\_\_\_Н.Е.Карпова

# ЭКЗАМЕНАЦИОННЫЙ БИЛЕТ №10 по дисциплине «Информатика» для I курса

- 1. Шестнадцатеричная система счисления. Перевод чисел из десятичной системы в шестнадцатеричную и обратно.
- 2. Составьте алгоритм в виде блок-схемы для вычисления значения *F(x)*

$$
F(x) = \begin{cases} 45x^2 + 5, e c \pi u \ x > 3, 6; \\ \frac{5x}{10x^2 - 1}, e c \pi u \ x \le 3, 6. \end{cases}
$$

3. Дано трехзначное число. В нем среднюю цифру зачеркнули и приписали ее в конце. Какое число получилось?

Преподаватель \_\_\_\_\_\_\_\_\_\_\_ Тимашева Э.Р.

# УАТ ФГБОУ ВО «УГАТУ»

Рассмотрено на заседании ПЦК «Прикладная информатика» Протокол №\_\_  $\langle \langle \rangle \rangle$   $\langle \rangle$   $\langle \rangle$  Председатель ПЦК \_\_\_\_\_\_\_\_\_\_\_Н.Е.Карпова

## ЭКЗАМЕНАЦИОННЫЙ БИЛЕТ №11 по дисциплине «Информатика» для I курса

- 1. Понятие алгоритма. Свойства алгоритма. Исполнитель алгоритма.
- 2. В системе счисления с некоторым основанием q десятичное число 50 записывается в виде 101. Укажите это основание.
- 3. Составить программу: Дано четырехзначное число. Найти произведение его цифр.

Преподаватель \_\_\_\_\_\_\_\_\_\_\_ Тимашева Э.Р.

УАТ ФГБОУ ВО «УГАТУ»

Рассмотрено на заседании ПЦК «Прикладная информатика» Протокол №\_\_  $\frac{1}{20}$  w  $\frac{1}{20}$  T. Председатель ПЦК \_\_\_\_\_\_\_\_\_\_\_Н.Е.Карпова

> ЭКЗАМЕНАЦИОННЫЙ БИЛЕТ №12 по дисциплине «Информатика» для I курса

- $1_{-}$ Способы описания алгоритма. Основные элементы блок-схем.
- $2_{1}$ Представить числа в шестнадцатеричной системе счисления: 31, 48, 158.
- Составьте программу для решения задачи: дано трехзначное число,  $3<sub>1</sub>$ определить, является ли произведение его цифр четным.

Преподаватель Тимашева Э.Р.

УАТ ФГБОУ ВО «УГАТУ»

Рассмотрено на заселании ПНК «Приклалная информатика» Протокол №  $\left\langle \left\langle \begin{array}{cc} 0 & 0 \\ 0 & 0 \end{array} \right\rangle \right\rangle$  $20 F.$ Председатель ПЦК Н.Е.Карпова

## ЭКЗАМЕНАНИОННЫЙ БИЛЕТ №13 по дисциплине «Информатика» для I курса

- $\mathbf{1}$ Основные алгоритмические структуры, их описание с помощью блок $cxem$
- $2<sup>1</sup>$ Для следующей формулы записать соответствующее арифметическое выражение на Паскале:

$$
-\frac{x + \sin^2 x^4}{\cos 2 + \left|x - y^2\right|}
$$

 $\mathcal{E}$ Составьте программу для решения задачи: дано двузначное число, определить, является ли сумма его цифр двузначным числом.

Преподаватель Тимашева Э.Р.

## УАТ ФГБОУ ВО «УГАТУ»

Рассмотрено на заседании ПЦК «Прикладная информатика» Протокол №  $\left\langle \left\langle \begin{array}{cc} & \end{array} \right\rangle \right\rangle$  $20$   $\Gamma$ . Председатель ПЦК Н.Е.Карпова

#### ЭКЗАМЕНАЦИОННЫЙ БИЛЕТ №14 по дисциплине «Информатика» для I курса

- $\mathbf{1}$ . Основы языка Паскаль. Элементы языка (алфавит, служебные слова, идентификаторы).
- $2<sub>1</sub>$ Представить числа в двоичной системе счисления: 25, 83, 120.
- $3<sub>1</sub>$ Составьте программу для решения задачи: даны вещественные х, у, z. Вычислить:  $a = \sin \sqrt{x+1} - \cos(12y-4)$

Преподаватель **Тимашева Э.Р.** 

## УАТ ФГБОУ ВО «УГАТУ»

Рассмотрено на заседании ПЦК «Прикладная информатика» Протокол №\_\_  $\kappa$  »  $20$   $r$ . Председатель ПЦК \_\_\_\_\_\_\_\_\_\_\_Н.Е.Карпова

#### ЭКЗАМЕНАЦИОННЫЙ БИЛЕТ №15 по дисциплине «Информатика» для I курса

- 1. Простые типы данных (целочисленные, вещественные, логический, символьный).
- 2. Жители планеты Принтер используют алфавит из 256 знаков, а жители планеты Плоттер — из 128 знаков. Для жителей какой планеты сообщение из 10 знаков несет больше информации и на сколько?
- 3. Составьте программу для решения задачи: известен рост трех человек, определить, одинаков ли их рост.

Преподаватель \_\_\_\_\_\_\_\_\_\_\_ Тимашева Э.Р.

УАТ ФГБОУ ВО «УГАТУ»

Рассмотрено на заседании ПЦК «Прикладная информатика» Протокол №\_\_  $\begin{array}{ccccc}\n\kappa & \rightarrow & \n\end{array}$  20 г. Председатель ПЦК \_\_\_\_\_\_\_\_\_\_\_Н.Е.Карпова

## ЭКЗАМЕНАЦИОННЫЙ БИЛЕТ №16 по дисциплине «Информатика» для I курса

- 1. Восьмеричная система счисления. Перевод чисел из десятичной системы в восьмеричную и обратно.
- 2. Для кодирования нотной записи используется 7 значков-нот. Каждая нота кодируется одним и тем же минимально возможным количеством бит. Чему равен информационный объем сообщения, состоящего из 180 нот?
- 3. Составьте программу для решения задачи: найти наибольшее из трех данных чисел.

Преподаватель Тимашева Э.Р.

УАТ ФГБОУ ВО «УГАТУ»

заседании ПЦК «Прикладная информатика» Протокол №\_\_  $\kappa \rightarrow$  20  $\Gamma$ . Председатель ПЦК \_\_\_\_\_\_\_\_\_\_\_Н.Е.Карпова

# ЭКЗАМЕНАЦИОННЫЙ БИЛЕТ №17 по дисциплине «Информатика» для I курса

- 1. Двоичная система счисления. Перевод чисел из десятичной системы в двоичную и обратно.
- 2. Для следующей формулы записать соответствующее арифметическое выражение на Паскале.

$$
\frac{b+\sqrt{b^2+4ac}}{2a}-a^3c+b^{-3}
$$

3. Написать программу преобразования цифр в слова.

Преподаватель Тимашева Э.Р.

## УАТ ФГБОУ ВО «УГАТУ»

Рассмотрено на заседании ПЦК «Прикладная информатика» Протокол №\_\_  $\xarrow{\kappa}$   $\longrightarrow$   $20$   $\Gamma$ . Председатель ПЦК \_\_\_\_\_\_\_\_\_\_\_Н.Е.Карпова

## ЭКЗАМЕНАЦИОННЫЙ БИЛЕТ №18 по дисциплине «Информатика» для I курса

- 1. Шестнадцатеричная система счисления. Перевод чисел из десятичной системы в шестнадцатеричную и обратно.
- 2. В системе счисления с некоторым основанием q десятичное число 30 записывается в виде 110. Укажите это основание.
- 3. Написать программу, которая выводит по номеру недели его название.

Преподаватель \_\_\_\_\_\_\_\_\_\_\_ Тимашева Э.Р.

# УАТ ФГБОУ ВО «УГАТУ»

Рассмотрено на заседании ПЦК «Прикладная информатика» Протокол №\_\_  $\kappa$  »  $20$   $r$ . Председатель ПЦК \_\_\_\_\_\_\_\_\_\_\_Н.Е.Карпова

ЭКЗАМЕНАЦИОННЫЙ БИЛЕТ №19 по дисциплине «Информатика» для I курса

- $1<sup>1</sup>$ Запись вещественных чисел на Паскале.
- $\overline{2}$ . Расставить числа в порядке возрастания:  $34_5$ ,  $2B_{16}$ ,  $24_8$ ,  $11010_2$ .
- $3<sub>1</sub>$ Составить программу для решения задачи: даны катеты прямоугольного треугольника, найти его плошаль и гипотенузу.

Преподаватель Тимашева Э.Р.

## УАТ ФГБОУ ВО «УГАТУ»

Рассмотрено на заседании ПЦК «Прикладная информатика» Протокол №  $\left\langle \frac{1}{2} \right\rangle$   $\left\langle \frac{1}{2} \right\rangle$  $20 \, \text{r}$ . Председатель ПЦК Н.Е.Карпова

## ЭКЗАМЕНАЦИОННЫЙ БИЛЕТ №20 по дисциплине «Информатика» для I курса

- $1$ Операторы ввода, вывода данных. Форматный вывод данных.
- $2.$ Вычислите значение суммы  $25<sub>6</sub> + 21<sub>16</sub>$  и результат представьте в двоичной системе счисления.
- 3. Составить программу для решения задачи: даны вещественные числа а, b, c (a, b, c ≠ 0). Выяснить, имеет ли уравнение  $ax^2+bx$  +c=0 вещественные корни.

Преподаватель Тимашева Э.Р.

## УАТ ФГБОУ ВО «УГАТУ»

Рассмотрено на заселании ПНК «Прикладная информатика» Протокол №  $\left\langle \frac{1}{2} \right\rangle$ 20 г. Председатель ПЦК Н.Е.Карпова

## ЭКЗАМЕНАЦИОННЫЙ БИЛЕТ №21 по дисциплине «Информатика» для I курса

- $1_{-}$ Стандартные арифметические функции.
- $2<sup>1</sup>$ Для следующей формулы записать соответствующее арифметическое выражение на Паскале. **Contract Contract**  $\sim 10$

$$
\frac{x + \sin^2 x^4}{\cos 2 + |x - y^2|} + 1,4^3 + 7\left|a^2 - \frac{b}{d}\right|
$$

 $3<sub>1</sub>$ Запишите условный оператор, в котором значение переменной z вычисляется по формуле:  $a+b$ , если *а* и *b* - нечетные и  $a*b$ , если *а* и *b* -

#### четные.

Преподаватель \_\_\_\_\_\_\_\_\_\_\_ Тимашева Э.Р.

УАТ ФГБОУ ВО «УГАТУ»

Рассмотрено на заседании ПЦК «Прикладная информатика» Протокол №\_\_ «\_\_\_» \_\_\_\_\_\_\_\_\_\_ 20\_\_г. Председатель ПЦК \_\_\_\_\_\_\_\_\_\_\_Н.Е.Карпова

## ЭКЗАМЕНАЦИОННЫЙ БИЛЕТ №22 по дисциплине «Информатика» для I курса

- 1. Запись арифметических выражений на Паскале. Порядок выполнения действий.
- 2. Вычислите значение суммы и результат представьте в двоичной системе счисления:  $110111_2 + 135_8$
- 3. Составить программу для решения задачи: если целое число *М* делится нацело на целое число *N*, то вывести на экран *частное* от деления, в противном случае - сообщение "*М на N нацело не делится*".

Преподаватель **Тимашева Э.Р.** 

УАТ ФГБОУ ВО «УГАТУ»

Рассмотрено на заседании ПЦК «Прикладная информатика» Протокол №\_\_  $\kappa$  »  $20$   $\Gamma$ . Председатель ПЦК \_\_\_\_\_\_\_\_\_\_\_Н.Е.Карпова

## ЭКЗАМЕНАЦИОННЫЙ БИЛЕТ №23 по дисциплине «Информатика» для I курса

- 1. Сложные условия в Паскале.
- 2. Вычислите значение суммы и результат представьте в двоичной системе счисления:  $1D_{16} + 728$
- 3. Написать программу, определяющую вид заданного треугольника (равнобедренный, равносторонний или разносторонний) по длинам сторон.

Преподаватель \_\_\_\_\_\_\_\_\_\_\_ Тимашева Э.Р.

УАТ ФГБОУ ВО «УГАТУ»

Рассмотрено на заседании ПЦК

«Прикладная информатика» Протокол №\_\_ «\_\_\_» \_\_\_\_\_\_\_\_\_\_ 20\_\_г. Председатель ПЦК \_\_\_\_\_\_\_\_\_\_\_Н.Е.Карпова

## ЭКЗАМЕНАЦИОННЫЙ БИЛЕТ №24 по дисциплине «Информатика» для I курса

- 1. Понятие алгоритма. Свойства алгоритма. Исполнитель алгоритма.
- 2. Для записи сообщения использовался 32-хсимвольный алфавит. В каждой строке содержится 64 символа. Все сообщение содержит 5000 байтов информации и занимает 5 страниц. Сколько строк в сообщении?
- 3. Составить программу для вычисления значения функции:

$$
\begin{cases} x - 12, \text{hph } x > 0 \\ 5, \text{hph } x = 0 \\ x^2, \text{hph } x < 0 \end{cases}
$$

Преподаватель \_\_\_\_\_\_\_\_\_\_\_ Тимашева Э.Р.

#### УАТ ФГБОУ ВО «УГАТУ»

Рассмотрено на заседании ПЦК «Прикладная информатика» Протокол №\_\_  $\langle \langle \rangle \rangle$   $\langle \rangle$   $\langle \rangle$  Председатель ПЦК \_\_\_\_\_\_\_\_\_\_\_Н.Е.Карпова

## ЭКЗАМЕНАЦИОННЫЙ БИЛЕТ №25 по дисциплине «Информатика» для I курса

- 1. Способы описания алгоритма. Основные элементы блок-схем.
- 2. Для следующей формулы записать соответствующее арифметическое выражение на Паскале.

$$
\frac{b+\sqrt{b^2+4ac}}{2a}-a^3c+b^{-3}
$$

3. Написать программу, которая выводит в качестве результата количество уроков в соответствующий день.

Преподаватель \_\_\_\_\_\_\_\_\_\_\_ Тимашева Э.Р.

#### УАТ ФГБОУ ВО «УГАТУ»

Рассмотрено на заседании ПЦК «Прикладная информатика» Протокол №\_\_ « $\rightarrow$  20 г. Председатель ПЦК \_\_\_\_\_\_\_\_\_\_\_Н.Е.Карпова

## ЭКЗАМЕНАЦИОННЫЙ БИЛЕТ №26 по дисциплине «Информатика» для I курса

- 1. Сложные условия на Паскале.
- 2. Расставить числа в порядке возрастания:  $34<sub>6</sub>$ ,  $1F<sub>16</sub>$ ,  $23<sub>8</sub>$ ,  $10101<sub>2</sub>$ .
- 3. Известны год и номер месяца рождения человека, а также год и номер месяца сегодняшнего дня (январь-1 и т.д). Определить возраст человека (число полных лет). В случае совпадения указанных месяцев считать, что прошел полный год.

Преподаватель Тимашева Э.Р.

УАТ ФГБОУ ВО «УГАТУ»

Рассмотрено на заселании ПНК «Прикладная информатика» Протокол №\_\_  $\overline{\phantom{0}}$   $\overline{\phantom{0}}$   $\overline{\$ Председатель ПЦК \_\_\_\_\_\_\_\_\_\_\_Н.Е.Карпова

## ЭКЗАМЕНАЦИОННЫЙ БИЛЕТ №27 по дисциплине «Информатика» для I курса

- 1. Простые типы данных (целочисленные, вещественные, логический, символьный).
- 2. Сообщение занимает 3 страницы по 25 строк. В каждой строке записано по 60 символов. Сколько символов в использованном алфавите, если все сообщение содержит 1125 байтов?
- 3. Составить программу для решения задачи: даны радиус круга и сторона квадрата. У какой фигуры площадь больше?

Преподаватель \_\_\_\_\_\_\_\_\_\_\_ Тимашева Э.Р.

УАТ ФГБОУ ВО «УГАТУ»

Рассмотрено на заседании ПЦК «Прикладная информатика» Протокол №\_\_ « $\rightarrow$  20\_ г. Председатель ПЦК \_\_\_\_\_\_\_\_\_\_\_Н.Е.Карпова

ЭКЗАМЕНАЦИОННЫЙ БИЛЕТ №28 по дисциплине «Информатика» для I курса

1. Основные алгоритмические структуры, их описание с помощью блоксхем.

- $2<sub>1</sub>$ Вычислите значение суммы и результат представьте в двоичной системе счисления  $110111_2 + 135_8$ .
- $3<sub>1</sub>$ Составить программу для решения задачи: даны три вещественных числа, определить, имеется ли среди них хотя бы одна пара равных между собой чисел

Преподаватель Тимашева Э.Р.

УАТ ФГБОУ ВО «УГАТУ»

Рассмотрено на заседании ПЦК «Прикладная информатика» Протокол №  $\stackrel{\text{\tiny $\langle\langle \quad , \quad \rangle \rangle$}}{=}$  $20 \, \text{r}$ . Председатель ПЦК Н.Е.Карпова

# ЭКЗАМЕНАЦИОННЫЙ БИЛЕТ №29 по дисциплине «Информатика» для I курса

- $\mathbf{1}$ Операторы ввода, вывода данных. Форматный вывод данных.
- $2<sup>1</sup>$ Для следующей формулы записать соответствующее арифметическое выражение на Паскале.

$$
2ctg(3x) - \frac{\ln \cos(x)}{\ln(1+x^2)}
$$

 $3<sub>1</sub>$ Составить программу для подсчета среднего арифметического трех заданных целых чисел.

Преподаватель Пимашева Э.Р.

УАТ ФГБОУ ВО «УГАТУ»

Рассмотрено на заселании ПШК «Прикладная информатика» Протокол №  $20$   $\Gamma$ .  $\langle\langle \quad \rangle \rangle$ Председатель ПЦК Н.Е.Карпова

> ЭКЗАМЕНАЦИОННЫЙ БИЛЕТ №30 по дисциплине «Информатика» для I курса

- $\mathbf{1}$ Системы счисления. Виды систем счисления.
- $2<sup>1</sup>$ Мульти имеет 32-хсимвольный алфавит. Племя Пульти Племя использует 64-хсимвольный алфавит. Вожди племен обменялись письмами. Письмо племени Мульти содержало 80 символов, а письмо племени Пульти — 70 символов. Сравните объемы информации, содержащейся в письмах.
- $3<sub>1</sub>$ Составить программу вычисления значения функции:

 $\overline{\mathcal{L}}$ ⇃  $\int$ ≤  $+ 5$ , при  $x >$ = - tgx, при  $x \leq 3$  $x^2 + 5$ , при  $x > 3$ *x* - tg*x*, при *x*  $x^2$  + 5, при *x y*

Преподаватель \_\_\_\_\_\_\_\_\_\_\_ Тимашева Э.Р.

УАТ ФГБОУ ВО «УГАТУ»

Рассмотрено на заседании ПЦК «Прикладная информатика» Протокол №\_\_ «\_\_\_» \_\_\_\_\_\_\_\_\_\_ 20\_\_г. Председатель ПЦК \_\_\_\_\_\_\_\_\_\_\_Н.Е.Карпова

#### ЭКЗАМЕНАЦИОННЫЙ БИЛЕТ №31 по дисциплине «Информатика» для I курса

- 1. Понятие информации и информатики. Свойства информации.
- 2. Вычислите значение суммы и результат представьте в двоичной системе счисления:  $10<sub>2</sub>+10<sub>8</sub>·10<sub>16</sub>$
- 3. Составить программу для решения задачи: дано двузначное число, определить, одинаковы ли его цифры.

Преподаватель \_\_\_\_\_\_\_\_\_\_\_ Тимашева Э.Р.

УАТ ФГБОУ ВО «УГАТУ»

Рассмотрено на заседании ПЦК «Прикладная информатика» Протокол №\_\_  $\left\langle \leftarrow \right\rangle$   $\rightarrow$   $\left\langle \leftarrow \right\rangle$   $\rightarrow$   $\left\langle \leftarrow \right\rangle$   $\rightarrow$   $\left\langle \leftarrow \right\rangle$   $\rightarrow$   $\left\langle \leftarrow \right\rangle$   $\rightarrow$   $\left\langle \leftarrow \right\rangle$   $\rightarrow$   $\left\langle \leftarrow \right\rangle$   $\rightarrow$   $\left\langle \leftarrow \right\rangle$   $\rightarrow$   $\left\langle \leftarrow \right\rangle$   $\rightarrow$   $\left\langle \leftarrow \right\rangle$   $\rightarrow$   $\left\langle \leftarrow \right\rangle$   $\rightarrow$   $\left\langle \leftarrow \right\rangle$ Председатель ПЦК \_\_\_\_\_\_\_\_\_\_\_Н.Е.Карпова

ЭКЗАМЕНАЦИОННЫЙ БИЛЕТ №32 по дисциплине «Информатика» для I курса

- 1. III этап развития ЭВМ.
- 2. Жители планеты Принтер используют алфавит из 256 знаков, а жители планеты Плоттер — из 128 знаков. Для жителей какой планеты сообщение из 10 знаков несет больше информации и на сколько?
- 3. Составить программу для решения задачи: дано двузначное число, определить какая из его цифр больше.

Преподаватель \_\_\_\_\_\_\_\_\_\_\_ Тимашева Э.Р.

Оценка индивидуальных образовательных достижений по результатам промежуточной аттестации производится в соответствии с универсальной шкалой:

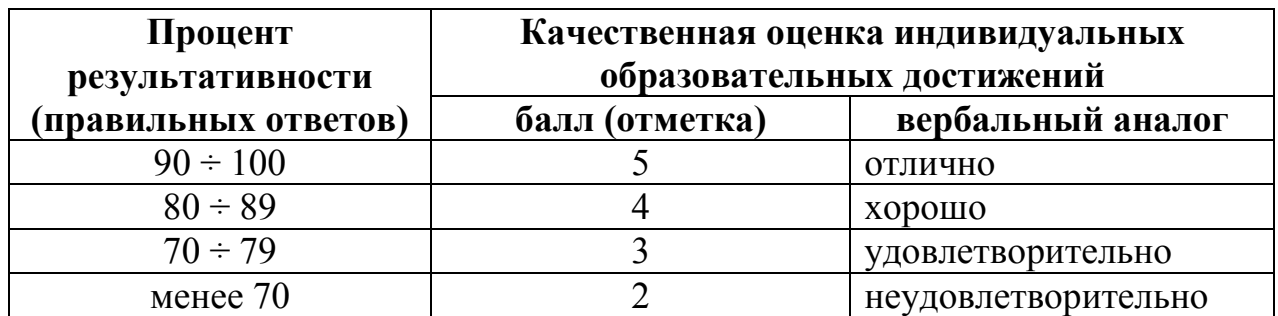

Критерии оценки:

- − 90 ÷ 100% (5 баллов) присваивается обучающемуся, если он полностью выполнил задание экзаменационного билета: дал правильные ответы на все вопросы и решил все задачи;
- − 80 ÷ 89% (4 балла) присваивается обучающемуся, если он полностью выполнил одно практическое задание экзаменационного билета, дал правильный ответ на теоретический вопрос, либо выполнил два практических задания, но не смог правильно ответить на теоретический вопрос;
- − 70 ÷ 79 % (3 балла) присваивается обучающемуся, если он полностью выполнил одно практическое задание экзаменационного билета, дал практически правильный ответ на теоретический вопрос;
- − менее 70% (2 балла) присваивается обучающемуся, если он не смог выполнить ни одного практического задания экзаменационного билета.

# **2 семестр обучения. Форма контроля – «Экзамен»**

Вопросы для проведения экзамена за 2 семестр по дисциплине «Информатика»

- 1. Понятие информации и информатики. Свойства информации.
- 2. Этапы развития ЭВМ.
- 3. Количество информации. Единицы измерения информации.
- 4. Системы счисления. Позиционные и непозиционные системы счисления.
- 5. Двоичная система счисления. Перевод чисел из десятичной системы в двоичную и обратно.
- 6. Восьмеричная система счисления. Перевод чисел из десятичной системы в восьмеричную и обратно.
- 7. Шестнадцатеричная система счисления. Перевод чисел из десятичной системы в шестнадцатеричную и обратно.
- 8. Понятие алгоритма. Свойства алгоритма. Исполнитель алгоритма.
- 9. Способы описания алгоритма. Основные элементы блок-схем.
- 10. Основные алгоритмические структуры, их описание с помощью блоксхем.
- 11. Основы языка Паскаль. Алфавит языка. Идентификаторы.
- 12. Простые типы данных (целочисленные, вещественные, логический, символьный).
- 13. Стандартные арифметические функции.
- 14. Запись вещественных чисел на Паскале.
- 15. Запись арифметических выражений на Паскале. Порядок выполнения действий.
- 16. Структура программы в Паскале.
- 17. Операторы ввода, вывода данных. Форматный вывод данных.
- 18. Условный оператор.
- 19. Сложные условия на Паскале. Таблицы истинности логических операций.
- 20. Оператор множественного выбора CASE... OF.
- 21. Организация циклов. Циклы со счетчиком.
- 22. Организация циклов. Оператор цикла с предусловием.
- 23. Алгоритм решения задачи табулирования функции.
- 24. Организация циклов. Оператор цикла с постусловием.
- 25. Одномерные массивы данных. Заполнение и вывод.
- 26. Алгоритм и программа поиска максимального (минимального) элемента массива и его порядкового номера.
- 27. Двумерные массивы. Заполнение и вывод.
- 28. Работа со строками и столбцами в двумерном массиве.
- 29. Квадратные массивы. Главная и побочная диагонали.
- 30. Процедуры и функции работы со строками символов.
- 31. Подпрограммы. Понятие процедуры.
- 32. Подпрограммы. Понятие функции.

Экзаменационные билеты:

# VAT ΦΓΕΟΥ ΒΟ «VΓΑΤΥ»

Рассмотрено на заседании ПЦК «Прикладная информатика» Протокол №  $\langle\langle \quad \rangle\rangle$  $20 \Gamma$ Председатель ПЦК Н.Е.Карпова

## ЭКЗАМЕНАЦИОННЫЙ БИЛЕТ №1 по лиспиплине «Информатика» для I курса

1. Понятие информации и информатики. Свойства информации.

- 2. Составить программу табулирования функции  $\sin^2 x + 3\sqrt{x^2 + y^4}$  на отрезке [-5;5]  $c$  *u*  $a$   $r$   $m$   $h$   $=$   $1$ .
- 3. Создать двумерный массив размерностью 4\*5, состоящий из целых чисел в диапазоне от -10 до 10. Вывести массив на экран. Найти максимальный элемент в каждой строке.

Преподаватель Пимашева Э.Р.

УАТ ФГБОУ ВО «УГАТУ»

Рассмотрено на заседании ПЦК «Прикладная информатика» Протокол №  $\_\_$  $20 \quad \Gamma$  $\langle\langle \quad \rangle \rangle$ Председатель ПЦК Н.Е.Карпова

## ЭКЗАМЕНАЦИОННЫЙ БИЛЕТ №2 по дисциплине «Информатика» для I курса

- 1. Количество информации. Единицы измерения информации. Типы задач на определение количества информации.
- 2. Составить программу для решения задачи: найти 15 первых натуральных чисел, леляшихся нацело на 19 и больших 100.
- 3. Написать программу вычисления суммы трех чисел, используя подпрограмму вычисления суммы двух чисел.

Преподаватель Пимашева Э.Р.

УАТ ФГБОУ ВО «УГАТУ»

Рассмотрено на заседании ПЦК «Прикладная информатика» Протокол № \_\_  $20 \quad \Gamma$ .  $\langle\langle\quad\rangle\rangle$ Председатель ПЦК Н.Е.Карпова

#### ЭКЗАМЕНАЦИОННЫЙ БИЛЕТ №3 по дисциплине «Информатика» для I курса

- 1. І этап развития ЭВМ.
- 2. Составить программу табулирования функции  $\cos^2 x + \sqrt[3]{1 + x}$  на отрезке [-2:2] с шагом  $h=0.5$ .
- 3. Даны два трехзначных числа. Вывести на экран наибольшую из первых цифр заданных чисел, используя подпрограмму поиска первой цифры в числе.

Преподаватель Тимашева Э.Р.

# УАТ ФГБОУ ВО «УГАТУ»

Рассмотрено на заседании ПЦК «Прикладная информатика» Протокол № \_\_  $\left\langle \left\langle \right\rangle \right\rangle$   $\left\langle \left\langle \right\rangle \right\rangle$   $\left\langle \left\langle \right\rangle \right\rangle$   $\left\langle \left\langle \right\rangle \right\rangle$   $\left\langle \left\langle \right\rangle \right\rangle$   $\left\langle \left\langle \right\rangle \right\rangle$   $\left\langle \left\langle \right\rangle \right\rangle$   $\left\langle \left\langle \right\rangle \right\rangle$   $\left\langle \left\langle \right\rangle \right\rangle$   $\left\langle \left\langle \right\rangle \right\rangle$   $\left\langle \left\langle \right\rangle \right\rangle$   $\left\langle \left\langle \right\r$ Председатель ПЦК \_\_\_\_\_\_\_\_\_Н.Е.Карпова

#### ЭКЗАМЕНАЦИОННЫЙ БИЛЕТ №4 по дисциплине «Информатика» для I курса

- 1. Системы счисления. Виды систем счисления.
- 2. Найти сумму четных элементов массива целых чисел. Размерность массива 20. Заполнение массива осуществить случайными числами от 15 до 25.
- 3. Даны два слова. Определить, в котором из них букв «о» больше (использовать подпрограмму определения количества букв в слове).

Преподаватель \_\_\_\_\_\_\_\_\_\_\_ Тимашева Э.Р.

### УАТ ФГБОУ ВО «УГАТУ»

Рассмотрено на заседании ПЦК «Прикладная информатика» Протокол № \_\_  $\langle \langle \rangle \rangle$   $\langle \rangle$  20  $\Gamma$ . Председатель ПЦК \_\_\_\_\_\_\_\_\_Н.Е.Карпова

#### ЭКЗАМЕНАЦИОННЫЙ БИЛЕТ №5 по дисциплине «Информатика» для I курса

- 1. Структура программы в Паскале.
- 2. Составить программу табулирования функции  $\frac{x+y}{2} \frac{y}{2} + 7,5$ 2 + + − − + *x y y*  $x - y$  $\frac{x+y}{-y^2}$  + 7,5 ha orpeske [-3;5]

с шагом h=0,5.

3. В массиве С(3\*5) целых чисел из диапазона [-5;12] вывести сумму нечетных элементов четвертого столбца.

Преподаватель \_\_\_\_\_\_\_\_\_\_\_ Тимашева Э.Р.

## УАТ ФГБОУ ВО «УГАТУ»

Рассмотрено на заседании ПЦК «Прикладная информатика» Протокол № \_\_ « $\rightarrow$  20 г. Председатель ПЦК \_\_\_\_\_\_\_\_\_Н.Е.Карпова

## ЭКЗАМЕНАЦИОННЫЙ БИЛЕТ №6 по дисциплине «Информатика» для I курса

- 1. Операторы ввода, вывода данных. Форматный вывод данных.
- 2. Из чисел от 10 до 99 вывести те, сумма цифр которых равна *n.*
- 3. Найти произведение элементов массива целых чисел, имеющих четные номера. Размерность массива - 10. Заполнение массива осуществить случайными числами от 3 до 10.

Преподаватель \_\_\_\_\_\_\_\_\_\_\_ Тимашева Э.Р.

## УАТ ФГБОУ ВО «УГАТУ»

Рассмотрено на заседании ПЦК «Прикладная информатика» Протокол  $\mathcal{N}_{\mathcal{Q}}$  $\overline{\begin{array}{cccc} \text{w} & \text{w} & \text{w} & \text{w} \\ \text{w} & \text{w} & \text{w} & \text{w} \end{array}}$  20 г. Председатель ПЦК \_\_\_\_\_\_\_\_\_Н.Е.Карпова

#### ЭКЗАМЕНАЦИОННЫЙ БИЛЕТ №7 по дисциплине «Информатика» для I курса

- 1. Условный оператор.
- 2. Создать двумерный массив С размерностью 5\*5, состоящий из целых чисел в диапазоне от -5 до 10. Вывести массив на экран. Найти сумму элементов в последнем столбце. Найти количество четных элементов в третьей строке.
- 3. Даны натуральные числа от 50 до *A*. Вывести те из них, которые кратны 5.

Преподаватель \_\_\_\_\_\_\_\_\_\_\_ Тимашева Э.Р.

#### УАТ ФГБОУ ВО «УГАТУ»

Рассмотрено на заседании ПЦК «Прикладная информатика» Протокол  $N_2$  $\left\langle \leftarrow \right\rangle$   $\left\langle \leftarrow \right\rangle$   $\left\langle \leftarrow \right\r$ Председатель ПЦК \_\_\_\_\_\_\_\_\_Н.Е.Карпова

## ЭКЗАМЕНАЦИОННЫЙ БИЛЕТ №8 по дисциплине «Информатика» для I курса

- 1. Алгоритм решения задачи табулирования функции.
- 2. Найти сумму всех элементов массива целых чисел, удовлетворяющих условию: остаток от деления на 5 равен 3. Размерность массива - 10. Заполнение массива осуществить случайными числами от 1 до 30.
- 3. Ввести с клавиатуры слово. Вывести на экран его последний символ.

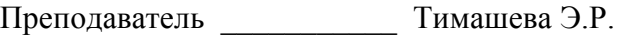

## УАТ ФГБОУ ВО «УГАТУ»

Рассмотрено на заседании ПЦК «Прикладная информатика» Протокол  $N_2$  \_\_\_ « $\rightarrow$  20 г. Председатель ПЦК \_\_\_\_\_\_\_\_\_Н.Е.Карпова

## ЭКЗАМЕНАЦИОННЫЙ БИЛЕТ №9 по дисциплине «Информатика» для I курса

- 1. Оператор множественного выбора CASE…OF.
- 2. Составить программу табулирования функции  $\cos^2(\sin^{-1}) + \ln|x|$ *x*  $\cos^2(\sin{\frac{1}{2}}) + \ln|x|$  на отрезке [-4;4] с шагом  $h=0.4$ .
- 3. В массиве С из 15 целых элементов из диапазона [-20;10] вывести на экран те элементы, которые расположены перед максимальным. Найти их сумму.

Преподаватель \_\_\_\_\_\_\_\_\_\_\_ Тимашева Э.Р.

УАТ ФГБОУ ВО «УГАТУ»

Рассмотрено на заседании ПЦК «Прикладная информатика» Протокол  $\mathcal{N}_2$ «\_\_» \_\_\_\_\_\_\_\_\_\_\_ 20\_\_ г. Председатель ПЦК \_\_\_\_\_\_\_\_\_Н.Е.Карпова

#### ЭКЗАМЕНАЦИОННЫЙ БИЛЕТ №10 по дисциплине «Информатика»

для I курса

- 1. Шестнадцатеричная система счисления. Перевод чисел из десятичной системы в шестнадцатеричную и обратно.
- 2. В массиве С(4\*4) целых чисел из диапазона [-8;8] вывести сумму положительных элементов второй строки.
- 3. Написать программу поиска максимума из трех заданных чисел, используя подпрограмму поиска максимума из двух чисел

Преподаватель \_\_\_\_\_\_\_\_\_\_\_ Тимашева Э.Р.

УАТ ФГБОУ ВО «УГАТУ»

Рассмотрено на заседании ПЦК «Прикладная информатика» Протокол № \_\_

 $\langle \langle \rangle \rangle$  20 г. Председатель ПЦК

\_\_\_\_\_\_\_\_\_Н.Е.Карпова

# ЭКЗАМЕНАЦИОННЫЙ БИЛЕТ №11

по дисциплине «Информатика»

для I курса

- 1. Понятие алгоритма. Свойства алгоритма. Исполнитель алгоритма.
- 2. Ввести с клавиатуры матрицу А размерностью 3\*3, состоящую из целых чисел. Вывести матрицу на экран. Найти сумму ее положительных элементов.
- 3. Дано предложение. Определить количество букв «о» в нем.

Преподаватель \_\_\_\_\_\_\_\_\_\_\_ Тимашева Э.Р.

#### УАТ ФГБОУ ВО «УГАТУ»

Рассмотрено на заседании ПЦК «Прикладная информатика» Протокол № \_\_  $\langle \langle \rangle \rangle$   $\langle \rangle$  20  $\Gamma$ . Председатель ПЦК \_\_\_\_\_\_\_\_\_Н.Е.Карпова

# ЭКЗАМЕНАЦИОННЫЙ БИЛЕТ №12

# по дисциплине «Информатика»

для I курса

- 1. Способы описания алгоритма. Основные элементы блок-схем.
- 2. В массиве С из 15 целых элементов из диапазона [-8;15] вывести на экран номера тех элементов, которые расположены перед минимальным.
- 3. Напечатать те из двузначных чисел от M до N, которые делятся на 4, но не делятся на 6.

Преподаватель \_\_\_\_\_\_\_\_\_\_\_ Тимашева Э.Р.

УАТ ФГБОУ ВО «УГАТУ»

Рассмотрено на заседании ПЦК «Прикладная информатика» Протокол № \_\_  $\begin{array}{ccccc}\n\leftarrow & \rightarrow & \qquad & 20 & \text{r.} \\
\end{array}$ Председатель ПЦК \_\_\_\_\_\_\_\_\_Н.Е.Карпова

## ЭКЗАМЕНАЦИОННЫЙ БИЛЕТ №13 по дисциплине «Информатика» для I курса

- 1. Основные алгоритмические структуры, их описание с помощью блок-схем.
- 2. Найти 10 первых натуральных чисел, делящихся нацело на 4 или на 7 и больших 300.

3. Составить программу решения задачи с использованием подпрограмм: даны четыре натуральных числа, определить разность между наибольшим и наименьшим из них.

Преподаватель **Тимашева Э.Р.** 

#### УАТ ФГБОУ ВО «УГАТУ»

Рассмотрено на заседании ПЦК «Прикладная информатика» Протокол № \_\_  $\ll$   $\gg$   $20$   $\Gamma$ . Председатель ПЦК \_\_\_\_\_\_\_\_\_Н.Е.Карпова

# ЭКЗАМЕНАЦИОННЫЙ БИЛЕТ №14

по дисциплине «Информатика»

## для I курса

- 1. Основы языка Паскаль. Элементы языка (алфавит, служебные слова, идентификаторы).
- 2. Даны натуральные числа от 50 до *A*. Вывести те из них, которые кратны 5.
- 3. Создать два одномерных массива А и В, каждый из 10 целых чисел в диапазоне от 1 до 20. Вывести массивы на экран. Найти сумму наибольшего элемента из первого массива и наименьшего из второго массива.

Преподаватель \_\_\_\_\_\_\_\_\_\_\_ Тимашева Э.Р.

УАТ ФГБОУ ВО «УГАТУ»

Рассмотрено на заседании ПЦК «Прикладная информатика» Протокол № \_\_  $\langle \langle \rangle \rangle$   $\langle \rangle$   $\langle \rangle$  Председатель ПЦК \_\_\_\_\_\_\_\_\_Н.Е.Карпова

## ЭКЗАМЕНАЦИОННЫЙ БИЛЕТ №15 по дисциплине «Информатика» для I курса

- 1. Простые типы данных (целочисленные, вещественные, логический, символьный).
- 2. В массиве С(4\*4) целых чисел из диапазона [-8;8] вывести сумму положительных элементов каждого столбца.
- 3. Дано предложение. Определить количество букв «у» в нем.

Преподаватель \_\_\_\_\_\_\_\_\_\_\_ Тимашева Э.Р.

#### УАТ ФГБОУ ВО «УГАТУ»

Рассмотрено на заседании ПЦК «Прикладная информатика»

Протокол №  $\_$  $\ll$   $\gg$  20  $\Gamma$ . Председатель ПЦК \_\_\_\_\_\_\_\_\_Н.Е.Карпова

## ЭКЗАМЕНАЦИОННЫЙ БИЛЕТ №16 по дисциплине «Информатика» для I курса

- 1. Восьмеричная система счисления. Перевод чисел из десятичной системы в восьмеричную и обратно.
- 2. В массиве С(4\*4) целых чисел из диапазона [-8;8] вывести сумму положительных элементов второй строки.
- 3. Написать программу поиска максимума из трех заданных чисел, используя функцию поиска максимума из двух чисел.

Преподаватель \_\_\_\_\_\_\_\_\_\_\_ Тимашева Э.Р.

## УАТ ФГБОУ ВО «УГАТУ»

Рассмотрено на заседании ПЦК «Прикладная информатика» Протокол № \_\_  $\frac{1}{\sqrt{2}}$   $\frac{1}{\sqrt{2}}$  Председатель ПЦК \_\_\_\_\_\_\_\_\_Н.Е.Карпова

# ЭКЗАМЕНАЦИОННЫЙ БИЛЕТ №17

# по дисциплине «Информатика»

для I курса

- 1. Одномерные массивы данных. Заполнение и вывод.
- 2. Написать программу вычисления суммы трех чисел, используя функцию вычисления суммы двух чисел.
- 3. Создать двумерный массив размерностью 7\*5, состоящий из целых чисел в диапазоне от -10 до 10. Вывести массив на экран. Найти максимальный элемент в каждой строке.

Преподаватель \_\_\_\_\_\_\_\_\_\_\_ Тимашева Э.Р.

## УАТ ФГБОУ ВО «УГАТУ»

Рассмотрено на заседании ПЦК «Прикладная информатика» Протокол № \_\_  $\langle \langle \rangle \rangle$   $\langle \rangle$   $\langle \rangle$  Председатель ПЦК \_\_\_\_\_\_\_\_\_Н.Е.Карпова

## ЭКЗАМЕНАЦИОННЫЙ БИЛЕТ №18 по дисциплине «Информатика» для I курса

- 1. Алгоритм поиска максимального (минимального) элемента массива и его порядкового номера.
- 2. Среди трехзначных натуральных чисел вывести в строчку те, у которых все цифры различны.
- 3. Написать программу поиска максимума из трех заданных чисел, используя процедуру поиска максимума из двух чисел.

Преподаватель Пимашева Э.Р.

УАТ ФГБОУ ВО «УГАТУ»

Рассмотрено на заселании ПЦК «Прикладная информатика» Протокол № 20 г.  $\langle \langle \rangle \rangle$ Председатель ПЦК Н.Е.Карпова

#### ЭКЗАМЕНАЦИОННЫЙ БИЛЕТ №19

## по дисциплине «Информатика»

для I курса

- 1. Запись вешественных чисел на Паскале.
- 2. Найти 8 первых натуральных чисел, деляшихся нацело на 6 или на 7 и больших 100.
- 3. В массиве  $C(3*5)$  целых чисел из диапазона [-5;12] вывести сумму нечетных элементов четвертого столбца.

Преподаватель Тимашева Э.Р.

#### УАТ ФГБОУ ВО «УГАТУ»

Рассмотрено на заседании ПЦК «Прикладная информатика» Протокол № \_\_  $\left\langle \left\langle \quad \right\rangle \right\rangle$  $20 \quad \Gamma$ . Председатель ПЦК

Н.Е.Карпова

## ЭКЗАМЕНАЦИОННЫЙ БИЛЕТ №20 по дисциплине «Информатика» для I курса

- 1. Операторы ввода, вывода данных. Форматный вывод данных.
- 2. Составить программу табулирования функции у=tg3x на отрезке [-5,6] с шагом 1,4.
- 3. В массиве С из 15 целых элементов из диапазона [-20;10] вывести на экран те элементы, которые находятся перед максимальным элементом (первым по порядку, если их несколько).

Преподаватель Тимашева Э.Р.

VAT ΦΓΕΟΥ ΒΟ «VΓΑΤΥ»

Рассмотрено на заседании ПЦК «Прикладная информатика» Протокол № \_\_  $\kappa \rightarrow 20$   $\Gamma$ . Председатель ПЦК \_\_\_\_\_\_\_\_\_Н.Е.Карпова

## ЭКЗАМЕНАЦИОННЫЙ БИЛЕТ №21 по дисциплине «Информатика» для I курса

- 1. Стандартные арифметические функции.
- 2. Найти сумму элементов массива целых чисел, имеющих четные номера. Размерность массива – 10. Заполнение массива осуществить случайными числами от 3 до 15.
- 3. Ввести с клавиатуры слово. Вывести на экран его последний символ.

Преподаватель **Тимашева Э.Р.** 

#### УАТ ФГБОУ ВО «УГАТУ»

Рассмотрено на заседании ПЦК «Прикладная информатика» Протокол № \_\_  $\ll$   $\gg$  20  $\Gamma$ . Председатель ПЦК \_\_\_\_\_\_\_\_\_Н.Е.Карпова

# ЭКЗАМЕНАЦИОННЫЙ БИЛЕТ №22 по дисциплине «Информатика» для I курса

- 1. Запись арифметических выражений на Паскале. Порядок выполнения действий.
- 2. Составьте программу для решения двух квадратных уравнений, используя процедуру решения квадратного уравнения.
- 3. В массиве С из 25 целых элементов из диапазона [-20;20] вывести на экран те элементы, которые находятся после минимального элемента.

Преподаватель \_\_\_\_\_\_\_\_\_\_\_ Тимашева Э.Р.

#### УАТ ФГБОУ ВО «УГАТУ»

Рассмотрено на заседании ПЦК «Прикладная информатика» Протокол № \_\_ « $\rightarrow$  20 г. Председатель ПЦК \_\_\_\_\_\_\_\_\_Н.Е.Карпова

> ЭКЗАМЕНАЦИОННЫЙ БИЛЕТ №23 по дисциплине «Информатика» для I курса

- 1. Сложные условия на Паскале. Таблицы истинности логических операций.
- 2. Даны натуральные числа от 20 до 400. Найти сумму и количество тех из них, которые делятся на 2 или на 3.
- 3. Найти произведение элементов массива целых чисел, которые кратны 8. Размерность массива – 10. Заполнение массива осуществить случайными числами от 10 до 50.

Преподаватель Тимашева Э.Р.

УАТ ФГБОУ ВО «УГАТУ»

Рассмотрено на заселании ПЦК «Прикладная информатика» Протокол № 20 г.  $\langle\langle \quad \rangle\rangle$ Председатель ПЦК Н.Е.Карпова

## ЭКЗАМЕНАЦИОННЫЙ БИЛЕТ №24 по дисциплине «Информатика» для I курса

- 1. Понятие алгоритма. Свойства алгоритма. Исполнитель алгоритма.
- 2. Составить программу: Дано предложение. Заменить в нем все буквосочетания «ох» на «vx».
- 3. Ввести с клавиатуры матрицу А размерностью 3\*3, состоящую из целых чисел. Вывести матрицу на экран. Найти сумму ее четных элементов.

Преподаватель Пимашева Э.Р.

# УАТ ФГБОУ ВО «УГАТУ»

Рассмотрено на заседании ПЦК «Прикладная информатика» Протокол №  $\_\_$ 20 г.  $\langle\langle \quad \rangle \rangle$ Председатель ПЦК

Н.Е.Карпова

## ЭКЗАМЕНАЦИОННЫЙ БИЛЕТ №25 по дисциплине «Информатика» для I курса

- 1. Способы описания алгоритма. Основные элементы блок-схем.
- 2. Найти 10 первых натуральных чисел, делящихся нацело на 6 или на 8 и больших 100.
- 3. Найти произведение положительных элементов массива целых чисел. Размерность массива - 10. Заполнение массива осуществить случайными числами от -10 до 20.

Преподаватель Тимашева Э.Р.

УАТ ФГБОУ ВО «УГАТУ»

заседании ПЦК «Прикладная информатика» Протокол № \_\_  $\langle \langle \rangle \rangle$   $\langle \rangle$  20  $\Gamma$ . Председатель ПЦК \_\_\_\_\_\_\_\_\_Н.Е.Карпова

# ЭКЗАМЕНАЦИОННЫЙ БИЛЕТ №26 по дисциплине «Информатика» для I курса

- 1. Подпрограммы. Понятие процедуры.
- 2. Среди всех трехзначных натуральных чисел вывести на экран в строчку те числа, которые делятся на заданное m (вводится с клавиатуры). Также найти их количество.
- 3. Создать двумерный массив размерностью 5\*5, состоящий из целых чисел в диапазоне от -10 до 15. Вывести массив на экран. Найти сумму его наибольшего и наименьшего элементов.

Преподаватель \_\_\_\_\_\_\_\_\_\_\_ Тимашева Э.Р.

## УАТ ФГБОУ ВО «УГАТУ»

Рассмотрено на заседании ПЦК «Прикладная информатика» Протокол № \_\_  $\langle \langle \rangle \rangle$   $\langle \rangle$  20  $\Gamma$ . Председатель ПЦК \_\_\_\_\_\_\_\_\_Н.Е.Карпова

## ЭКЗАМЕНАЦИОННЫЙ БИЛЕТ №27 по дисциплине «Информатика»

# для I курса

- 1. Простые типы данных (целочисленные, вещественные, логический, символьный).
- 2. Создать двумерный массив размерностью 5\*5, состоящий из целых чисел в диапазоне от -10 до 10. Вывести массив на экран. Найти сумму элементов в каждом столбце.
- 3. Составьте программу, выводящую на экран квадраты чисел от 1 до 120.

Преподаватель \_\_\_\_\_\_\_\_\_\_\_ Тимашева Э.Р.

#### УАТ ФГБОУ ВО «УГАТУ»

Рассмотрено на заседании ПЦК «Прикладная информатика» Протокол № \_\_  $\langle \langle \rangle \rangle$   $\langle \rangle$  20  $\Gamma$ . Председатель ПЦК \_\_\_\_\_\_\_\_\_Н.Е.Карпова

> ЭКЗАМЕНАЦИОННЫЙ БИЛЕТ №28 по дисциплине «Информатика» для I курса

- 1. Подпрограммы. Понятие функции.
- 2. Дано натуральное число. Найти сумму его четных цифр.
- 3. В массиве из 20 целых чисел из диапазона [-10;10] найти первый максимальный элемент и его порядковый номер. Вывести сумму элементов, которые расположены в массиве перед этим максимальным.

Преподаватель \_\_\_\_\_\_\_\_\_\_\_ Тимашева Э.Р.

УАТ ФГБОУ ВО «УГАТУ»

Рассмотрено на заседании ПЦК «Прикладная информатика» Протокол № \_\_ «  $\rightarrow$  20  $\Gamma$ . Председатель ПЦК \_\_\_\_\_\_\_\_\_Н.Е.Карпова

## ЭКЗАМЕНАЦИОННЫЙ БИЛЕТ №29 по дисциплине «Информатика» для I курса

- 1. Символьный тип данных. Строковый тип данных.
- 2. Дано натуральное число. Найти произведение его нечетных цифр.
- 3. В массиве С(3\*4) целых чисел из диапазона [-7;7] вывести сумму нечетных элементов для каждой строки.

Преподаватель \_\_\_\_\_\_\_\_\_\_\_ Тимашева Э.Р.

## УАТ ФГБОУ ВО «УГАТУ»

Рассмотрено на заседании ПЦК «Прикладная информатика» Протокол  $\mathcal{N}_2$  $\leftarrow \quad \times \quad \text{?0}$   $\Gamma$ . Председатель ПЦК \_\_\_\_\_\_\_\_\_Н.Е.Карпова

# ЭКЗАМЕНАЦИОННЫЙ БИЛЕТ №30 по дисциплине «Информатика» для I курса

- 1. Квадратные массивы. Главная и побочная диагонали.
- 2. Составить программу табулирования функции *y=ctg5x* на отрезке [-7,8] с шагом 2,3.
- 3. Дано предложение. Определить количество букв «н» в нем.

Преподаватель **Тимашева Э.Р.** 

#### УАТ ФГБОУ ВО «УГАТУ»

Рассмотрено на заседании ПЦК «Прикладная информатика»

Протокол №  $\_$  $\ll$   $\gg$  20  $\Gamma$ . Председатель ПЦК \_\_\_\_\_\_\_\_\_Н.Е.Карпова

## ЭКЗАМЕНАЦИОННЫЙ БИЛЕТ №31 по дисциплине «Информатика» для I курса

- 1. Одномерные массивы данных. Заполнение и вывод.
- 2. Составить программу табулирования функции y=|5x+2| на отрезке [-7,8] с шагом 2,3.
- 3. Написать программу поиска максимума из трех заданных чисел, используя функцию поиска максимума из двух чисел.

Преподаватель Тимашева Э.Р.

#### УАТ ФГБОУ ВО «УГАТУ»

Рассмотрено на заседании ПЦК «Прикладная информатика» Протокол  $\mathcal{N}_2$  $\ll$   $\gg$   $20$   $r$ . Председатель ПЦК

\_\_\_\_\_\_\_\_\_Н.Е.Карпова

#### ЭКЗАМЕНАЦИОННЫЙ БИЛЕТ №32 по дисциплине «Информатика»

для I курса

- 1. IV этап развития ЭВМ.
- 2. Найти 12 первых натуральных чисел, кратных числу 3, оканчивающихся на цифру 5 и больших 600.
- 3. Создать одномерный массив из 15 вещественных чисел из диапазона от 5 до 15. Вывести массив на экран. Найти в этом массиве количество элементов, больших 10.

Преподаватель Тимашева Э.Р.

Оценка индивидуальных образовательных достижений по результатам промежуточной аттестации производится в соответствии с универсальной шкалой:

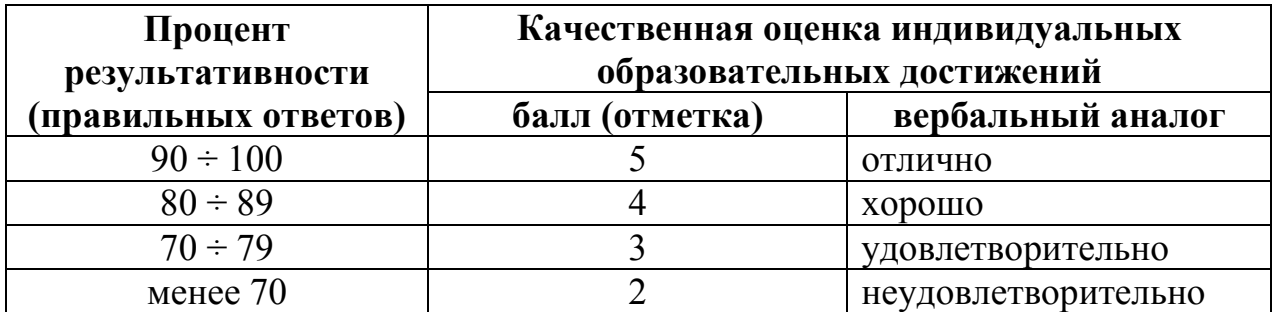

Критерии оценки:

- − 90 ÷ 100% (5 баллов) присваивается обучающемуся, если он полностью выполнил задание экзаменационного билета: дал правильные ответы на все вопросы и решил все задачи;
- − 80 ÷ 89% (4 балла) присваивается обучающемуся, если он полностью выполнил одно практическое задание экзаменационного билета и дал правильный ответ на теоретический вопрос, либо выполнил два практических задания, но не смог правильно ответить на теоретический вопрос;
- − 70 ÷ 79 % (3 балла) присваивается обучающемуся, если он полностью выполнил одно практическое задание экзаменационного билета и допустил существенные ошибки при ответе на теоретический вопрос;
- − менее 70% (2 балла) присваивается обучающемуся, если он не смог выполнить ни одного практического задания экзаменационного билета.

# **6. АДАПТАЦИЯ РАБОЧЕЙ ПРОГРАММЫ ДЛЯ ЛИЦ С ОГРАНИЧЕННЫМИ ВОЗМОЖНОСТЯМИ ЗДОРОВЬЯ (ОВЗ)**

Адаптированная программа разрабатывается при наличии заявления со стороны обучающегося (родителей, законных представителей) и медицинских показаний (рекомендациями психолого-медико-педагогической комиссии). Для инвалидов адаптированная образовательная программа разрабатывается в соответствии с индивидуальной программой реабилитации.
# **Контрольно-измерительные материалы учебной дисциплины**

Информатика

для специальности 09.02.05 «Прикладная информатика (по отраслям)»

Форма обучения: очная

# **СОДЕРЖАНИЕ**

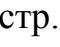

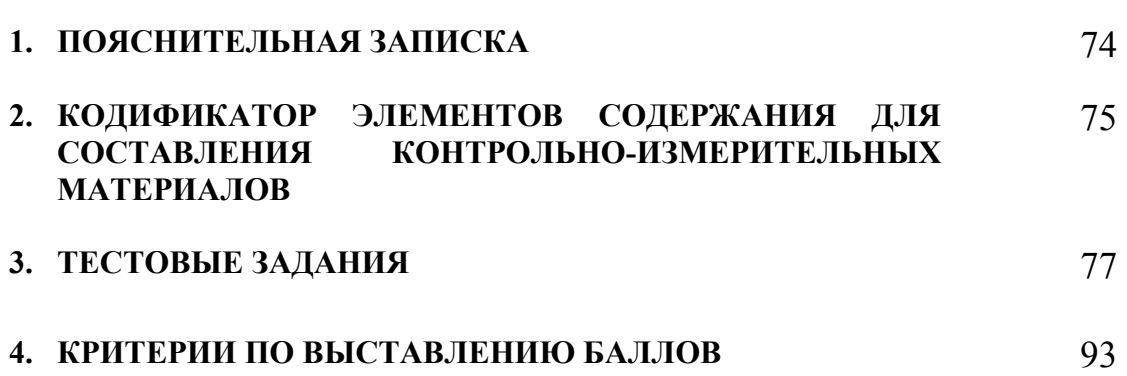

# **1. ПОЯСНИТЕЛЬНАЯ ЗАПИСКА**

Контрольно-измерительные материалы разработаны на основе рабочей программы учебной дисциплины «Информатика» для специальностей среднего профессионального образования.

Тест предназначен для обучающихся 1 курса. Вопросы подобраны таким образом, чтобы можно было проверить усвоение обучающимися соответствующих знаний и умений.

Предлагается пакет тестовых заданий по оценке качества подготовки обучающихся. Пакет содержит 4 варианта проверочных тестов, с помощью которых преподаватель может проверить качество усвоения пройденного материала.

Тест состоит из трех частей:

- − часть 1 20 заданий с кратким ответом проверка теоретических знаний (задания закрытого типа). Среднее время выполнения заданий – 30 мин;
- − часть 2 комплексный практический тест с 8-ю заданиями открытого типа. Среднее время выполнения заданий – 30 мин;
- − часть 3 комплексный практический тест с 2-мя заданиями открытого развернутого типа. Среднее время выполнения заданий – 30 мин.

Первая часть (проверка теоретических знаний) – информационный тест, включающий в себя 20 заданий следующих видов:

- − выбор правильного ответа;
- − множественный выбор;
- − установление соответствия;
- − установление правильной последовательности;
- − закончить предложение.

За каждый правильный ответ – 2 балла.

Максимальное количество баллов – 40.

Вторая часть (проверка практических знаний и умений) – комплексный практический тест, включающий в себя пять заданий открытого типа со свободным ответом.

За каждый правильный ответ – 8 баллов.

Максимальное количество баллов – 40.

Третья часть (проверка практических знаний и умений) – комплексный практический тест, включающий в себя два задания открытого типа с развернутым ответом.

За каждый правильный ответ – 10 баллов.

Максимальное количество баллов – 20.

На выполнение тестовых заданий отводится 90 минут астрономического времени.

## **2. КОДИФИКАТОР ЭЛЕМЕНТОВ СОДЕРЖАНИЯ ДЛЯ СОСТАВЛЕНИЯ КОНТРОЛЬНО-ИЗМЕРИТЕЛЬНЫХ МАТЕРИАЛОВ**

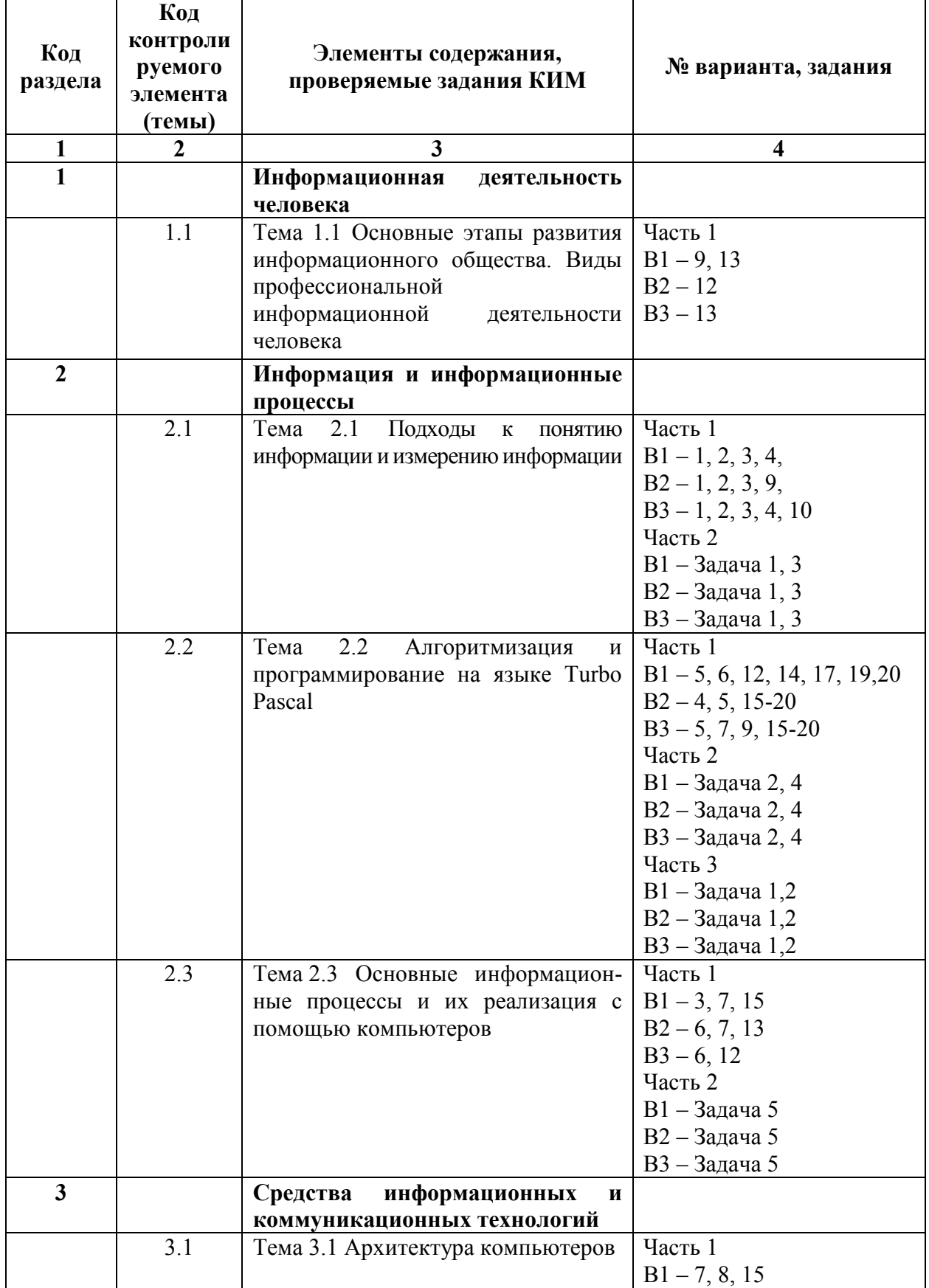

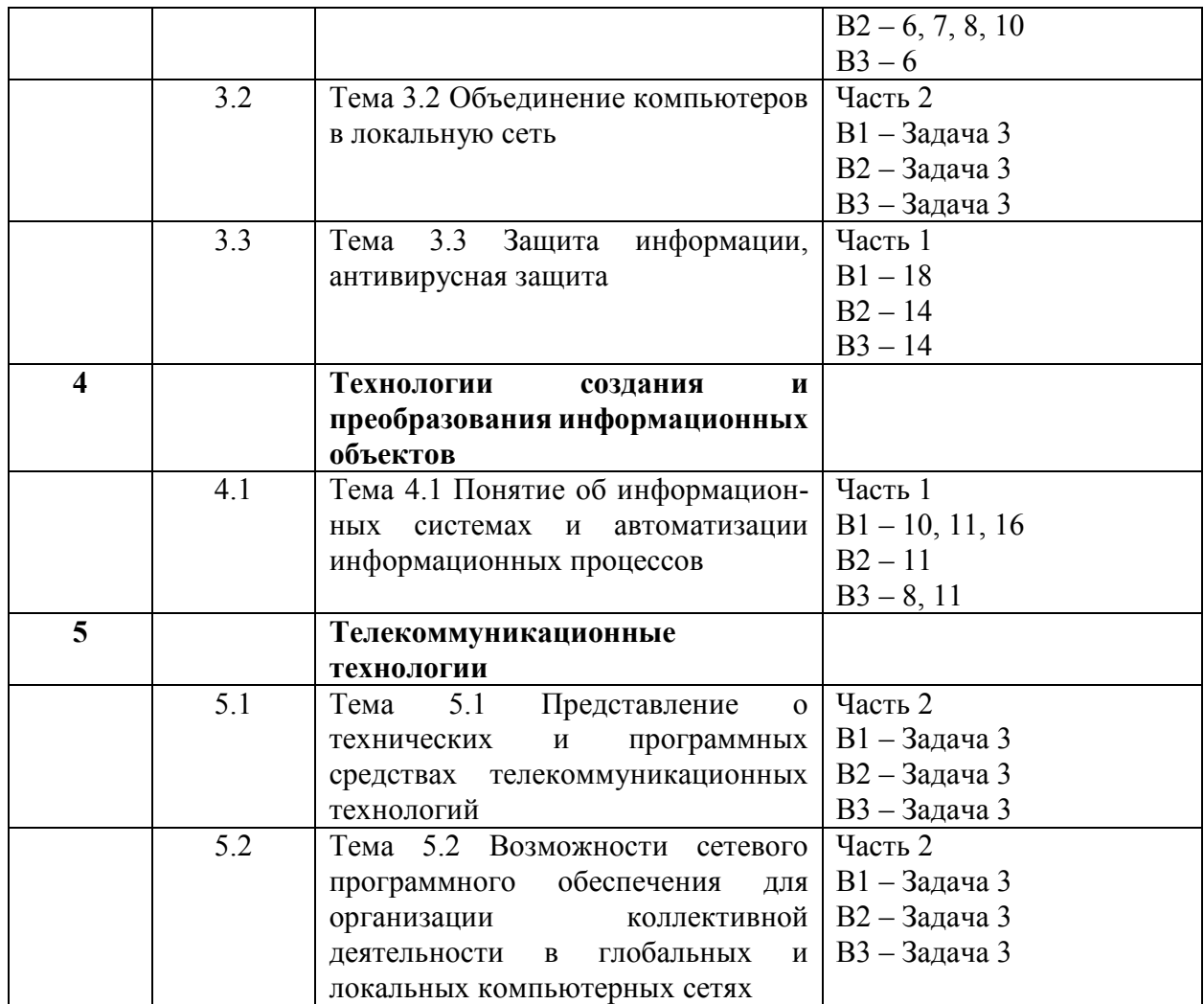

## **3. ТЕСТОВЫЕ ЗАДАНИЯ**

#### Часть 1

#### Вариант 1

1. Считая, что каждый символ кодируется одним байтом, оцените информационный объем следующего предложения:

«Мой дядя самых честных правил, Когда не в шутку занемог, Он уважать себя заставил И лучше выдумать не мог.»

- а) 108 бит
- б) 864 бит
- в) 108 килобайт
- г) 864 килобайт
- 2. Шахматная доска состоит из 64 полей: 8 столбцов на 8 строк. Какое минимальное количество бит потребуется для кодирования координат одного шахматного поля?
	- а) 4
	- б) 5
	- в) 6
	- г) 7
- 3. Получено сообщение, информационный объём которого равен 32 битам. Чему равен этот объём в байтах?
	- а) 5
	- б) 2
	- в) 3
	- г) 4
- 4. Вычислите значение суммы  $10<sub>2</sub> + 10<sub>8</sub> + 10<sub>16</sub>$  в десятичной системе счисления:
	- а) 162
	- б) 30
	- в) 26
	- г) 20

5. Алгоритмическая конструкция какого типа изображена на фрагменте блок-схемы?

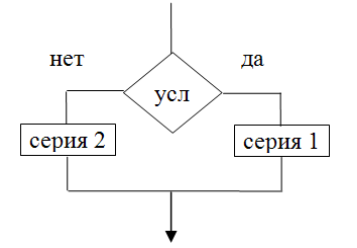

- а) линейная
- б) циклическая
- в) разветвляющаяся
- г) вспомогательная
- 6. Понятное и точное предписание исполнителю при заданных начальных данных выполнить конечную последовательность команд, приводящую к искомому результату, называется …
- а) моделью
- б) системой
- в) алгоритмом
- г) технологией

#### 7. Выберите несколько вариантов ответа:

Какие из перечисленных ниже устройств используются для ввода информации в компьютер?

- а) Джойстик
- б) Динамики
- в) Клавиатура
- г) Мышь
- д) Плоттер
- е) Принтер
- ж) Сканер
- з) Стример

8. Выберите несколько вариантов ответа: Ниже перечислено 8 различных программных средств. Какие из них являются операционными системами?

- a) Acrobat Reader
- 6) ASP Linux
- B) MS DOS
- r) Macromedia Dreamweaver
- д) Microsoft Office
- e) Microsoft Windows
- ж) Norton SystemWorks
- 3) RealOne Player

#### 9. Установите соответствие этапа развития ЭВМ и его содержания:

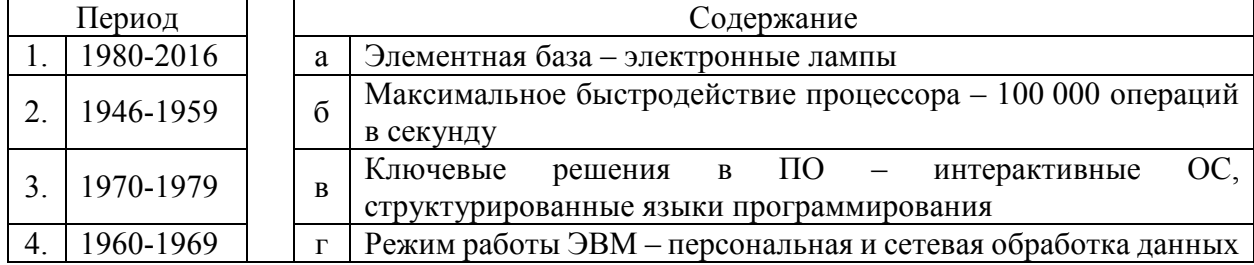

#### 10. Установите соответствие между клавишей и действием

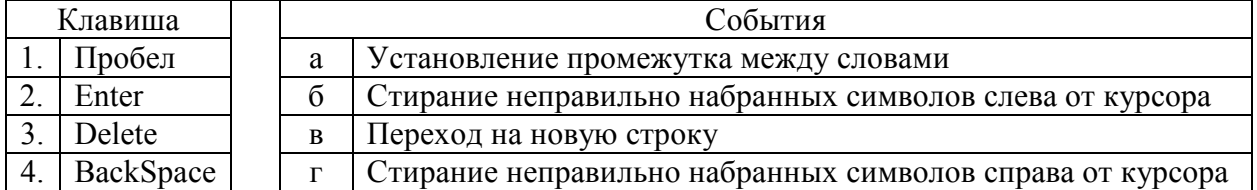

#### 11. Установите соответствие между ПО и назначением

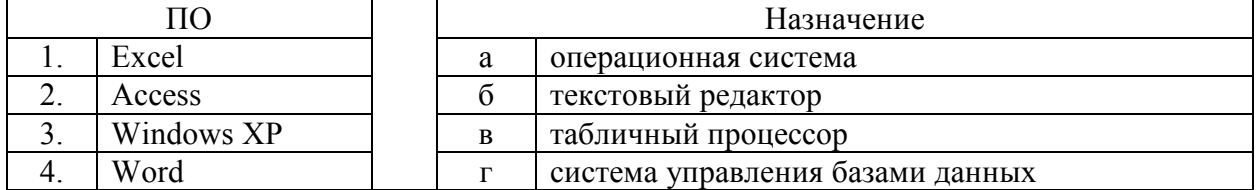

- 12. Язык программирования Pascal создал:
	- а) Н. Вирт
	- б) Б. Паскаль
	- в) М. Фортран
	- г) Правильного ответа нет
- 13. Восстановите последовательность технологической цепочки решения задач с помощью компьютера

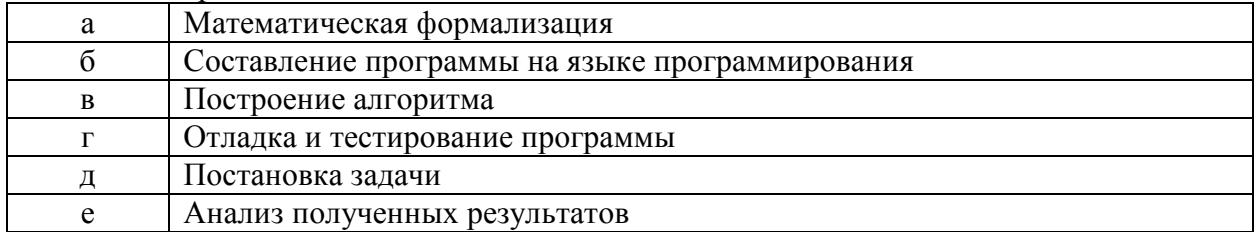

- 14. Линейная структура построения программы подразумевает:
	- а) Неоднократное повторение отдельных частей программы
	- б) Последовательное выполнение всех элементов программы
	- в) Выполнение лишь нескольких, удовлетворяющих заданному условию частей программы
	- г) Верного ответа нет
- 15. Устройство, выполняющее арифметические и логические операции, и управляющее другими устройствами компьютера - ...
	- а) контроллер
	- б) клавиатура
	- в) монитор
	- г) процессор

#### 16. Форматирование абзаца – это ...

- а) изменение содержания текста;
- б) специальным образом выделенный непрерывный кусок текста;
- в) изменение внешнего вида текста, но не его содержания

#### 17. Оператор присваивания имеет вид:

- $a) =$
- $6)$  :=
- $B) =$
- г) Верного ответа нет

#### 18. Какие программы относятся к антивирусным?

- a) MS-DOS, MS Word, AVP
- 6) AVP, DrWeb, Norton AntiVirus
- в) MS Word, MS Excel, Norton Commander

#### 19. Тип переменных REAL это:

- а) целочисленный тип
- б) логический тип
- в) натуральный тип
- г) верного ответа нет
- 20. Операторными скобками называются:
- $a)$  ()
- $6)$  <>
- $\mathbf{B}$ ) begin ... end;
- г) Верного ответа нет

#### Вариант 2

1. Считая, что каждый символ кодируется одним байтом, оцените информационный объем следующего предложения из пушкинского четверостишия:

Певец-Давид был ростом мал, Но повалил же Голиафа!

- а) 400 бит
- б) 50 бит
- в) 400 байт
- г) 5 байт
- 2. Сколько существует различных последовательностей из символов «плюс» и «минус», длиной ровно в пять символов?
- a)  $64$
- $6) 50$
- $B) 32$
- $r)$  20

3. Как представлено число 810 в двоичной системе счисления?

- a)  $1001<sub>2</sub>$
- $6)$  1100<sub>2</sub>
- $B)$  1001<sub>2</sub>
- $r)$  1000<sub>2</sub>
- 4. Фрагмент блок-схемы

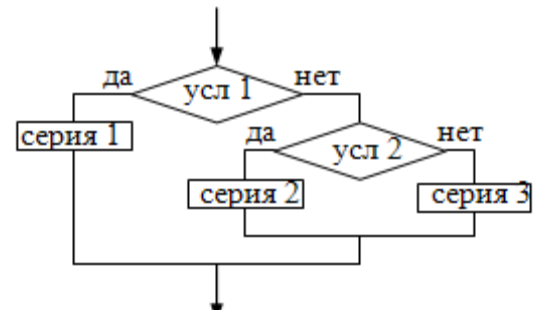

представляет алгоритм, который содержит:

- а) команду ветвления в сокращенной форме, в которую вложена команда ветвления в полной форме
- б) две команды ветвления в полной форме, одна из которой вложена в другую
- в) две команды ветвления в сокращенной форме, одна из которой вложена в другую
- г) команду ветвления в полной форме, в которую вложена команда ветвления в сокращенной форме
- 5. Когда в программе некоторые действия исполнителя повторяются многократно, конструкция называется...
- а) линейной
- б) ветвлением
- в) циклом
- 6. К классу больших компьютеров относятся:
- а) портативные и промышленные компьютеры
- б) промышленный компьютер и сервер
- в) сервер и суперкомпьютер
- г) суперкомпьютер и персональный компьютер
- 7. Выберите несколько вариантов ответа: К внешней памяти относятся следующие устройства:
- а) модем
- $6)$  лиск
- в) кассета
- г) магнитофон
- д) дискета

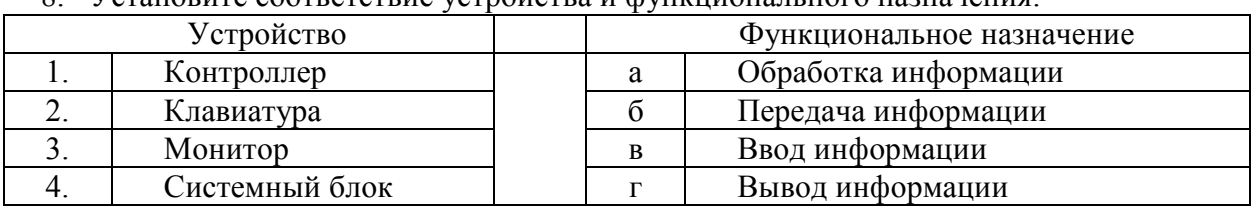

8 Установите соответствие устройства и функционального назначения:

9. Установите соответствие: числа, обозначающие одно и то же количество, но в разных системах счисления:

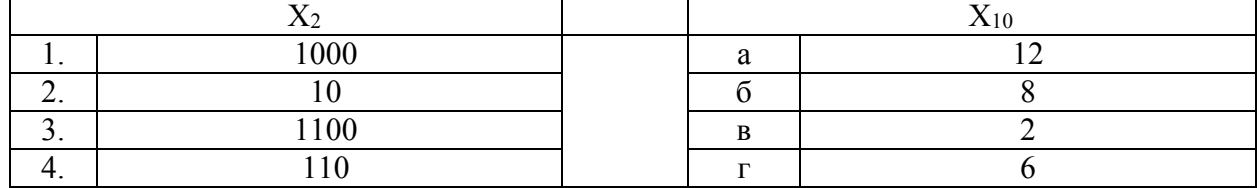

- 10. Программы, с помощью которых пользователь решает свои информационные задачи, не прибегая к программированию, называются...
- а) утилитами
- б) драйверами
- в) системными программами
- г) прикладными программами
- 11. Курсор это ...
- а) мигающий символ на экране
- б) ползунок на полосе прокрутки
- в) управляющая кнопка
- 12. Восстановите последовательность технологической цепочки решения задач с помощью компьютера:

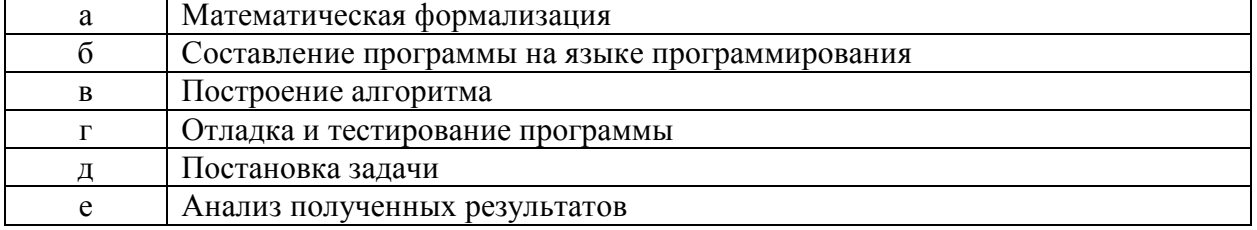

- 13. Пользователь работал с каталогом С:\Математика\Задачи\Интегрирование. Сначала он поднялся на один уровень вверх, затем еще раз поднялся на один уровень вверх и после этого спустился в каталог Экзамен. Укажите полный путь каталога, в котором оказался пользователь.
- а) С: Математика
- б) С:\Экзамен
- в) С: Математика Экзамен
- г) С: Математика Задачи Экзамен
- 14. Что такое компьютерный вирус?
- а) Прикладная программа
- б) Системная программа
- в) Программы, которые могут "размножаться" и скрытно внедрять свои копии в файлы. загрузочные секторы дисков и документы
- г) База данных

#### 15. Тип переменных INTEGER это:

- целочисленный тип a)
- $\sigma$ ) логический тип
- $B)$ натуральный тип
- верного ответа нет  $\Gamma$ )

16. В каком из условных операторов допущена синтаксическая ошибка:

- a) If B=0 then writeln ('Деление на нуль невозможно');
- 6) If  $a > b$  then max := a else max:=b;
- $\alpha$  B) If (a>b) and (b>0) then c:=a+b;
- $\Gamma$ ) If a

17. Результатом выполнения фрагмента алгоритма

 $\mathbf{r}$  $a: = 7:$  $b := 8:$  $k := 5 + a$ if  $a>b$  then  $k:=k*3$ else  $k:=k-3;$ writeln  $(k)$ ;

будет следующее значение k:

- $a) 7$
- $6)$  8
- $B)$  9
- г) верного ответа нет

18. Переменные  $-$  это:

- а) величины, которые не могут менять своего значения в процессе выполнения программы
- б) величины, которые могут менять свое значение в процессе выполнения программы
- в) обозначают строки программы, на которые передается управление во время выполнение программы
- г) верного ответа нет
- 19. Вывод данных на экран осуществляется с помощью оператора:
	- а) READ, READLN
	- б) PROGRAM
	- в) WRITE, WRITELN
	- г) верного ответа нет

20. Оператор CASE служит для создания:

- а) линейных алгоритмов
- б) ветвящихся алгоритмов
- в) циклических алгоритмов
- г) верного ответа нет

## Вариант 3

1. Считая, что каждый символ кодируется 2-мя байтами, оцените информационный объем следующей пушкинской фразы в кодировке Unicode:

Привычка свыше нам дана: Замена счастию она.

- а) 44 бита
- б) 704 бита
- в) 44 байта
- г) 704 байта
- 2. Вычислите сумму двоичных чисел *x* и *y*, если  $x=1010101_2$ ,  $y=1010011_2$ :
	- а) 10100010<sup>2</sup>
	- б) 10101000<sup>2</sup>
	- в) 10100100<sup>2</sup>
	- г)  $10111000<sub>2</sub>$
- 3. Для хранения растрового изображения размером 128×128 пикселей отвели 4 килобайта памяти. Каково максимально возможное число цветов в палитре изображения?
	- а) 128
	- б) 2
	- в) 256
	- г) 4

4. Значение выражения  $10_{16} + 10_8 \cdot 10_2$  в десятичной системе счисления равно:

- а) 26
- б) 32
- в) 272
- г) Верного ответа нет
- 5. Когда в программе некоторые действия исполнителя повторяются многократно, конструкция называется…
	- а) линейной
	- б) циклом
	- в) ветвлением
- 6. Как называется устройство, выполняющее арифметические и логические операции, и управляющее другими устройствами компьютера?
	- а) контроллер
- б) клавиатура
- в) монитор
- г) процессор
- 7. Алгоритмическая конструкция какого типа изображена на фрагменте блок-схемы?

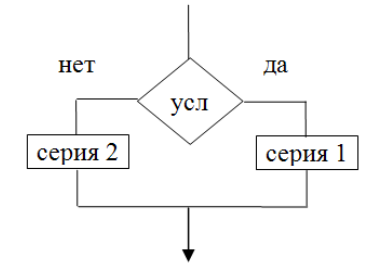

- а) линейная
- б) циклическая
- в) разветвляющаяся
- г) вспомогательная
- 8. Печать заглавной буквы ...
	- a) Ctrl+буква
	- б) Alt+буква
	- $B)$  Shift+буква
- 9. Установите соответствие:

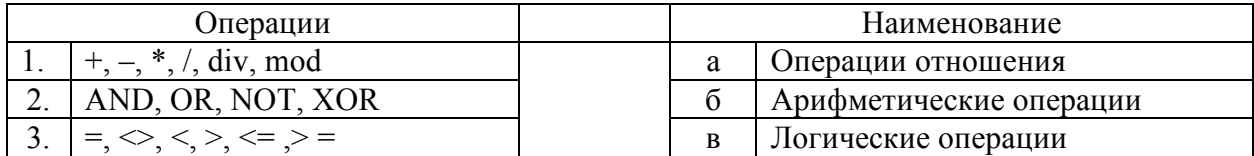

10. Установите соответствие: числа, обозначающие одно и то же количество, но в разных системах счисления:

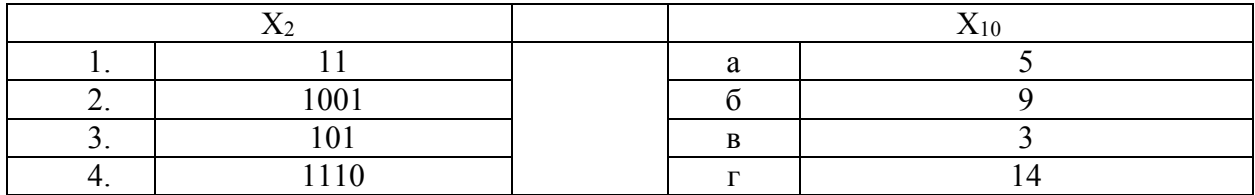

11. Сдвиг части текста относительно общего края текста - это ...

- а) отступ
- б) выравнивание
- в) редактирование
- 12. Пользователь работал с каталогом С: Физика Задачи Кинематика. Сначала он поднялся на один уровень вверх, затем еще раз поднялся на один уровень вверх и после этого спустился в каталог Практическая. Укажите полный путь каталога, в котором оказался пользователь.
	- а) С:\Физика
	- б) С: Практическая
	- в) С: Физика Практическая
	- г) С: Физика Задачи \ Практическая

13. Восстановите последовательность технологической цепочки решения задач с помощью компьютера:

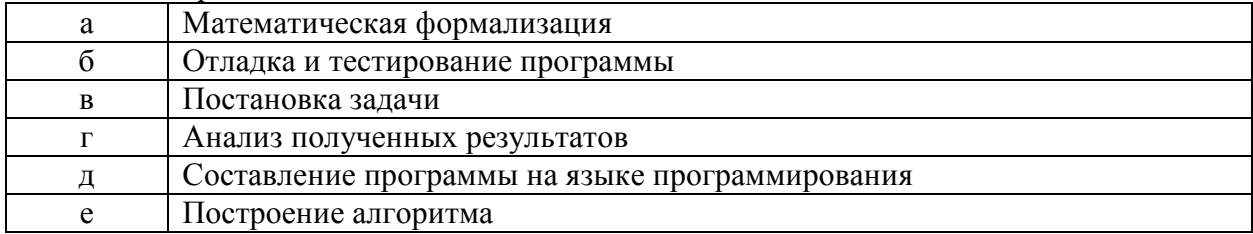

- 14. Заражение происходит при
	- а) запуске инфицированной программы или при обращении к носителю, имеющему вредоносный код в системной области
	- б) загрузке операционной системы
	- в) включении питания
	- г) загрузке непроверенного носителя информации

#### 15. Какой из операторов цикла имеет 2 вида записи

- a) For...
- $6)$  While...
- $B)$  Repeat...
- г) верного ответа нет

#### 16. В каком из операторов допущена синтаксическая ошибка:

- a) For i=1 to 20 do p:=p+1;
- 6) While  $s < 3$  do  $s := s 3$ ;
- B) Repeat k:= $k+1$  until k<7;
- r) For I:=10 downto 5 do p:=p+1;

#### 17. Оператором цикла не является оператор

- a) While...
- $6)$  For...
- B) Readln...
- $\Gamma$ ) Repeat...
- д) Верного ответа нет

18. Какой из циклов не содержит логического условия:

- a) While
- $6) For$
- B) Repeat
- г) Все содержат

19. Раздел операторов начинается служебным словом:

- a) VAR
- 6) INTEGER
- B) BEGIN
- г) Верного ответа нет

#### 20. Ветвящийся алгоритм подразумевает:

- а) Неоднократное повторение отдельных частей программы
- б) Последовательное выполнение всех элементов программы
- в) Выполнение лишь нескольких, удовлетворяющих заданному условию частей программы
- г) Верного ответа нет

#### Часть 2

#### Вариант 1

- 1. Выполните перевод числа 20 в двоичную, восьмеричную, 16-ричную системы счисления
- 2. У исполнителя Утроитель две команды, которым присвоены номера:
	- 1. вычти 2
	- 2. умножь на три

Первая из них уменьшает число на экране на 2, вторая - утраивает его. Запишите порядок команд в программе получения из 11 числа 13, содержащей не более 5 команд. указывая лишь номера команд. (Например, 21211 - это программа:

умножь на три вычти 2 **УМНОЖЬ НА ТРИ** вычти 2 вычти 2. которая преобразует число 2 в 8). (Если таких программ более одной, то запишите любую из них.)

- 3. Скорость передачи данных через ADSL-соединение равна 1024000 бит/с. Передача файла через данное соединение заняла 5 секунд. Определите размер файла в кипобайтах
- 4. Определите значение целочисленной переменной х после выполнения следующего фрагмента программы:

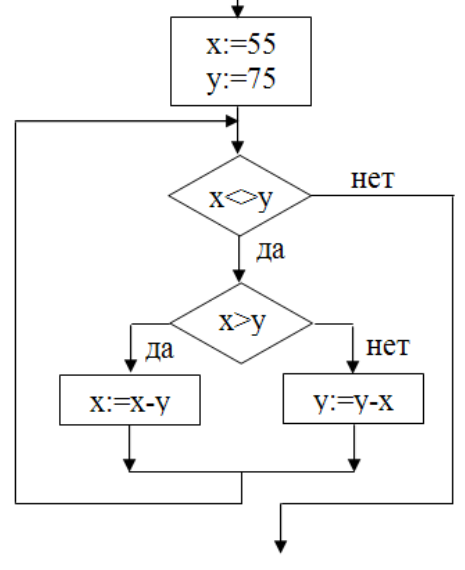

5. Дано дерево каталогов. Определите полное имя файла Doc1.

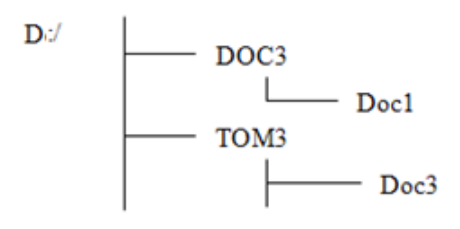

#### Вариант 2

- $1.$ В системе счисления с некоторым основанием число 12 записывается в виде 110. Укажите это основание.
- 2. У исполнителя Утроитель две команды, которым присвоены номера:

#### 1. вычти 1 2. умножь на 3 Первая из них уменьшает число на экране на 1, вторая – увеличивает его в три раза. Запишите порядок команд в программе получения из числа 3 числа 16, содержащей не более 5 команд, указывая только номера команд. (Например, программа 21211 это программа умножь на 3 вычти 1 умножь на 3 вычти 1 вычти 1 которая преобразует число 1 в 4).

- 3. Сколько секунд потребуется модему, передающему сообщения со скоростью 28800 бит/с, чтобы передать цветное растровое изображение размером 640×480 пикселей, при условии, что цвет каждого пикселя кодируется тремя байтами?
- 4. Определите значение переменной а после выполнения фрагмента алгоритма:

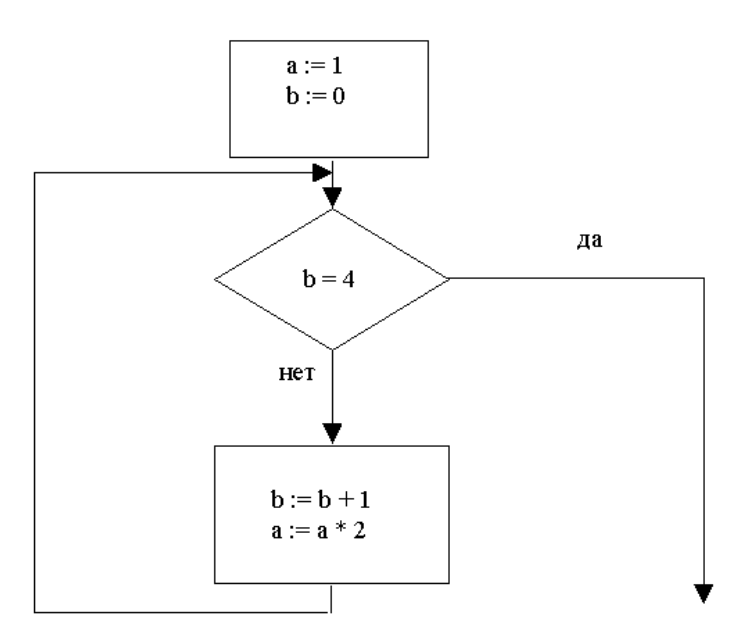

5. Дано дерево каталогов. Определите полное имя файла Doc2

 $\mathbf{D}^{ij}$ 

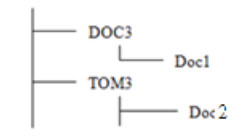

Вариант 3

- 1. Выполните перевод числа 30 в двоичную, восьмеричную, 16-ричную системы счисления.
- 2. У исполнителя Калькулятор две команды, которым присвоены номера:

**1. прибавь 2 2. умножь на 3**  Выполняя первую из них, Калькулятор прибавляет к числу на экране 2, а выполняя вторую, утраивает его. Запишите порядок команд в программе получения из 0 числа 28, содержащей не более 6 команд, указывая лишь номера команд. *(Например, программа 21211 – это программа: умножь на 3 прибавь 2 умножь на 3 прибавь 2* 

```
которая преобразует число 1 в 19.)
```
*прибавь 2,* 

- 3. Скорость передачи данных через ADSL-соединение равна 256000 бит/c. Передача файла через это соединение заняла 2 минуты. Определите размер файла в килобайтах.
- 4. Определите значение переменной **m** после выполнения фрагмента алгоритма.

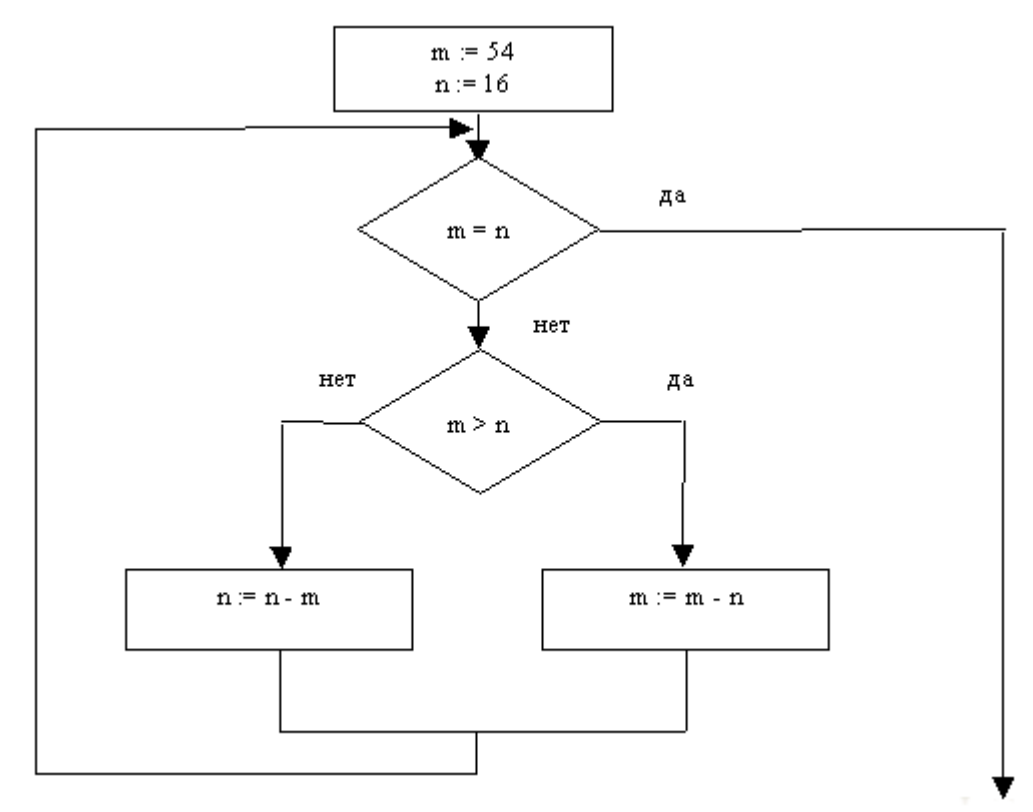

5. Дано дерево каталогов. Определите полное имя файла Doc1  $A:$ 

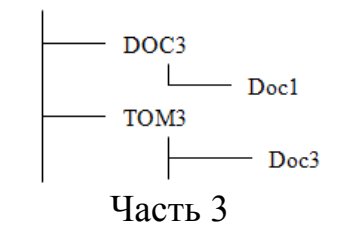

## Вариант 1

- 1. Составьте программу табулирования функции *y = tg3x* на отрезке [-5;6] с шагом 1,2.
- 2. Составьте программу поиска максимального элемента и его индекса в целочисленном массиве из 30 элементов.

## Вариант 2

- 1. Составьте программу решения квадратного уравнения  $ax^2+bx+c=0$ .
- 2. Составьте программу поиска минимального элемента и его индекса в целочисленном массиве из 30 элементов.

# Вариант 3

- 1. Составьте программу вычисления суммы цифр заданного натурального числа.
- 2. Составьте программу поиска последнего по порядку минимального элемента и его индекса в целочисленном массиве из 30 элементов.

#### **Номера правильных ответов к тестовым заданиям части 1**

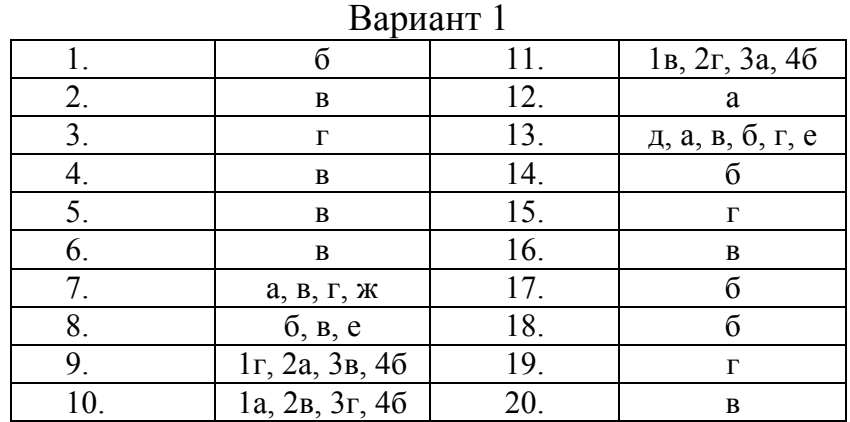

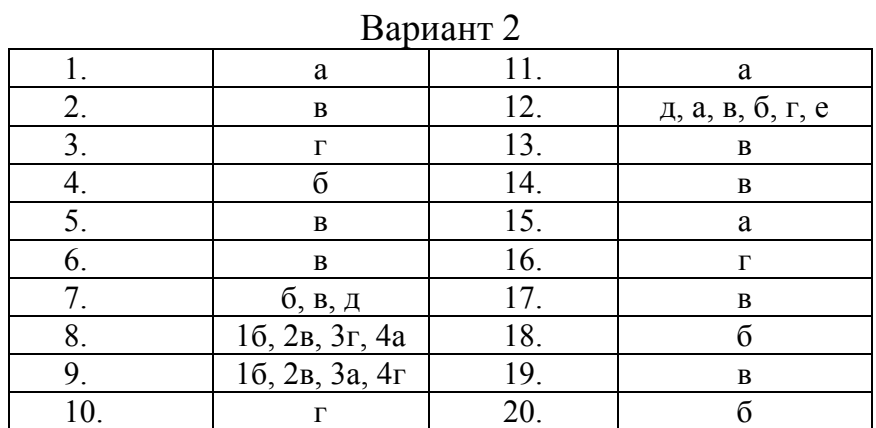

# Вариант 3

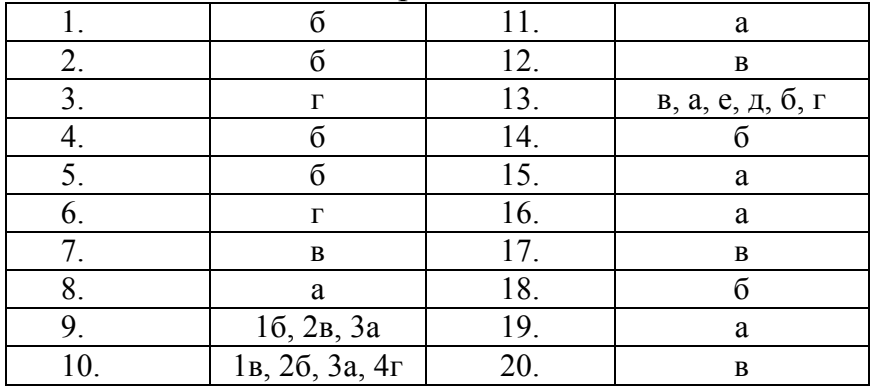

#### **Ответы к практическим заданиям части 2**  Вариант 1

- 1. Ответ: 101002, 248, 14<sup>16</sup>
- 2. Ответ: 11121
- 3. Ответ: 625
- 4. Ответ: 5
- 5. Ответ: A:/TOM3/Doc3

# Вариант 2

1. Ответ: 3

2. Ответ: 12211

3. Ответ: 256

```
4. Ответ: 16
5 OTBeT: D'/TOM3/Doc2
```
## Вариант 3

- 1. Ответ: 11110<sub>2</sub>, 36<sub>8</sub>, 1E<sub>16</sub> 2. Ответ: 121211 3. Ответ: 3750 4. Ответ: 2
- 5. OTBeT: A:/DOC3/Doc1

 $x:=-b/(2*a);$ 

end:

writeln('x = ', x:10:4);

# Модельные ответы к практическим заданиям части 3

#### Вариант 1

1. Вариант ответа (возможны и другие версии той же программы): var a,b,x,y,h:real; begin  $a:=-5$ ;  $b:=6$ ;  $h:=1.2;$  $x:=a$ while  $x \leq b$  do begin  $y:=\sin(3*x)/\cos(3*x)$ ; writeln('x = ',x:4:1,'y = ', y:10:4);  $x:=x+h$ :  $end<sup>+</sup>$ end. 2. Вариант ответа (возможны и другие версии этой программы): const  $N = 30$ ; var a: $array[1..N]$  of integer; Max, iMax, i: integer; begin  $Max: = a[1];$  $iMax:=1$ ; for  $i=1$  to N do if  $a[i]$ >Max then begin Max:= $a[i]$ ; iMax:=i; end; writeln('Max = ', Max, 'iMax = ', iMax); end. Вариант 2 1. Вариант программы: var  $a,b,c,d,x1,x2,x:real;$ begin writeln('введите коэффициенты уравнения'); readln $(a,b,c)$ ;  $d:=\sqrt{sqr(b)}-4*a*c;$ if  $d \le 0$  then writeln('нет решений'); if  $d=0$  then begin

```
 if d>0 then 
        begin 
       x1:=(-b-sqrt(d))/(2*a);x2:=(-b+sqrt(d))/(2*a);writeln('x1 = ', x1:10:4, 'x2 = ', x2:10:4);
        end;
```
#### end.

```
2. Вариант программы: 
const N = 30;
var a:array[1..N] of integer; 
Min, i: integer;
begin 
Min: = a[1];
iMin:=1;for i=1 to N do
   if a[i]>Min then begin Min:=a[i]; iMin:=i; end;
writeln('Min = ', Min, 'iMin = ',iMin);
end.
```
#### Вариант 3

```
1. Вариант программы: 
var a:longint; x, s:integer; 
begin 
   writeln('введите натуральное число'); 
   readln(a); 
  s:=0:
  while a \ll 0 do
     begin 
    x:=a \mod 10;
    s:=s+a;
     a:=a div 10; 
     end; 
  writeln('сумма цифр этого числа равна ', s);
end.
```

```
2. Вариант программы: 
const N = 30;
var a: array[1..N] of integer;
Min, i: integer;
begin 
Min: = a[1];
iMin:=1;
for i=1 to N do
   if a[i] \geq Min then begin Min:=a[i]; iMin:=i; end;
writeln('Min = ', Min, 'iMin = ',iMin);
end.
```
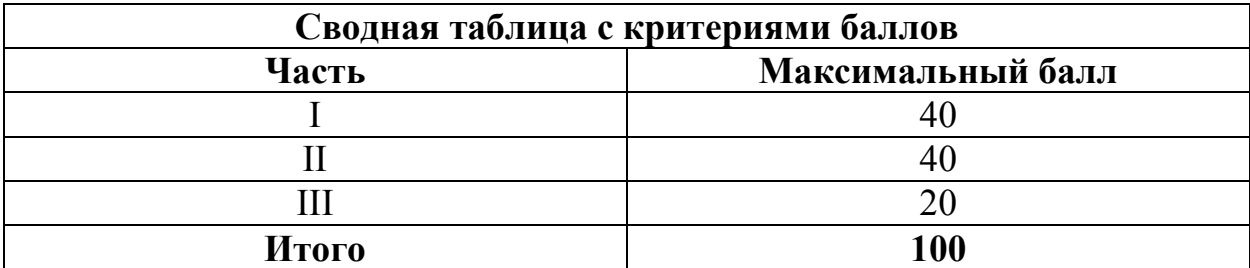

## **4. КРИТЕРИИ ПО ВЫСТАВЛЕНИЮ БАЛЛОВ**

Оценка индивидуальных образовательных достижений по результатам выполнения тестовых заданий производится в соответствии с универсальной шкалой:

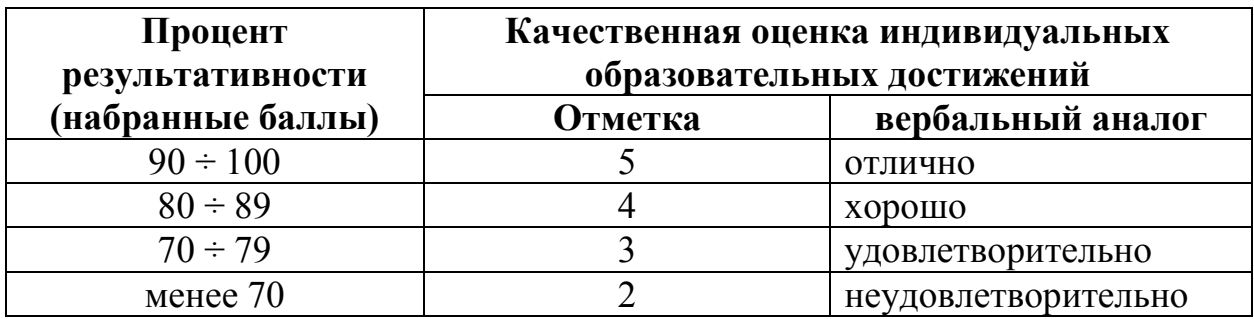

Критерии оценки:

 $-90 \div 100\%$  (5 баллов) присваивается обучающемуся, если он полностью выполнил задание теста, дал правильные ответы практически на все вопросы;  $-80 \div 89\%$  (4 балла) присваивается обучающемуся, если он полностью выполнил задание теста, дал правильные ответы на половину вопросов;

 $-70 \div 79$  % (3 балла) присваивается обучающемуся, если он полностью выполнил задание теста, дал правильные ответы на основные вопросы;

- менее 70% (2 балла) присваивается обучающемуся, если он не полностью выполнил задание теста, не смог дать правильные ответы на некоторые вопросы.

# **Методические указания по организации самостоятельной работы обучающихся по учебной дисциплине**

Информатика

для специальности 09.02.05 «Прикладная информатика (по отраслям)»

Форма обучения: очная

# **СОДЕРЖАНИЕ**

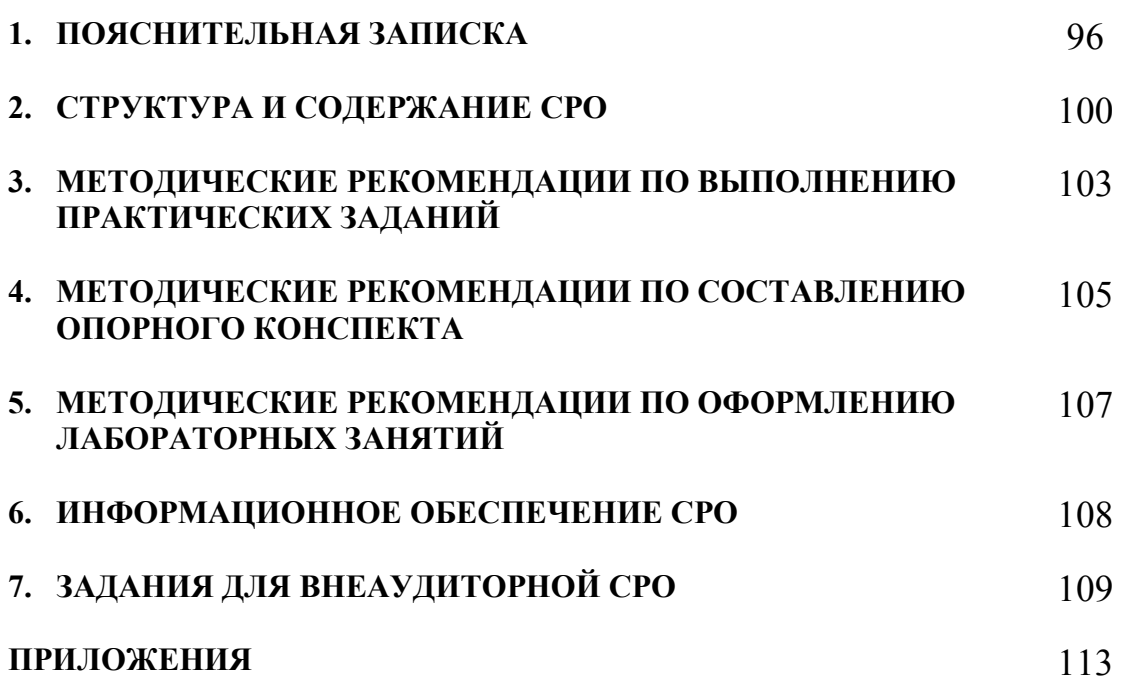

# **1. ПОЯСНИТЕЛЬНАЯ ЗАПИСКА**

В учебном процессе образовательной организации, реализующей ППССЗ по специальности СПО выделяют два вида самостоятельной работы: аудиторная и внеаудиторная.

Аудиторная самостоятельная работа по дисциплине выполняется на учебных занятиях под непосредственным руководством преподавателя и по его заданию.

Внеаудиторная самостоятельная работа – планируемая учебная, учебноисследовательская работа обучающихся, выполняемая вне занятий по заданию и при управлении преподавателем, но без его непосредственного участия.

Самостоятельная работа проводится с целью:

- − систематизации и закрепления полученных теоретических знаний и практических умений обучающихся;
- − углубления и расширения теоретических знаний;
- − формирования умений использовать нормативную, правовую, справочную документацию и специальную литературу;
- − развития познавательных способностей и активности обучающихся: творческой инициативы, самостоятельности, ответственности, организованности;
- − формирования самостоятельности мышления, способностей к саморазвитию, совершенствованию и самоорганизации;
- − формирования общих и профессиональных компетенций;
- − развития исследовательских умений.

Методические рекомендации по выполнению внеаудиторных самостоятельных работ по дисциплине «Информатика» раскрывают у обучающихся формирование системы знаний, практических умений и объяснения уровня образованности и уровня подготовки обучающихся по специальности 09.02.05 Прикладная информатика (по отраслям).

Изучение программного материала должно способствовать формированию у обучающихся знаний и навыков, необходимых для профессиональной деятельности.

Место дисциплины в структуре программы подготовки специалистов среднего звена (далее – ППССЗ): дисциплина входит в общеобразовательный цикл ППССЗ.

Освоение содержания учебной дисциплины «Информатика» обеспечивает достижение обучающимися следующих результатов: *личностных:* 

- − чувство гордости и уважения к истории развития и достижениям отечественной информатики в мировой индустрии информационных технологий;
- − осознание своего места в информационном обществе;
- − готовность и способность к самостоятельной и ответственной творческой деятельности с использованием информационнокоммуникационных технологий;
- − умение использовать достижения современной информатики для повышения собственного интеллектуального развития в выбранной профессиональной деятельности, самостоятельно формировать новые для себя знания в профессиональной области, используя для этого доступные источники информации;
- умение выстраивать конструктивные взаимоотношения в командной работе по решению общих задач, в том числе с использованием современных средств сетевых коммуникаций;
- − умение управлять своей познавательной деятельностью, проводить самооценку уровня собственного интеллектуального развития, в том числе с использованием современных электронных образовательных ресурсов;
- − умение выбирать грамотное поведение при использовании разнообразных средств информационно-коммуникационных технологий как в профессиональной деятельности, так и в быту;
- − готовность к продолжению образования и повышению квалификации в избранной профессиональной деятельности на основе развития личных информационно-коммуникационных компетенций;

*метапредметных:* 

- − умение определять цели, составлять планы деятельности и определять средства, необходимые для их реализации;
- − использование различных видов познавательной деятельности для решения информационных задач, применение основных методов познания
- − (наблюдения, описания, измерения, эксперимента) для организации учебно-исследовательской и проектной деятельности с использованием информационно-коммуникационных технологий;
- − использование различных информационных объектов, с которыми возникает необходимость сталкиваться в профессиональной сфере в изучении явлений и процессов;
- − использование различных источников информации, в том числе электронных библиотек, умение критически оценивать и интерпретировать информацию, получаемую из различных источников, в том числе из сети Интернет;
- − умение анализировать и представлять информацию, данную в электронных форматах на компьютере в различных видах;
- − умение использовать средства информационно-коммуникационных технологий в решении когнитивных, коммуникативных и организационных задач с соблюдением требований эргономики, техники безопасности, гигиены, ресурсосбережения, правовых и этических норм, норм информационной безопасности;

умение публично представлять результаты собственного исследования, вести дискуссии, доступно и гармонично сочетая содержание и формы представляемой информации информационных средствами  $\overline{M}$ коммуникационных технологий:

предметных:

- сформированность представлений роли информации  $\mathbf 0$  $\overline{M}$ информационных процессов в окружающем мире;
- владение навыками алгоритмического мышления и понимание методов формального описания алгоритмов, владение знанием основных алгоритмических конструкций, умение анализировать алгоритмы;
- использование готовых прикладных компьютерных программ по профилю подготовки;
- владение способами представления, хранения и обработки данных на компьютере:
- владение компьютерными средствами представления и анализа данных в электронных таблицах;
- сформированность представлений о базах данных и простейших средствах управления ими;
- сформированность представлений о компьютерно-математических необходимости моделях  $\overline{\mathbf{M}}$ анализа соответствия модели  $\overline{\mathbf{M}}$ моделируемого объекта (процесса);
- владение типовыми приемами написания программы на решения алгоритмическом языке ДЛЯ стандартной задачи  $\mathbf{c}$ использованием основных конструкций языка программирования;
- сформированность базовых навыков и умений по соблюдению требований техники безопасности, гигиены и ресурсосбережения при работе со средствами информатизации;
- понимание основ правовых аспектов использования компьютерных программ и прав доступа к глобальным информационным сервисам;
- применение на практике средств зашиты информации от вредоносных программ, соблюдение правил личной безопасности и этики в работе с информацией и средствами коммуникаций в Интернете.

Критерии оценки результатов самостоятельной работы

Критериями оценки результатов внеаудиторной самостоятельной работы обучающихся являются:

- уровень освоения учебного материала;
- уровень умения использовать теоретические знания при выполнении практических задач:
- уровень умения активно использовать электронные образовательные ресурсы, находить требующуюся информацию, изучать ее и применять на практике;
- − обоснованность и четкость изложения материала;
- − оформление материала в соответствии с требованиями стандарта предприятия;
- − уровень умения ориентироваться в потоке информации, выделять главное;
- − уровень умения четко сформулировать проблему, предложив ее решение, критически оценить решение и его последствия;
- − уровень умения определить, проанализировать альтернативные возможности, варианты действий;
- − уровень умения сформулировать собственную позицию, оценку и аргументировать ее.

# **2. СТРУКТУРА И СОДЕРЖАНИЕ СРО**

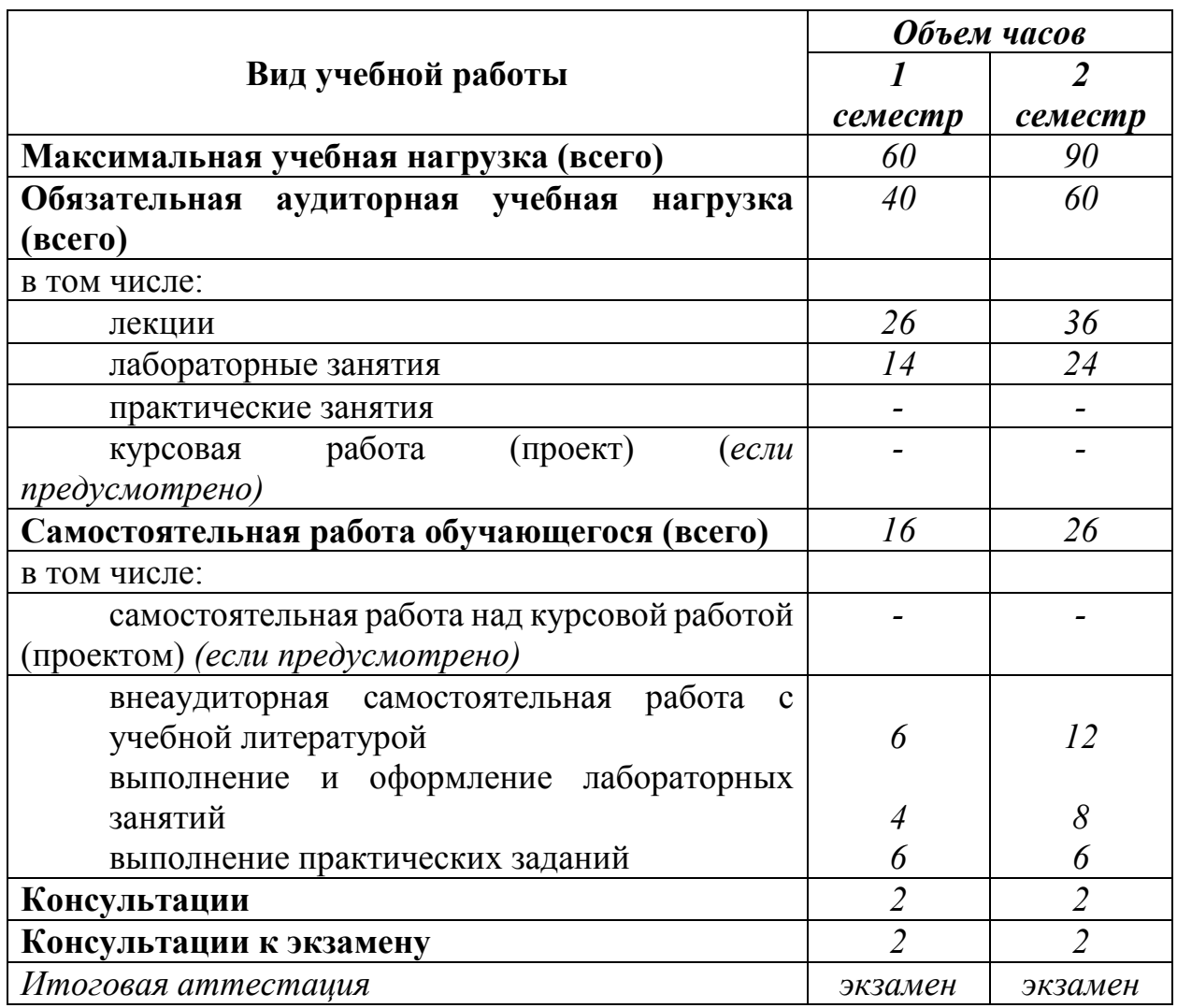

# **2.1. Объем учебной дисциплины и виды учебной работы**

# **2.2. Тематический план и содержание внеаудиторной СРО**

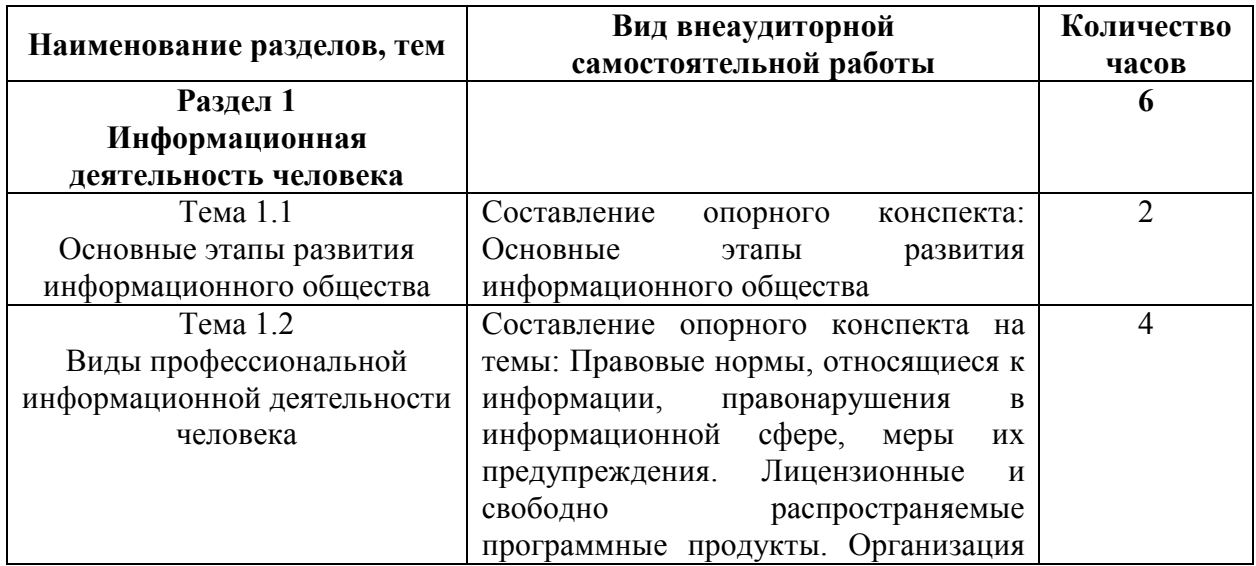

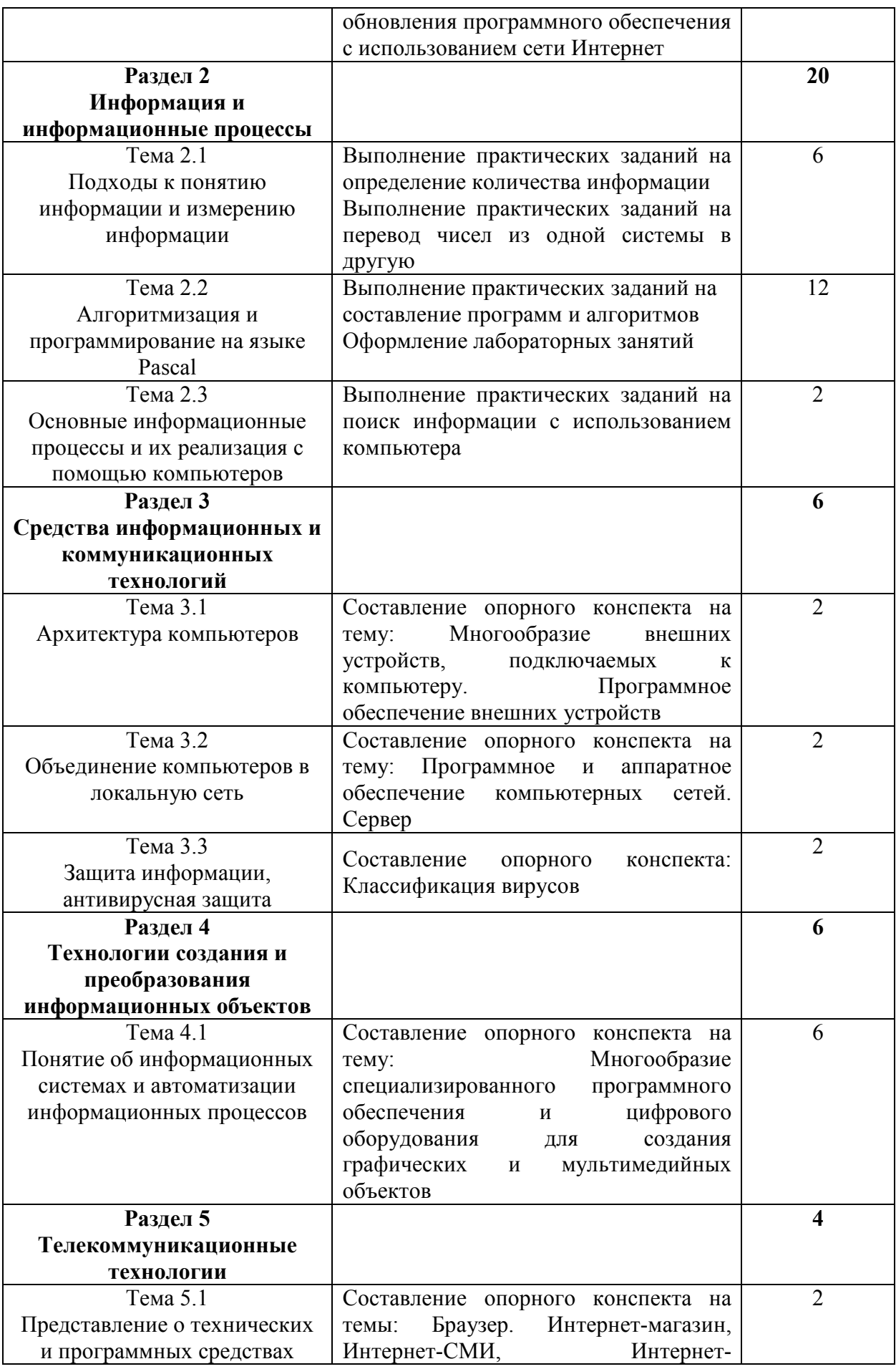

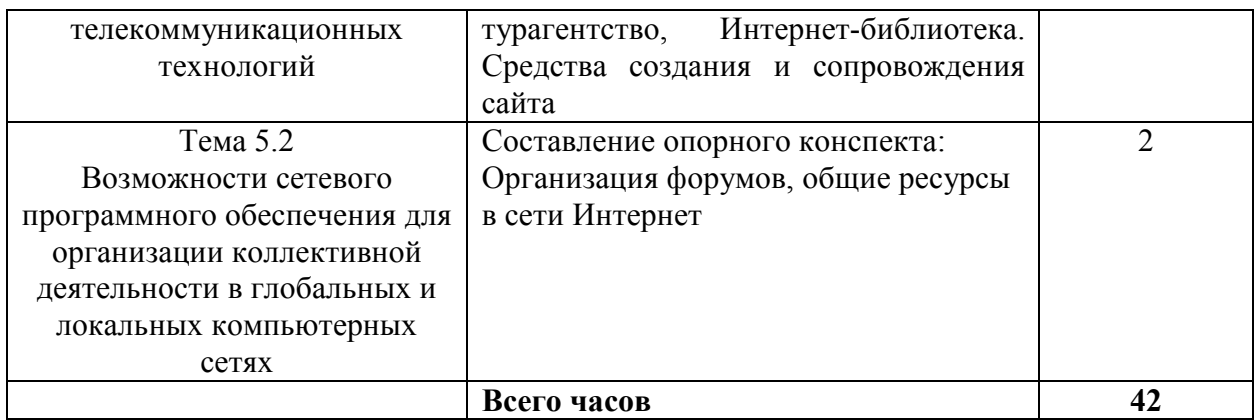

#### **2.3. Перечень примерных тем для подготовки сообщения**

- 1. Основные этапы развития информационного общества
- 2. Правовые нормы, относящиеся к информации, правонарушения в информационной сфере, меры их предупреждения.
- 3. Лицензионные и свободно распространяемые программные продукты.
- 4. Организация обновления программного обеспечения с использованием сети Интернет
- 5. Многообразие внешних устройств, подключаемых к компьютеру. Программное обеспечение внешних устройств
- 6. Программное и аппаратное обеспечение компьютерных сетей. Сервер
- 7. Классификация вирусов
- 8. Многообразие специализированного программного обеспечения и цифрового оборудования для создания графических и мультимедийных объектов
- 9. Браузер. Интернет-магазин, Интернет-СМИ, Интернет-турагентство, Интернет-библиотека. Средства создания и сопровождения сайта
- 10.Организация форумов, общие ресурсы в сети Интернет

## **3. МЕТОДИЧЕСКИЕ РЕКОМЕНДАЦИИ ПО ВЫПОЛНЕНИЮ ПРАКТИЧЕСКИХ ЗАДАНИЙ**

Внеаудиторная самостоятельная работа в форме практического задания является индивидуальной самостоятельно выполненной работой обучающегося.

Для того, чтобы практические задания приносили максимальную пользу, необходимо помнить, что упражнение и решение ситуативных задач проводятся по вычитанному теоретическому материалу и связаны, как правило, с детальным разбором отдельных вопросов теоретического курса.

При самостоятельном решении поставленных задач нужно обосновывать каждый этап действий, исходя из теоретических положений курса.

Следует помнить, что решение каждой задачи должно доводиться до окончательного логического ответа, которого требует условие, и по возможности с выводом. Полученный результат следует проверить способами, вытекающими из существа данной задачи.

По результатам самостоятельного выполнения заданий следует выставлять оценку.

В зависимости от дисциплины или от ее раздела можно использовать три варианта СРО:

- 1. Давать определенное количество заданий для самостоятельного выполнения, равных по трудности, а оценку ставить за количество выполненных за определенное время заданий.
- 2. Давать определенное количество заданий для самостоятельного выполнения, равных по трудности, а оценку ставить за качество выполненных за определенное время заданий.
- 3. Выдавать задания разной трудности и оценку ставить за трудность выполненного задания.

## *Критерии оценки практического задания*

Оценку «Отлично» обучающийся получает, если:

- − обстоятельно с достаточной полнотой выполнил практическое задание;
- − может обосновать свой ответ, привести необходимые примеры;
- − правильно отвечает на дополнительные вопросы преподавателя, имеющие целью выяснить степень понимания обучающимся данного материала.

Оценку «Хорошо» обучающийся получает, если:

- − неполно (не менее 75% от полного), но правильно выполнено практическое задание;
- − при выполнении были допущены 1-2 несущественные ошибки, которые он исправляет после замечания преподавателя;
- − может обосновать свой ответ, привести необходимые примеры;
- − правильно отвечает на дополнительные вопросы преподавателя, имеющие целью выяснить степень понимания обучающимся данного материала.

Оценку «Удовлетворительно» обучающийся получает, если:

- − неполно (не менее 50% от полного), но правильно выполнено практическое задание;
- − при выполнении была допущена 1 существенная ошибка;
- − излагает выполнение практического задания недостаточно логично и последовательно;
- − затрудняется при ответах на вопросы преподавателя.

Оценку «Неудовлетворительно» обучающийся получает, если:

- − неполно (менее 50% от полного) выполнено практическое задание;
- − при выполнении были допущены существенные ошибки.

## 4. МЕТОДИЧЕСКИЕ РЕКОМЕНДАЦИИ ПО СОСТАВЛЕНИЮ ОПОРНОГО КОНСПЕКТА

Составление опорного конспекта  $\frac{1}{2}$ представляет собой ВИД внеаудиторной СРО по созданию краткой информационной структуры, обобщающей и отражающей суть материала лекции, темы учебника. Опорный конспект призван выделить главные объекты изучения, дать им краткую характеристику, используя символы, отразить связь с другими элементами. Основная цель опорного конспекта - облегчить запоминание. В его составлении используются различные базовые понятия, термины, знаки (символы) – опорные сигналы. Опорный конспект – это наилучшая форма подготовки к ответу и в процессе ответа. Составление опорного конспекта к темам особенно эффективно у обучающихся, которые столкнулись с большим объёмом информации при подготовке к занятиям и, не обладая навыками выделять главное, испытывают трудности при её запоминании. Опорный конспект может быть представлен системой взаимосвязанных геометрических фигур, содержащих блоки концентрированной информации в виде ступенек логической лестницы; рисунка с дополнительными элементами и др. Задание составить опорный конспект по теме, может быть, как обязательным, так и дополнительным (см. Приложение 2).

Опорные конспекты могут быть проверены в процессе опроса по качеству ответа обучающегося, его составившего, или эффективностью его использования при ответе другими обучающимися.

Затраты времени при составлении опорного конспекта зависят от сложности материала по теме, индивидуальных особенностей обучающегося и определяются преподавателем.

## Критерии оиенки опорного конспекта

Оценка «Отлично» – полнота использования учебного материала. Объём конспекта – 1 тетрадная страница на один раздел или один лист формата А4. Логика изложения (наличие схем, количество смысловых связей между понятиями). Наглядность (наличие рисунков, символов, и пр.); аккуратность выполнения, читаемость конспекта. Грамотность (терминологическая и орфографическая). Отсутствие связанных предложений, только опорные сигналы - слова, словосочетания, символы. Самостоятельность при составлении.

Оценка «Хорошо» - использование учебного материала не полное. Объём конспекта - 1 тетрадная страница на один раздел или один лист формата А4. Недостаточно логично изложен материал. Наглядность (наличие рисунков, символов, и пр.); аккуратность выполнения, читаемость конспекта. Грамотность (терминологическая и орфографическая). Отсутствие связанных предложений, только опорные сигналы - слова, словосочетания, символы. Самостоятельность при составлении.

Оценка «Удовлетворительно» – использование учебного материала не полное. Объём конспекта – менее одной тетрадной страницы на один раздел или один лист формата А4. Недостаточно логично изложен материал. Наглядность (наличие рисунков, символов, и пр.); аккуратность выполнения, читаемость конспекта. Грамотность (терминологическая и орфографическая). Отсутствие связанных предложений, только опорные сигналы – слова, словосочетания, символы. Самостоятельность при составлении. Неразборчивый почерк.

Оценка «Неудовлетворительно» – использование учебного материала неполное. Объём конспекта – менее одной тетрадной страницы на один раздел или один лист формата А4. Отсутствуют схемы, количество смысловых связей между понятиями. Отсутствует наглядность (наличие рисунков, символов, и пр.); аккуратность выполнения, читаемость конспекта. Допущены ошибки терминологические и орфографические. Отсутствие связанных предложений, только опорные сигналы – слова, словосочетания, символы. Несамостоятельность при составлении. Неразборчивый почерк.

# 5. МЕТОДИЧЕСКИЕ РЕКОМЕНДАЦИИ ПО ОФОРМЛЕНИЮ ОТЧЕТОВ ПО ЛАБОРАТОРНЫМ ЗАНЯТИЯМ

Инструкция по выполнению данного вида самостоятельной работы:

- 1. Обратитесь к методическим указаниям по проведению лабораторных занятий, и оформите работу, указав название, цель и краткий порядок выполнения работы.
- 2. Повторите основные теоретические положения по теме лабораторного занятия, используя конспект лекций или методические указания.
- 3. Сформулируйте выводы по результатам выполненной работы.
- 4. Подготовьтесь к защите выполненной работы: повторите основные теоретические положения и ответьте на контрольные вопросы, представленные методических указаниях проведению  $\bf{B}$  $\overline{10}$ лабораторных занятий.

Показатели оценки результатов внеаудиторной самостоятельной работы:

- оформление лабораторных занятий в соответствии с требованиями, описанными в методических указаниях:
- качественное выполнение всех этапов работы:
- необходимый и достаточный уровень понимания цели и порядка выполнения работы;
- правильное оформление выводов работы;
- обоснованность и четкость изложения ответа на контрольные вопросы к работе.

#### Критерии оценки по оформлению отчетов по лабораторным занятиям

Оценка «Зачтено»: выполнены все задания лабораторного занятия, обучающийся четко и без ошибок ответил на все контрольные вопросы.

Оценка «Не зачтено»: обучающийся не выполнил или выполнил неправильно задания лабораторного занятия; ответил на контрольные вопросы с ошибками или не ответил на контрольные вопросы.
## **6. ИНФОРМАЦИОННОЕ ОБЕСПЕЧЕНИЕ СРО**

# **Перечень рекомендуемых учебных изданий, Интернет-ресурсов, дополнительной литературы**

Основные источники:

- 1. Паронджанов, В.Д. Учись писать, читать и понимать алгоритмы. Алгоритмы для правильного мышления. Основы алгоритмизации [Электронный ресурс] — Электрон. дан. — Москва : ДМК Пресс, 2012. — 520 с. — Режим доступа: https://e.lanbook.com/book/4155
- 2. Грацианова, Т.Ю. Программирование в примерах и задачах [Электронный ресурс] : учеб. пособие — Электрон. дан. — Москва : Издательство "Лаборатория знаний", 2016. — 373 с. — Режим доступа: https://e.lanbook.com/book/90242
- 3. Вовк, Е.Т. Информатика: пособие для подготовки к ЕГЭ [Электронный ресурс] : учеб. пособие / Е.Т. Вовк, Н.В. Глинка, Т.Ю. Грацианова. — Электрон. дан. — Москва : Издательство "Лаборатория знаний", 2015. — 355 с. — Режим доступа: https://e.lanbook.com/book/66118
- 4. Фаронов В.В. Turbo Pascal 7.0. Учебный курс : учебное пособие / В.В. Фаронов. – М.: КНОРУС, 2016. – 364 с. – Режим доступа: https://www.book.ru/book/918526

Дополнительные источники:

- 1. Окулов С. М. Основы программирования [Электронный ресурс]: учебное пособие / С. М. Окулов - Москва: Бином. Лаборатория знаний, 2012 - 336 с.
- 2. Грошев, А.С. Информатика. [Электронный ресурс] / А.С. Грошев, П.В. Закляков. — Электрон. дан. – М.: ДМК Пресс, 2014. — 588 с. — Режим доступа: http://e.lanbook.com/book/69958
- 3. Информатика [Электронный ресурс] : учеб. пособие / Е.Н. Гусева [и др.]. — Электрон. дан. — Москва : ФЛИНТА, 2016. — 260 с. — Режим доступа: https://e.lanbook.com/book/85976
- 4. Бубнов, В.А. Информатика и информация. Знаково-символьный аспект [Электронный ресурс] : монография — Электрон. дан. — Москва : Издательство "Лаборатория знаний", 2015. — 323 с. — Режим доступа: https://e.lanbook.com/book/66117

# **7. ЗАДАНИЯ ДЛЯ ВНЕАУДИТОРНОЙ СРО**

## Самостоятельная работа 1

## Основные этапы развития информационного общества

### **I. Цель работы:**

Научиться самостоятельно искать, отбирать, систематизировать и оформлять информацию по заданной теме. Расширить представление об основных этапах развития информационного общества.

### **II. Задание:**

Подготовить опорный конспект по теме «Основные этапы развития информационного общества».

### **III. Методические рекомендации по подготовке опорного конспекта (см. п.4)**

### **IV. Критерии оценки опорного конспекта (см. п.4)**

## Самостоятельная работа 2

Виды профессиональной информационной деятельности человека

### **I. Цель работы:**

Научиться самостоятельно искать, отбирать, систематизировать и оформлять информацию по заданной теме. Расширить представление о видах профессиональной информационной деятельности человека.

### **II. Задание:**

Подготовить опорный конспект по темам «Правовые нормы, относящиеся к информации, правонарушения в информационной сфере, меры их предупреждения», «Лицензионные и свободно распространяемые программные продукты», «Организация обновления программного обеспечения с использованием сети Интернет».

### **III. Методические рекомендации по подготовке опорного конспекта (см. п.4)**

### **IV. Критерии оценки опорного конспекта (см. п.4)**

### Самостоятельная работа 3

Подходы к понятию информации и измерению информации

### **I. Цель работы:**

Научиться самостоятельно искать, отбирать, систематизировать и оформлять информацию по заданной теме. Обобщить и систематизировать подходы к понятию информации и измерению информации.

### **II. Задание:**

Выполнение практических заданий на определение количества информации:

- 1. Информационное сообщение объемом 1,5 Кб содержит 3072 символа. Определить информационный вес одного символа использованного алфавита
- 2. Сообщение, записанное буквами из 64-символьного алфавита, содержит 20 символов. Какой объем информации оно несет?
- 3. Сколько символов содержит сообщение, записанное с помощью 16-символьного алфавита, если его объем составил 1/16 часть мегабайта?
- 4. Скорость передачи данных через ADSL-соединение равна 1024000 бит/c. Передача файла через данное соединение заняла 5 секунд. Определите размер файла в Кбайт.

5. Скорость передачи файла через некоторое соединение равна 512 бит/сек. Передают файл размером 1500 КБ. Определить время передачи.

Выполнение практических заданий на перевод чисел из одной системы в другую:

- 1. Выполнить перевод в 10ную: 1100112,2348,1А16, 3456, 11,012, В316, 12348.
- 2. Найти наибольшее и наименьшее число: 1101112, 1114, 358, 1В16.
- 3. Верно ли: 344=217? 338=516?
- 4. Перевести в 2ную: 89, 600, 2010.
- 5. Перевести в 8ную: 513, 700, 2010.
- 6. Перевести в 16ную: 42, 600, 2010.

### Ш. Методические рекомендации по выполнению домашнего задания (см. п.3)

### IV. Критерии оценки практического задания (см. п.3)

### Самостоятельная работа 4

### Алгоритмизация и программирование на языке Pascal

#### $\mathbf{L}$ Цель работы:

Научиться самостоятельно искать, отбирать, систематизировать и оформлять информацию по заданной теме. Обобщить и систематизировать знания по составлению программ.

### II. Залание:

Выполнение практических заданий на составление программ и алгоритмов

- 1. Составить программу вычисления площади и периметра прямоугольника.
- 2. Даны 2 действительных числа х и у. Вычислить их сумму, разность, произведение и частное.
- 3. Вычислить значения по следующим формулам при действительных значениях всех переменных:

a) 
$$
\frac{b + \sqrt{b^2 + 4ac}}{2a} - a^3c + b^{-2};
$$
  
\n5) 
$$
\frac{x + y}{y + 1} - \frac{xy - 12}{34 + x};
$$
  
\n
$$
\frac{3 + e^{y-1}}{1 + x^2|y - tg x|};
$$
  
\n
$$
\frac{x^2 - 7x + 10}{x^2 - 8x + 12};
$$

 $\sin\sqrt{x+1} - \sin\sqrt{x-1}$  $\pi$ 

- 2. Найти количество отрицательных среди заданных четырех целых чисел.
- 3. Найти количество четных чисел среди заданных трех целых чисел. Вывести четные числа
- 4. Даны 2 угла треугольника. Если треугольник возможен, то определить будет ли он прямоугольным.

Оформление отчетов по лабораторным занятиям.

### Ш. Методические рекомендации по выполнению домашнего задания (см. п.3, п.5) 1. Program  $p$  s;

Var a, b, S, P; integer: Begin Writeln('Введи стороны прямоугольника'); Readln $(a, b)$ ;  $S:=a*b;$ 

 $P = (a+b)*2$ ;

Writeln('площадь равна ', S, 'периметр равен ', P);

End.

**IV. Критерии оценки практического задания (см. п.3), оформления отчетов по лабораторным занятиям (см. п.5)** 

## Самостоятельная работа 5

Основные информационные процессы и их реализация с помощью компьютеров

**I. Цель работы:** 

Научиться самостоятельно искать, отбирать, систематизировать и оформлять информацию по заданной теме. Обобщить и систематизировать знания по основным информационным процессам.

**II. Задание:** 

Выполнение практических заданий на поиск информации с использованием компьютера.

Подготовить сообщение на одну из заданных в п. 2.3 тем.

- **III. Методические рекомендации по подготовке опорного конспекта (см. п.4)**
- **IV. Критерии оценки опорного конспекта (см. п.4)**

Самостоятельная работа 6

# Архитектура компьютеров

### **I. Цель работы:**

Научиться самостоятельно искать, отбирать, систематизировать и оформлять информацию по заданной теме. Обобщить и систематизировать знания по архитектуре компьютеров.

**II. Задание:** 

Составление опорного конспекта на тему: Многообразие внешних устройств, подключаемых к компьютеру. Программное обеспечение внешних устройств.

- **III. Методические рекомендации по подготовке опорного конспекта (см. п.4)**
- **IV. Критерии оценки опорного конспекта (см. п.4)**

### Самостоятельная работа 7

Объединение компьютеров в локальную сеть

### **I. Цель работы:**

Научиться самостоятельно искать, отбирать, систематизировать и оформлять информацию по заданной теме. Обобщить и систематизировать знания по объединению компьютеров в локальную сеть.

- **II. Задание:**  Составление опорного конспекта на тему: Программное и аппаратное обеспечение компьютерных сетей. Сервер
- **III. Методические рекомендации по подготовке опорного конспекта (см. п.4)**
- **IV. Критерии оценки опорного конспекта (см. п.4)**

## Самостоятельная работа 8

### Защита информации. Антивирусная защита

### **I. Цель работы:**

Научиться самостоятельно искать, отбирать, систематизировать и оформлять информацию по заданной теме. Обобщить и систематизировать знания по защите информации.

- **II. Задание:**  Составление опорного конспекта: Классификация вирусов
- **III. Методические рекомендации по подготовке опорного конспекта (см. п.4)**
- **IV. Критерии оценки опорного конспекта (см. п.4)**

### Самостоятельная работа 9

Понятие об ИС и автоматизации информационных процессов

### **I. Цель работы:**

Научиться самостоятельно искать, отбирать, систематизировать и оформлять информацию по заданной теме. Обобщить и систематизировать знания по составлению программ работы со строками.

**II. Задание:** 

Составление опорного конспекта на тему: Многообразие специализированного программного обеспечения и цифрового оборудования для создания графических и мультимедийных объектов

**III. Методические рекомендации по подготовке опорного конспекта (см. п.4)** 

### **IV. Критерии оценки опорного конспекта (см. п.4)**

### Самостоятельная работа 10

### Представление о технических и программных средствах

### телекоммуникационных технологий

### **I. Цель работы:**

Научиться самостоятельно искать, отбирать, систематизировать и оформлять информацию по заданной теме. Обобщить и систематизировать знания по телекоммуникационных технологиям.

### **II. Задание:**

Составление опорного конспекта на темы: Браузер. Интернет-магазин, Интернет-СМИ, Интернет-турагентство, Интернет-библиотека. Средства создания и сопровождения сайта.

- **III. Методические рекомендации по подготовке опорного конспекта (см. п.4)**
- **IV. Критерии оценки опорного конспекта (см. п.4)**

### Самостоятельная работа 11

Возможности сетевого программного обеспечения для организации

коллективной деятельности в глобальных и локальных компьютерных сетях

**I. Цель работы:** 

Научиться самостоятельно искать, отбирать, систематизировать и оформлять информацию по заданной теме. Обобщить и систематизировать знания по общим ресурсам сети Интернет

### **II. Задание:**

Составление опорного конспекта: Организация форумов, общие ресурсы в сети Интернет.

- **III. Методические рекомендации по подготовке опорного конспекта (см. п.4)**
- **IV. Критерии оценки опорного конспекта (см. п.4)**

# **Образец оформления опорного конспекта (фрагмент)**

Опорный конспект темы «…………..»

выполнил Ф.И.О. обучающегося, группа